## **République Algérienne Démocratique et Populaire**

## **Ministère de l'Enseignement Supérieur**

## **et de la recherche scientifique**

## **UNIVERSITE Abderrahmane MIRA BEJAIA**

## **Faculté de Technologie**

## **Département de Génie Mécanique**

**MEMOIRE** 

Présenté pour l'obtention du diplôme de

## **MASTER**

Filière : Génie Mécanique

Spécialité : fabrication mécanique et productique

PAR:

Makhloufi lydia

# Thème

## **Conception des galets d'une profileuse de tôles.**

Soutenu le 24/09/ 2018 devant le jury composé de:

Mr.SAHALI Président

Mr. HAMRI Okba Rapporteur

Mr. BOUTANNI Examinateur

## Année Universitaire 2017-2018

## *Remerciements*

 *La réalisation de ce mémoire a été possible grâce au concours de certaines personnes à qui je voudrais témoigner toute ma reconnaissance.*

*Je voudrais tout d'abord adresser toute ma gratitude à mon promoteur, Dr Okba HAMRI, pour sa patience, sa disponibilité et surtout ses judicieux conseils, qui ont contribués à alimenter ma réflexion.*

*Je désire aussi remercier les membres du jury pour l'intérêt qu'ils ont porté à ma recherche en acceptant d'examiner mon travail et de l'enrichir par leurs propositions.*

*Enfin, je voudrais exprimer ma reconnaissance envers les amis et collègues ; Nadjet et Yacine qui m'ont apporté leur support moral et intellectuel tout au long de ma démarche à réaliser ce projet de fin d'études.* 

 *M. Lydia*

## *Dédicaces*

*A ma chère mère*

*Ma source de tendresse et d'amour, ma vie sans elle serait un néant.* 

*A mon cher père*

*Celui qui m'a tout donné et a veillé à ce que je ne manque de rien. Symbole de générosité et de patience ; mon exemple à suivre.*

*A ma grand-mère* 

*Celle qui préside à ce que je sois toujours sage dans mes choix.*

*A mes sœurs Touha et Cylia* 

*Que j'apprécie et j'aime de tout mon cœur.*

*A ma petite cousine Nihad*

*L'enfant que j'aime le plus au monde.*

*A mon encadreur qui m'a soutenu tout au long de mon travail.*

*A mes amis et à tous ceux qui ont croisé ma route, ceux qui m'ont orienté et ont contribué à mon aide. Et à chaque personne qui cherchait à me démotiver et a voulu ma défaite ; d'une part c'est grâce à eux que j'ai combattu et aujourd'hui je me suis levée pour réussir ma vie.* 

## **Sommaire**

## **PARTIE THEORIQUE**

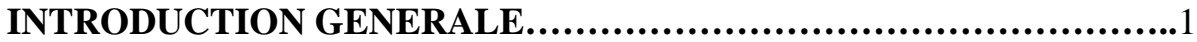

## *CHAPITRE I*

## *GENERALITES SUR LE PROFILAGE DE LA TOLE*

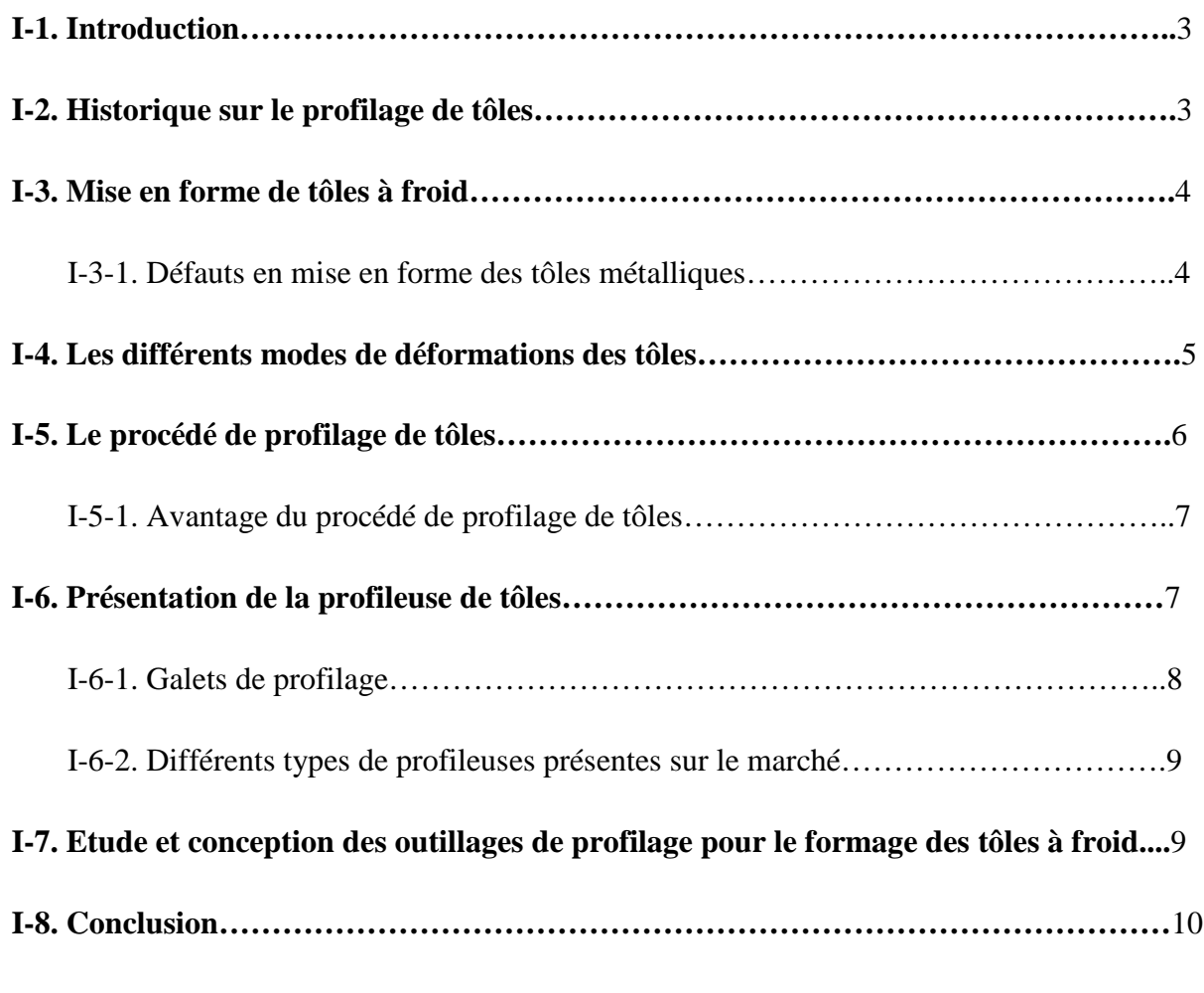

## *CHAPITRE II*

## *ETUDE DE CONSTRUCTION*

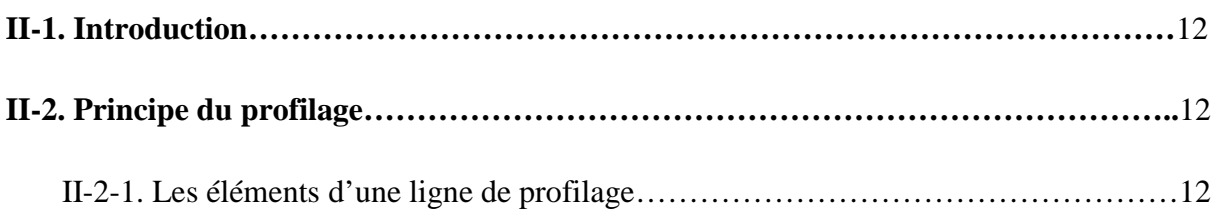

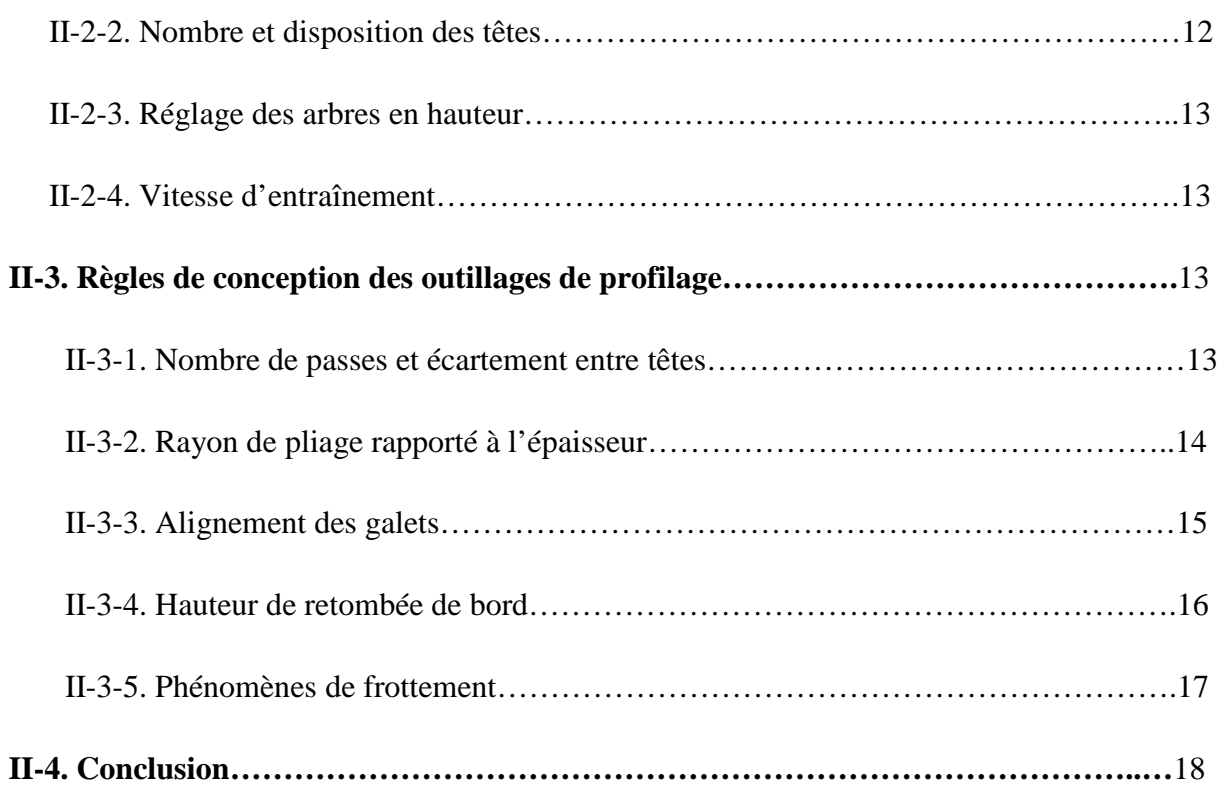

## **PATIE PRATIQUE**

## *CHAPITRE III*

## *DIMENSIONNEMEMT, CALCUL ET MODELISATION D'UNE PROFILEUSE DE TOLES*

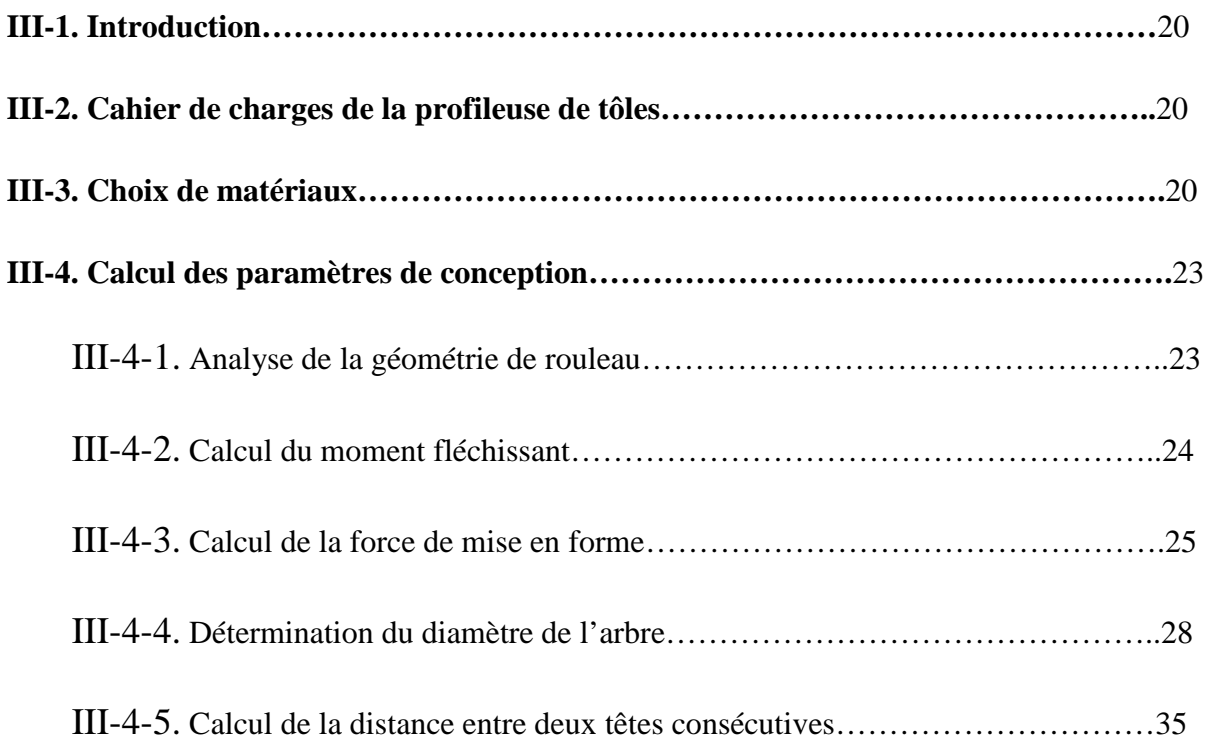

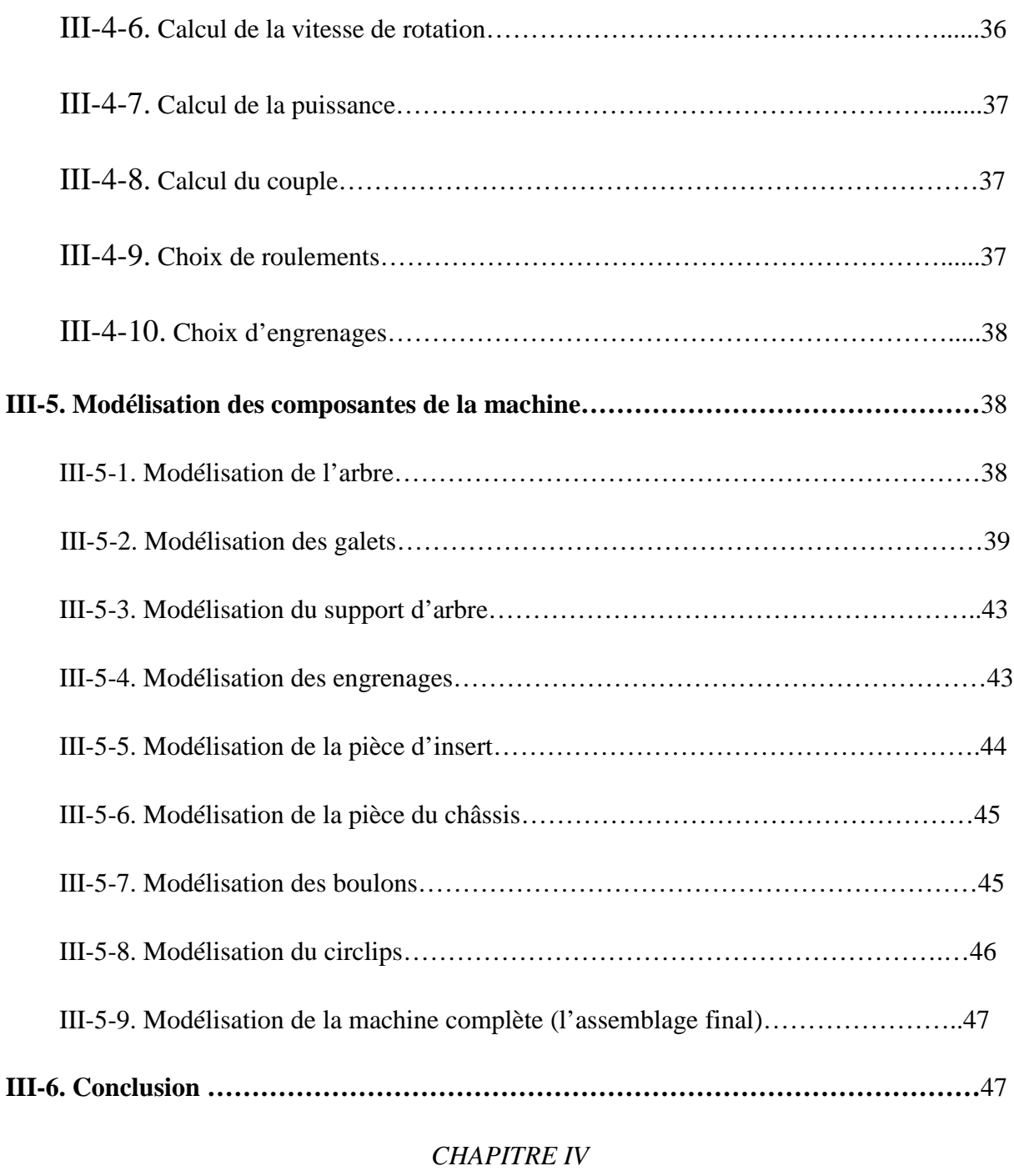

## *SIMULATION NUMERIQUE*

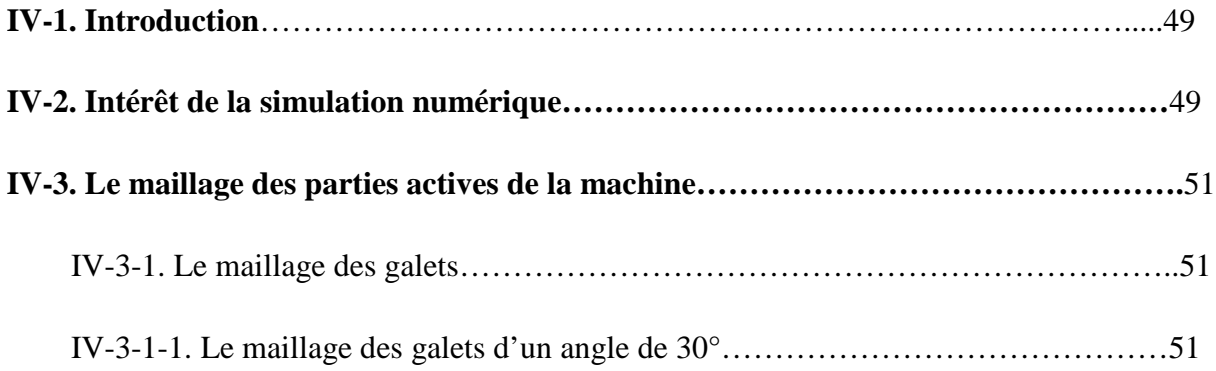

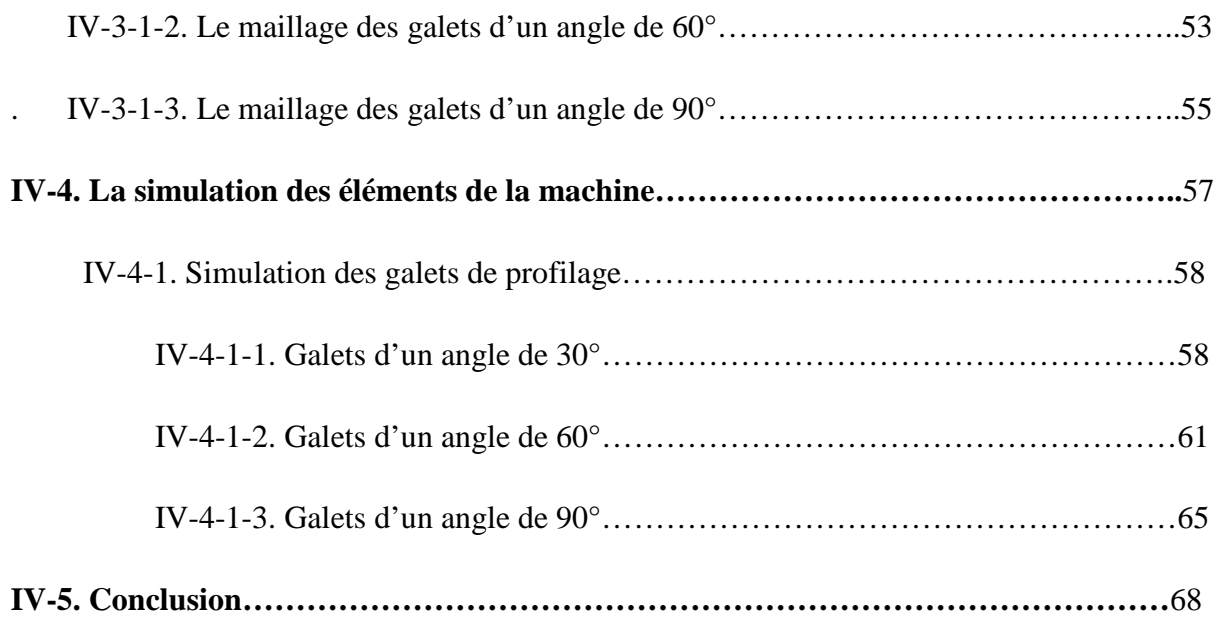

## **LISTE DES FIGURES**

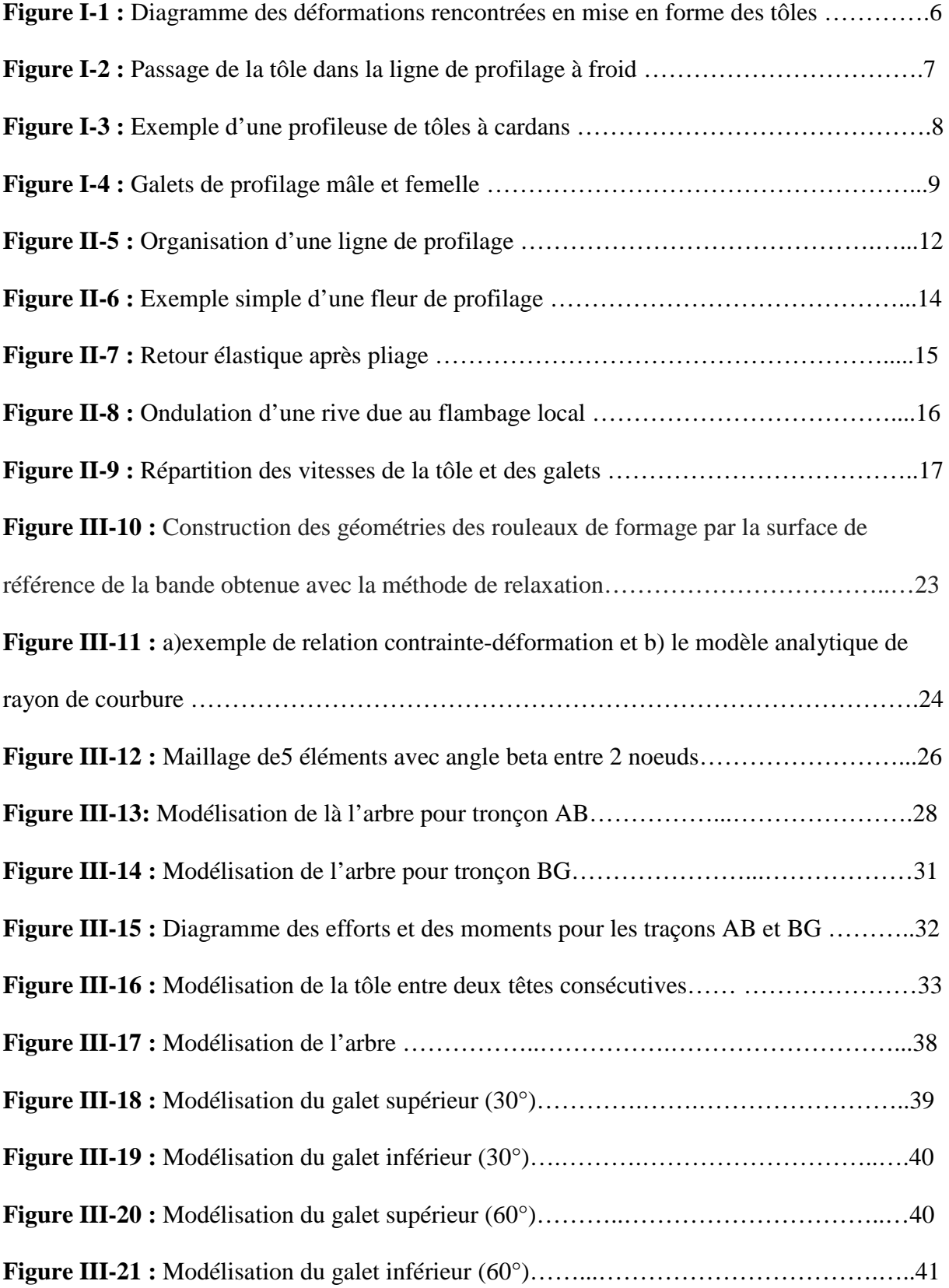

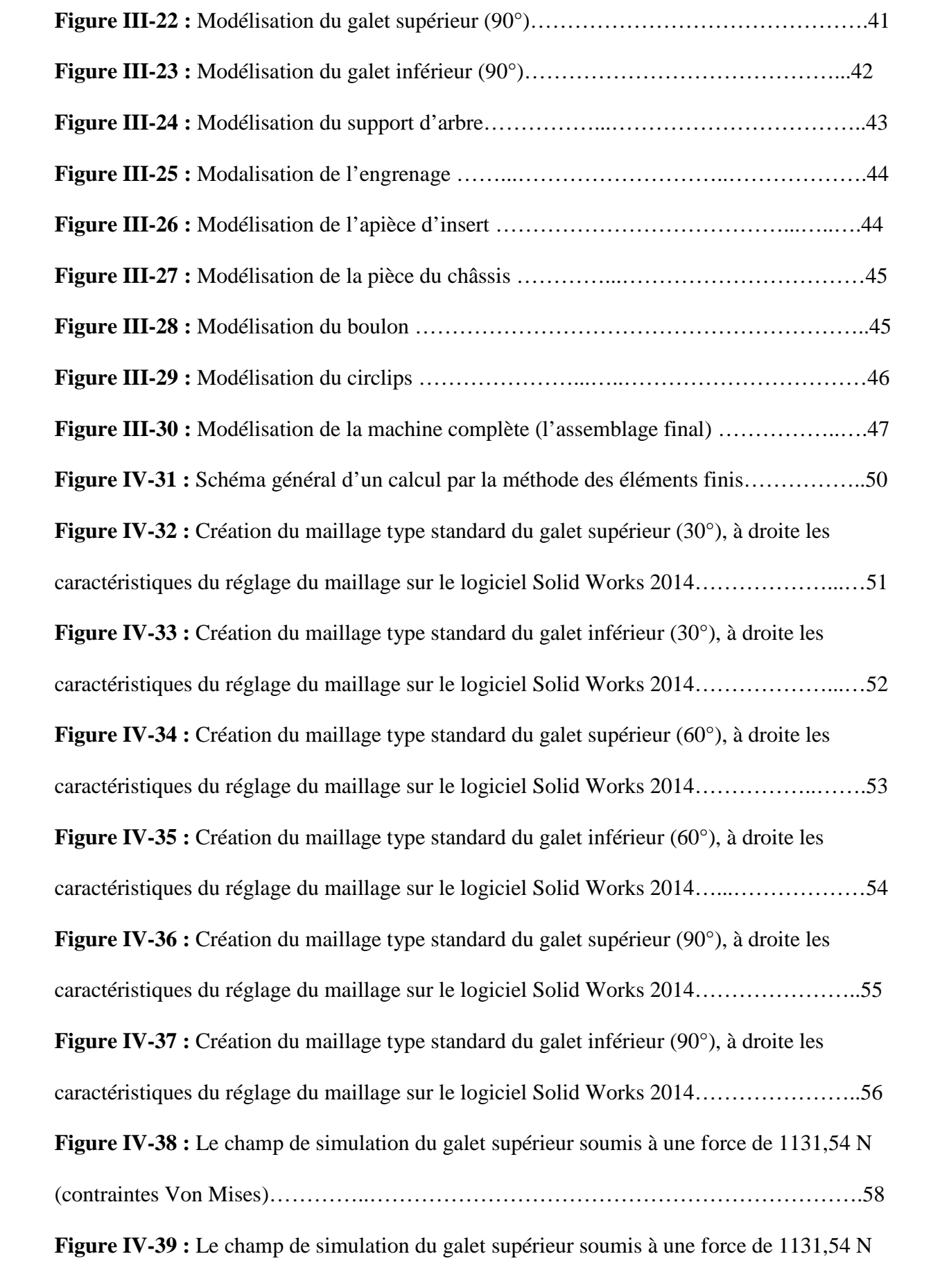

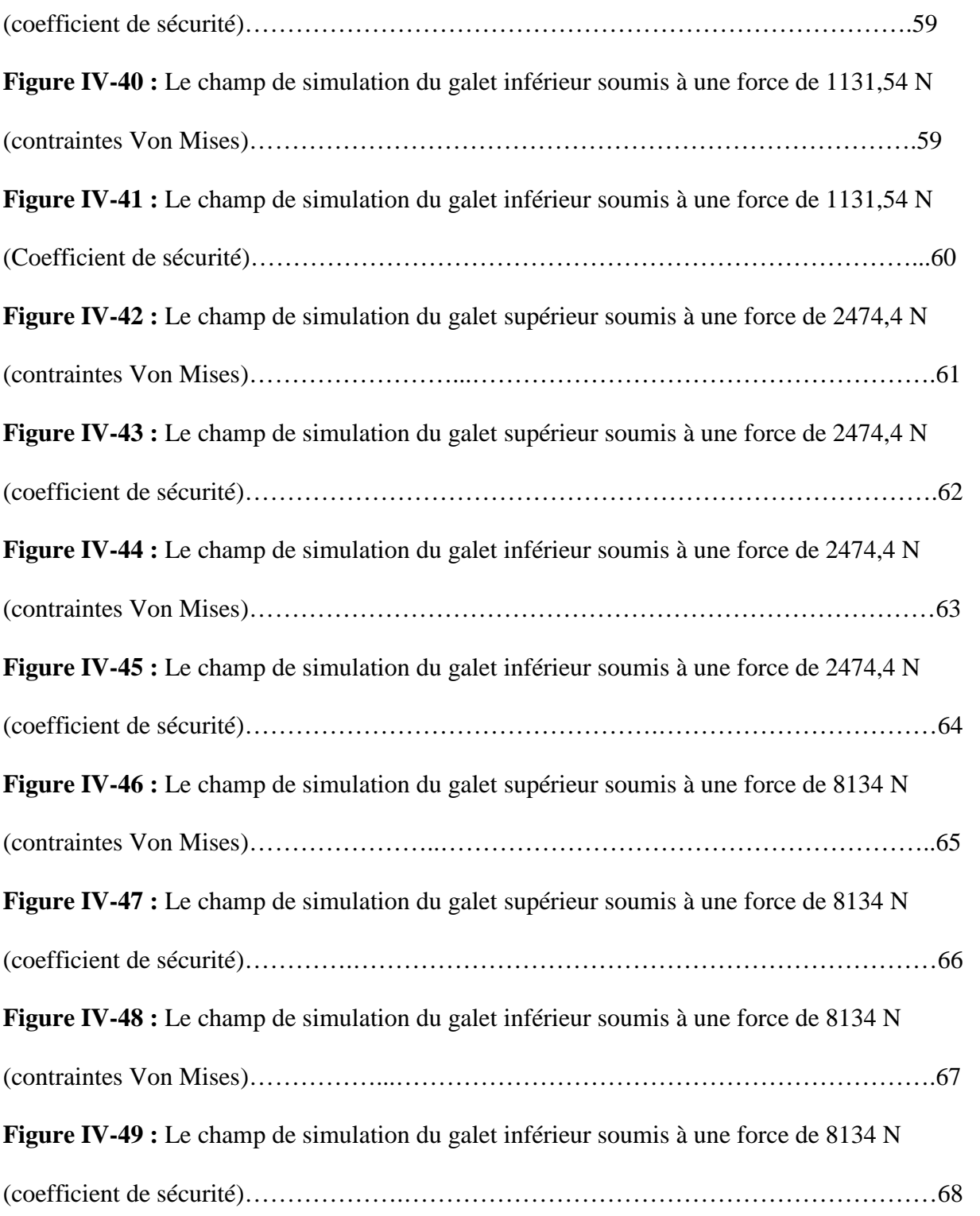

## **LISTE DES TABLEAUX**

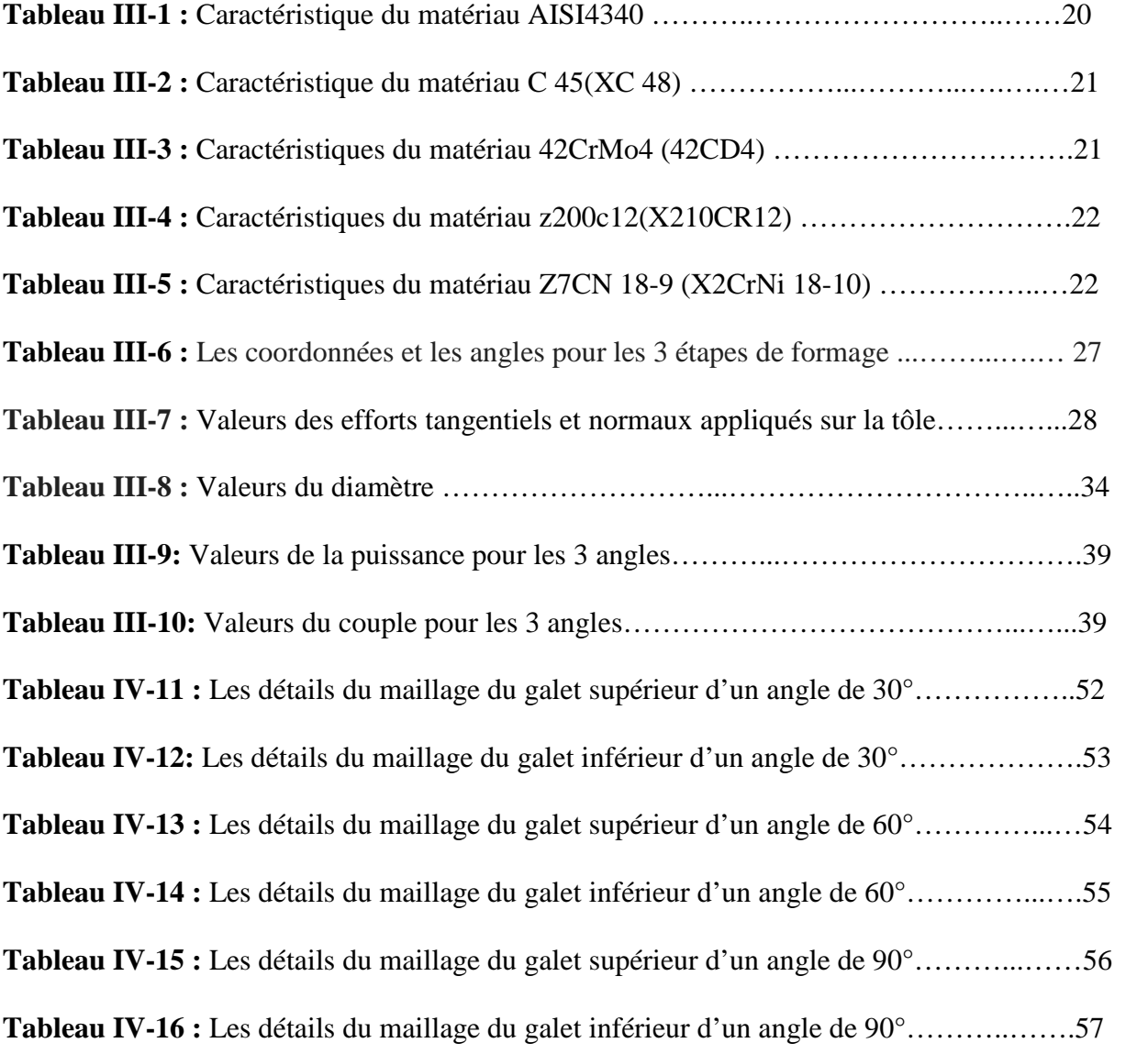

## LA LISTE DES NOTATION

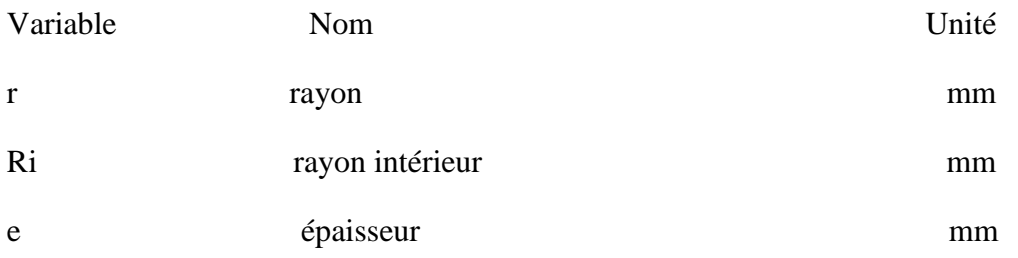

## NOMENCLATURE

CNC : Computer numerical control

ISO : INTERNATIONAL ORGANIZATION FOR STANDARDIZATION

#### **Introduction générale**

Le profilage de la tôle est un procédé de mise en forme qui consiste à plier une tôle selon un angle choisi, pour obtenir au final la forme du profilé voulu. Ce pliage peut être à froid ou à chaud.

Lors du pliage la tôle qui est constituée de fibres intérieures, de fibres extérieures, de la fibre neutre et sera mise à des déformations de la manière suivante :

- Les fibres intérieures seront mises à la compression.
- Les fibres extérieures seront mises à la traction.
- La fibre neutre ne va subir aucune déformation.

L'opération du pliage de la tôle se fait également sur des machines tels que : les presses plieuses, les cintreuses et les profileuses de tôles.

Dans ce mémoire, on a fait l'étude et la conception d'une profileuse de tôles et on a focalisé notre travail sur les galets de profilage.

Le plan de ce manuscrit qui présente une démarche qui illustre le processus technique à suivre pour la conception d'une profileuse de tôle et l'étude des galets de profilage, se décline comme suit :

Le premier chapitre est bibliographique ; présente des généralités sur le profilage des tôles.

Le deuxième chapitre traite des règles de conception des outillages de profilage à savoir : l'alignement des galets, le rayon de pliage.

Le troisième chapitre donne le contexte de mon propre travail. Il contient : le cahier de charge de la profileuse de tôles à concevoir, le choix de matériaux, les dimensions ainsi que les calculs et la modélisation des différentes parties de la profileuse.

Le quatrième chapitre représente la dernière partie de notre projet de fin d'études qui traite la simulation numérique des galets de profilage.

#### **I-1. Introduction**

Nous allons présenter dans ces lignes qui suivent des notions fondamentales ainsi que des connaissances nécessaires sur le procédé de profilage des tôles, et nous allons parler sur les différents modes de déformation à froid de la tôle et faire une représentation de la profileuse de tôles et ses diverses composantes.

#### **I-2. Historique sur le profilage des tôles**

Les techniques pour rouler de larges feuilles de métal d'épaisseur uniforme n'ont pas été développées jusqu'au 1500s. Cependant, ce n'est qu'au milieu du 19<sup>ième</sup> siècle que la production de masse par tôle est devenue une réalité avec l'avènement des procédés de formage d'aciers en feuille étamés pour l'industrie de la conserve. Par la suite, deux grands secteurs commerciaux ont donné le ton aux progrès du formage de feuilles, à savoir l'industrie automobile, qui a débuté vers le début du  $20^{i\text{eme}}$  siècle, et l'industrie de l'électroménager après la Première Guerre Mondiale.Ces deux industries ont requis de grandes quantités de tôles d'acier à faible teneur en carbone. Ces besoins ont été satisfaits par le développement du laminage en tandem, une technologie pionnière dans l'industrie du papier et adoptée par la suite par l'American Rolling Mill Company (Armco) et d'autres dans l'industrie sidérurgique.

Au cours de la seconde moitié du 20<sup>ième</sup> siècle, la nécessité de réduire le poids des automobiles pour améliorer l'économie du carburant a stimulé le développement de différentes qualités d'aciers à haute résistance en plus des aciers à faible teneur en carbone et ultraléger avec une formabilité améliorée. Ces développements ont été facilités par une connaissance accrue de l'effet des pratiques d'alliage, de laminage et de recuit sur la ductilité, l'anisotropie plastique, et donc les performances d'emboutissage ainsi que sur les propriétés post formées.

La transition du verre (principalement utilisé avant les années 1970) vers des conteneurs métalliques pour les boissons a également entraîné un boom dans les industries du laminage et du formage des tôles, d'abord pour l'acier puis pour l'aluminium.

Plus récemment, des techniques de formage chaudes et superplastiques pour les alliages de feuilles d'aluminium et de magnésium ont été développées et mises en œuvre dans l'industrie automobile et dans d'autres industries.

De plus, le formage classique et superplastique de titane, de nickel et d'alliages réfractaires est devenu monnaie courante dans les applications aérospatiales. Ces développements ont été facilités par des connaissances accrues sur la formabilité, l'effet du traitement préalable sur la microstructure et l'évolution de la texture dans les matériaux en feuille, et la réponse constitutive des métaux pendant le formage.

Le développement de puissants codes d'éléments finis conviviaux pour la simulation et la conception de processus, l'avènement des applications de prototypage rapide, l'adoption de la technologie des liants flexibles et l'utilisation de contrôles adaptatifs font partie des progrès les plus récents dans le domaine de formage de feuilles **[1]**.

#### **I-3. Mise en forme de tôles à froid**

Nous parlons ici de la mise en forme à partir des produits plats et minces, appelés flans, par déformation plastique de pièces à température ambiante. Les principaux avantages de ce type de procédés sont la faible perte de matière, la réalisation de formes complexes et les bonnes propriétés mécaniques. Les difficultés sont liées à la prise en compte du retour élastique lors de l'étape de mise en forme mais également la prédiction de l'apparition de défauts tels que les plis, la striction, la rupture **[2]**.

#### **I-3-1. Défauts en mise en forme des tôles métalliques**

Au cours des opérations de mise en forme des tôles métalliques et parfois postérieurement, divers défauts peuvent apparaître sur les pièces. Ces défauts peuvent être classés en deux catégories : les défauts globaux et les défauts locaux, que nous définissons comme suit : − Un défaut global concerne la géométrie finale de la pièce. A l'issue de l'opération de mise en forme d'une tôle, par exemple par pliage, la géométrie finale obtenue après peut ne pas correspondre exactement à la forme recherchée. Deux phénomènes sont essentiellement à l'origine de ces défauts: le retour élastique et le plissement.

− Un défaut local concerne des zones plus ou moins réduites de la pièce, où une diminution nette de l'épaisseur, voire rupture, peut apparaître. La striction localisée en est un exemple. D'autres phénomènes plus rares, comme la rupture différée en est un autre **[2]**.

#### **I-4. Les différents modes de déformations des tôles**

La figure I-1 indique la répartition des différents modes de déformation dans le plan (ε1,ε2), ε1 correspond aux déformations principales maximales tandis qu'ε2 aux déformations principales minimales ( $\epsilon$ 1  $\geq \epsilon$ 2).

Selon ce diagramme, la tôle peut subir des déformations en bi-expansion ou expansion pure (ε1>ε2>0), en traction large (ε1>0, ε2=0) ou en traction uniaxiale (ε1>0, ε2<0). Ces modes entraînent une diminution de l'épaisseur de la tôle. Un épaississement de cette dernière peut apparaître dans le cas de la compression par exemple (ε1<-ε2). La tôle peut ainsi être sollicitée dans plusieurs modes de déformations de façon simultanée ou alternée lors de sa mise en forme.

Dans le cas particulier de la traction uniaxiale,  $\varepsilon_1 = (-r+1/r)^* \varepsilon_2$ , où r est le coefficient d'anisotropie présenté par la suite. Pour un matériau isotrope, r=1, d'où  $\varepsilon$ 1 = −2ε2. L'espace situé en bas et droite de la première bissectrice est éliminé par la convention **ε**1 >ε2. La limite entre la traction et la compression est le cas de cisaillement pur défini par ε1 = −ε2**[3]**.

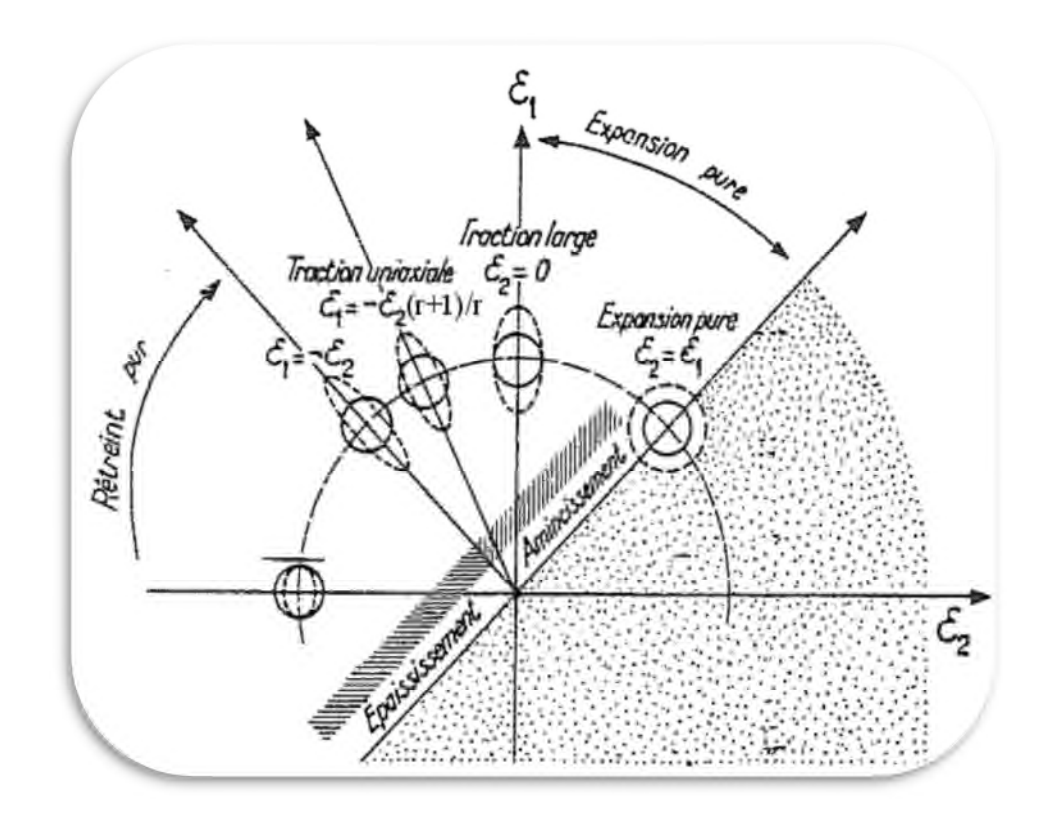

**Figure I-1:**Diagramme des déformations rencontrées en mise en forme des tôles**[3]**.

#### **I-5. Le procédé de profilage des tôles**

Le profilage est un procédé de pliage par étapes successives au moyen d'une profileuse. A chaque étape de pliage correspond une station de profilage équipée d'un jeu de galets dans lesquels la tôle pénètre pour y être mise en forme (Figure I-2). Les produits profilés sont réalisés à partir de tôles planes en feuille ou en bobine, de largeur constante, sans limitation dans leurs caractéristiques mécaniques. Il permet la réalisation de pièces dont les sections sont très variées (forme en U, C, Z, L, W, glissières de siège, pare-chocs automobiles, supports de faux plafonds, luminaires,...). C'est un procédé utilisé par tous les secteurs de l'industrie (automobile, électroménager, bâtiment, ...)**[2]**.

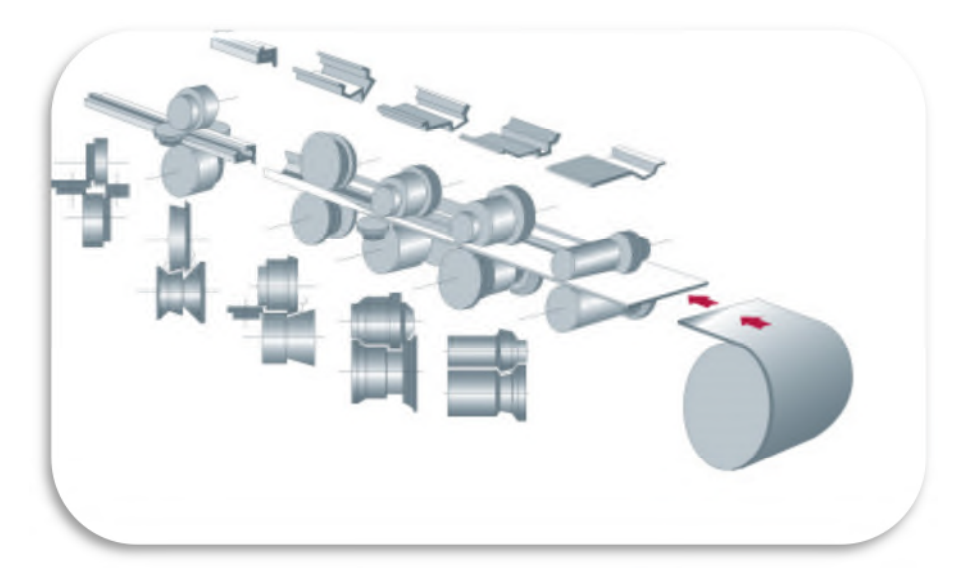

**Figure I-2:** Passage de la tôle dans la ligne de profilage à froid**[4]**.

## **I-5-1. Avantages du procédé de profilage de tôles**

- Une grande diversité de formes réalisables
- Le respect des caractéristiques des aciers employés et l'amélioration de leur élasticité
- La transformation directe et rapide de produits laqués ou plastifiés
- Des longueurs illimitées (si ce n'est les nécessités de transport et de manutention)
- La réalisation de produits façonnés aux besoins du client comme la perforation, le marquage ou le grugeage...**[5]**.

## **I-6. Présentation de la profileuse de tôles**

Une profileuse de tôles est une machine qui sert à profiler des tôles (feuillards) pour avoir une forme souhaitée (un profilé). Elle se compose essentiellement d'une table d'entrée, d'une boîte de sortie, d'une table de récupération du profil, ainsi que des têtes de profilage qui sont munies d'un axe supérieur, d'un axe inférieur, et d'un support pour les galets, des galets supérieurs et d'autres inférieurs, d'un moteur électronique.

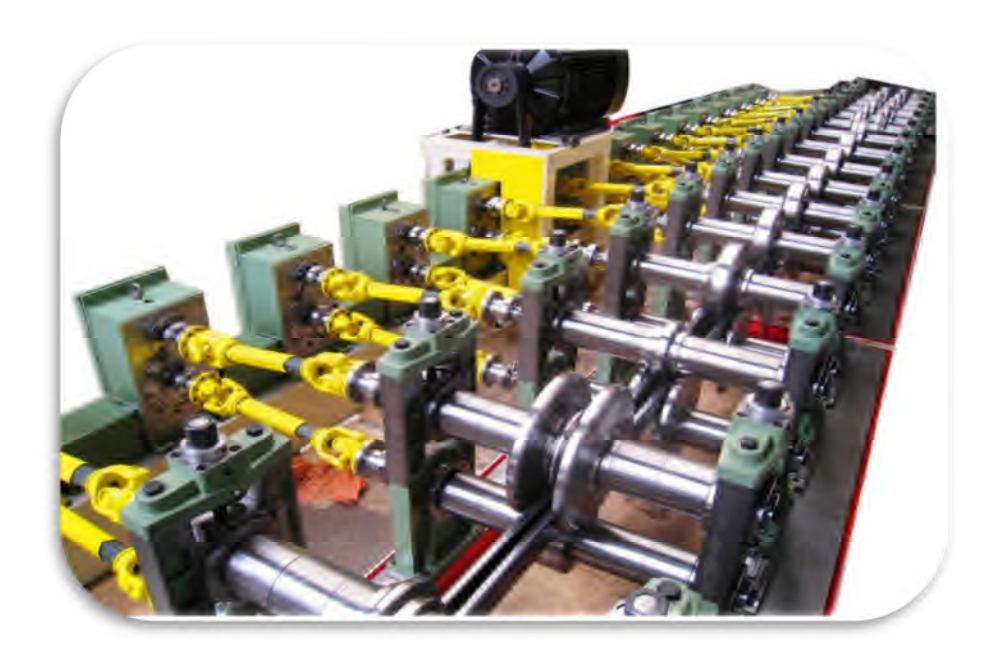

**Figure I-3:** Exemple d'une profileuse de tôles à cardans **[6]**.

## **I-6-1. Galets de profilage**

Les galets de profilage, éléments qui se montent sur une ligne de profilage à froid, peuvent être soit : en acier Z160CDV 12, Z 200 C 12, Ampco Métal ou en acier prétraité (Figure I-4).

Ils sont soit monobloc, ou assemblés par vis, les galets peuvent être en plusieurs parties, d'ailleurs de plus en plus les moyens de production moderne CNC, ils sont coupés, afin de

faciliter l'usinage sur la machine-outil.

Les galets peuvent être de petite taille, quelques kilos, à de très gros galets une centaine dekilos.

Dans certains cas les galets peuvent être réusinés, pour la réalisation d'une nouvelle forme dans le galet, afin de réduire le coût de revient de l'outillage de profilage, qui va produire le nouveau profilé sur la ligne de profilage.

Les galets sont montés sur des têtes de profilage, (arbres inférieurs + arbres supérieurs). Le passage de la tôle dans la tête de profilage donnera un profilé, après passage dans les diverses têtes de la ligne de profilage à froid **[7]**.

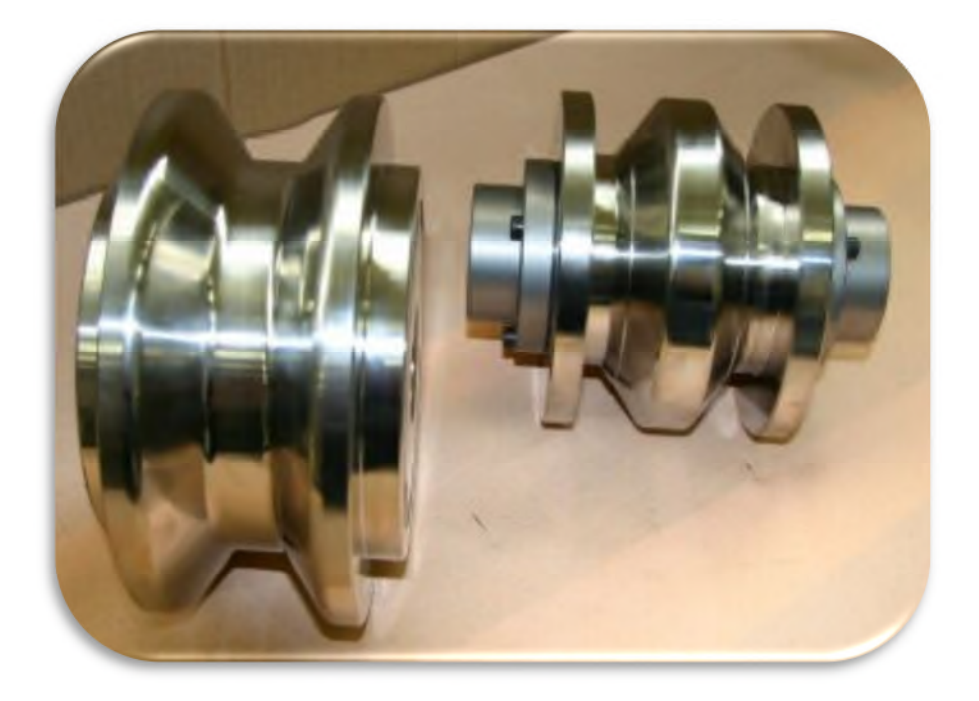

**Figure I-4:** Galets de profilage mâle et femelle**[8]**.

## **I-6-2. Différents types de profileuses présentes sur le marché**

Plusieurs types de profileuses existent. Elles varient en général selon leur type de commande pouvant être manuelle ou automatique. Les machines à profiler se caractérisent par leur dimension, leur hauteur de travail, leur alimentation, et leur avancement.

Parmi les profileuses existantes : les profileuses de gouttière, les profileuses à cardans, les profileuses à couvertine, les profileuses à pince. Et notamment il y a divers marques de profileuses tels que : CBM Machines**,** CHERNGJI,COMESOR**,** DALLAN, DIMECO**,** DIMOS**,** PROFICAL,DREISTERN**,** EURO PROFIL FRANCE, GASPARINI**,** FICEP**,** JIDET**,** JOUANEL **[9]**.

## **I-7. Etude et conception des outillages de profilage pour le formage des tôles à froid**

L'étude de l'outillage de profilage est la première opération à réaliser, pour la réalisation et la fabrication de cet outillage de profilage. Elle permet de savoir la longueur du profilé (développé du feuillard), ainsi que le nombre d'opération nécessaire (nombre de plis nécessaires au pliage de la tôle) pour la réalisation du profilé. De faire les plans qui seront nécessaires à la fabrication des galets, de générer les codes ISO des galets, pour fabrication sur tour à commande numérique.

Une étude de mauvaise qualité, peut être désastreuse sur l'obtention du profilé, qualité, (tolérance du produit).

Ces études peuvent être faites avec un logiciel de conception spécifique (COPRA-DATAM) ou bien avec le logiciel SolidWorks**[10]**.

## **I-8. Conclusion**

Ce premier chapitre nous a donc permis d'appréhender certaines notions de base qui vont s'avérer très utiles dans la suite et le développent de notre thèse, comme vous allez le constater dans les chapitres suivants.

#### **II-1. Introduction**

Dans ce chapitre nous allons parler brièvement du principe de profilage et des règles de conception des outillages de profilage, qui nous seront utiles pour entamer notre étude sur la machine dans le chapitre qui va suivre après.

## **II-2. Principe du profilage**

#### **II-2-1. Les éléments d'une ligne de profilage**

Une ligne de profilage est constituée par un ensemble d'appareils permettant l'alimentation de la machine, le déroulage des bobines, le planage, le raboutage, le guidage, et principalement, le profilage puis le dressage, le débitage, l'empilage des produits (Figure II-5).

En effet, le principe de profilage c'est de faire passer entre les galets (inférieurs et supérieurs) une tôle et à partir d'une force de formage nécessaire qu'on applique sur cette dernière on essaye de faire former la tôle pour obtenir la forme voulue. Le nombre de passes dépend de la complexité de la forme et de la précision voulue **[11]**.

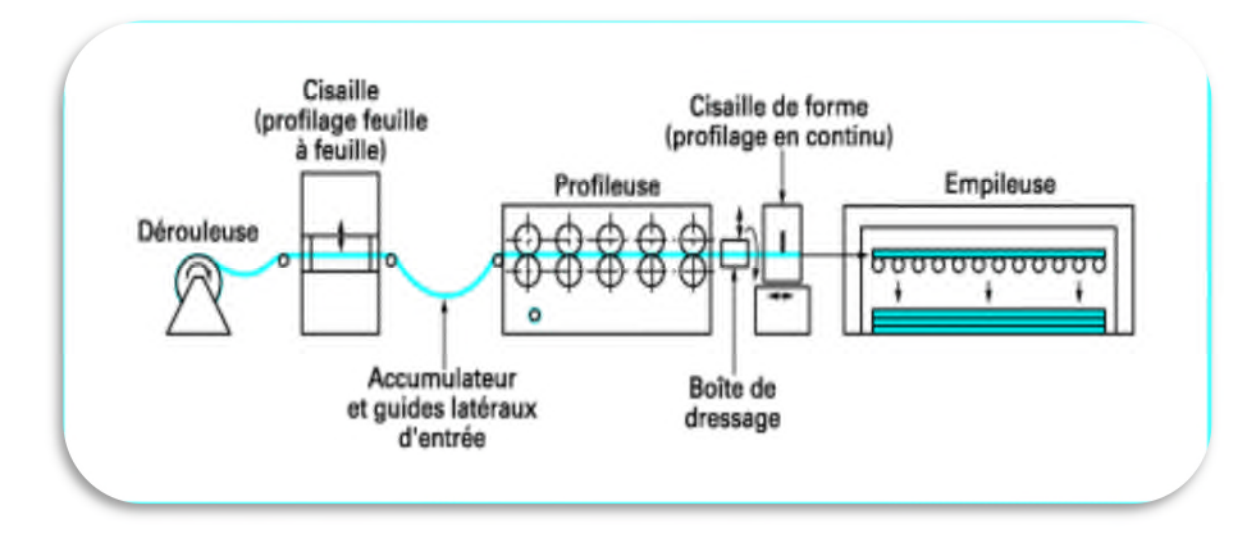

**Figure II-5:** Organisation d'une ligne de profilage**[11]**.

## **II-2-2. Nombre et disposition des têtes**

Les machines à profiler comportent un nombre plus ou moins important de têtes. Les plus simples en comportent 4, les plus compliquées en comportent 30 ou davantage.

La distance qui sépare deux têtes consécutives est différente suivant la puissance de la machine pour des raisons de construction, mais cette distance est aussi fonction de la hauteur maximale du profil que la machine considérée peut fabriquer. Plus cette hauteur est importante plus la distance entre deux têtes est grande. Il n'y a pas de règle absolue dans ce domaine. Il est rare que cette distance soit ajustable **[11]**.

#### **II-2-3. Réglage des arbres en hauteur**

L'arbre supérieur est presque toujours réglable en hauteur, l'arbre inférieur est souvent fixe. Il existe toutefois toutes les autres possibilités : les deux arbres fixes, les deux réglables, l'inférieur réglable. Il est bien entendu que la possibilité de régler les arbres en hauteur suppose un système de transmission du mouvement du moteur d'entraînement suffisamment souple, par exemple l'usage des engrenages **[11]**.

#### **II-2-4. Vitesse d'entraînement**

Les machines simples sont prévues avec des vitesses de rotation d'arbre identiques, alors que les machines plus évoluées ont en général des vitesses de rotation différentes pour les arbres supérieurs et inférieurs. Il existe enfin des machines pour lesquelles chaque arbre est équipé d'un moteur à courant continu.

Certaines machines ont une seule vitesse de travail, d'autres sont totalement réglables en vitesse. L'augmentation de la vitesse de travail (jusqu'à 120 m/min) ne présente pas d'intérêt majeur **[11]**.

#### **II-3. Règles de conception des outillages de profilage**

#### **II-3-1. Nombre de passes et écartement entre têtes**

Pour créer un nouveau profilé, on détermine en premier lieu le nombre de passes nécessaires pour la fabrication dans de bonnes conditions du produit considéré.

Pour déterminer le nombre de passes, on procède à la conception de la fleur de profilage (Figure II-6). Cela consiste à dessiner le produit dans sa section finale puis dessiner successivement les passes précédentes de façon à ramener le produit à sa forme d'origine **[11]**.

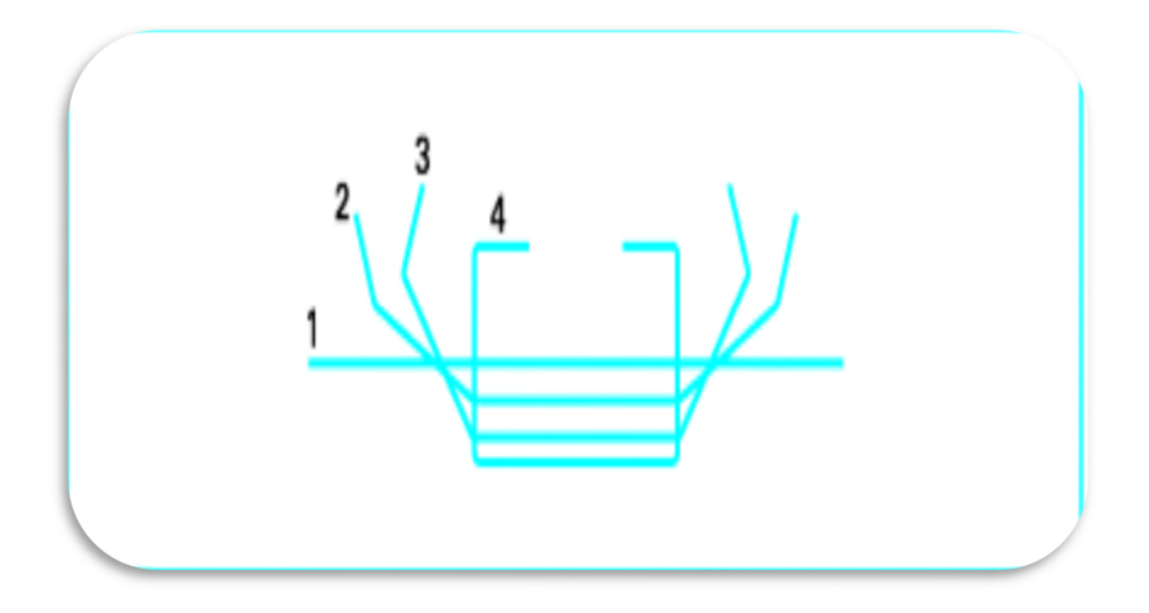

**Figure II-6:** Exemple simple d'une fleur de profilage **[11]**.

Lorsque le concepteur opère des choix parmi les nombreuses possibilités qui s'offrent à lui, il se doit de respecter un certain nombre de règles s'il veut obtenir une qualité finale du produit satisfaisante. Ces règles ont parfois pour conséquence d'accroître le nombre de têtes et la longueur de la profileuse.

Pour limiter les phénomènes parasites, il faut choisir une progression de l'angle de pliage d'une tête à l'autre suffisamment faible. Une autre solution consiste à accroître la distance entre les têtes. Cependant, du fait que le travail du métal a tendance à se concentrer au voisinage des galets plutôt qu'à se faire progressivement entre les têtes.

Le nombre de passes peut varier de façon importante selon que l'on forme les plis séquentiellement ou simultanément. Dans la mesure du possible on prévoit, tout d'abord, une déformation de la partie centrale de la bande, puis des déformations relatives aux parties latérales de celle-ci.

Nous allons choisir le minimum de passes. En effet nous avons contenté dans cette application de trois passes **[11]**.

#### **II-3-2. Rayon de pliage rapporté à l'épaisseur**

En règle générale, le rayon de pliage est imposé par la fonctionnalité du profilé. Cependant il y a lieu de prendre en considération les difficultés rencontrées lors du profilage. Celles-ci sont

plus directement liées au rapport rayon sur épaisseur qui doit être maintenu dans une certaine fourchette.

Lorsque ce rapport devient trop grand, on se heurte au phénomène du retour élastique (figure II-7), qui induit principalement des difficultés dans la maîtrise des angles. Ce phénomène est amplifié lorsqu'on utilise des aciers à faible limite d'élasticité.

Lorsque le rapport rayon sur épaisseur devient petit, le travail par allongement de l'acier et de ses revêtements de protection devient très sévère. Si cet allongement dépasse le seuil admissible par les matériaux, il se produit des casses ou des fissurations. Les fissurations des revêtements de protection conduisent généralement à l'accélération de la corrosion dans ces zones.

Pour les matériaux dures comme l'acier inox, il est recommandé d'avoir un rapport Ri/e= 1, nous considérons le cas le plus défavorable Ri=e=1mm **[11]**.

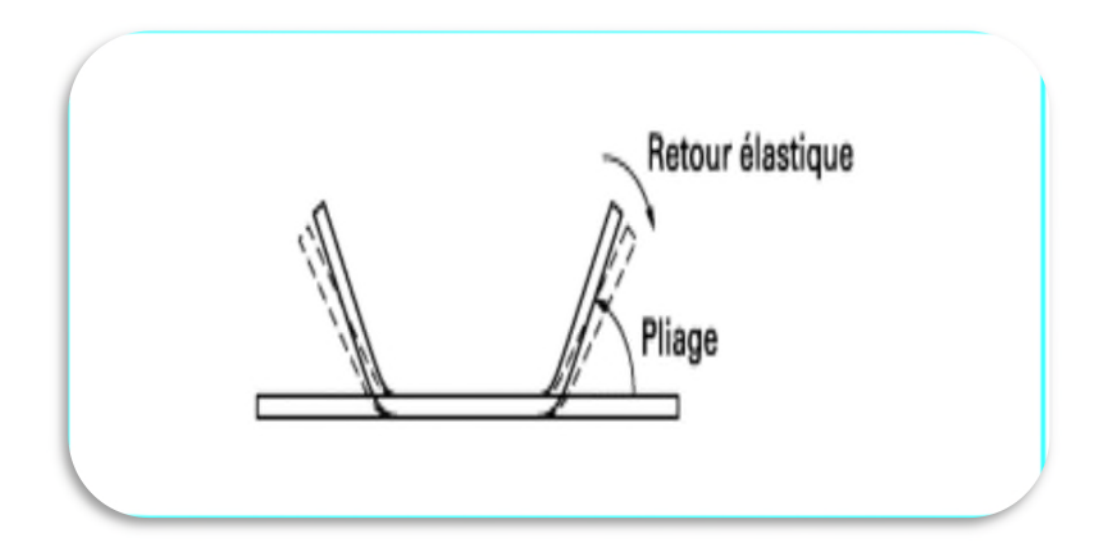

**Figure II-7:** Retour élastique après pliage**[11]**.

#### **II-3-3. Alignement des galets**

Il est important que les points de pliage coïncident parfaitement d'une passe à l'autre. Dans le cas contraire, les zones déjà pliées sont redressées, tandis que le rayon n'est plus régulier le long du pli. Il s'ensuit une modification du retour élastique et de l'angle résultant en sortie de profileuse.

Lorsque la conception des galets ne permet pas d'ajuster aisément leur position latérale, il est alors nécessaire de tenir compte dans l'établissement des plans du léger allongement transversal, dit de membrane (ou encore de la fibre moyenne), qui se produit dans les plis et qui décale ceux-ci latéralement. Ainsi, la largeur finale du profilé développé est un peu plus importante que la largeur de la bobine de départ. Cet allongement doit, en général, être estimé par l'expérience.

Cette remarque nous impose de choisir des solutions avec possibilités des réglages latéraux de galets **[11]**.

#### **II-3-4. Hauteur de retombée de bord**

La hauteur de retombée de bord correspond à la distance entre le bord et le premier pli. La règle est que cette distance ne soit ni trop importante ni trop réduite.

Si la hauteur de retombée de bord est trop importante, on obtient des ondulations de cette rive par le phénomène de flambage (figure II-8).

Si l'on diminue trop la retombée de rive, on ne disposera pas d'assez de prise pour la former. Le minimum généralement admis est de six fois l'épaisseur **[11]**.

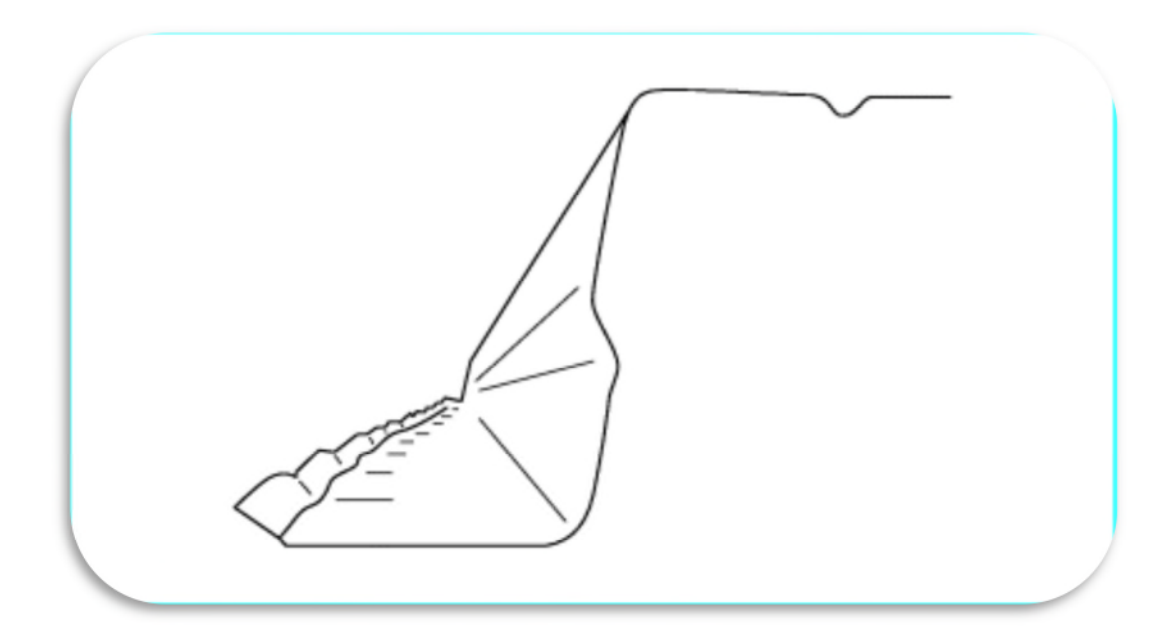

**Figure II-8:** Ondulation d'une rive due au flambage local **[11]**.

#### **II-3-5. Phénomènes de frottement**

L'existence des différentiels de vitesse entre la feuille d'acier et les galets en leurs différents points de contact est à l'origine de problèmes de frottement.

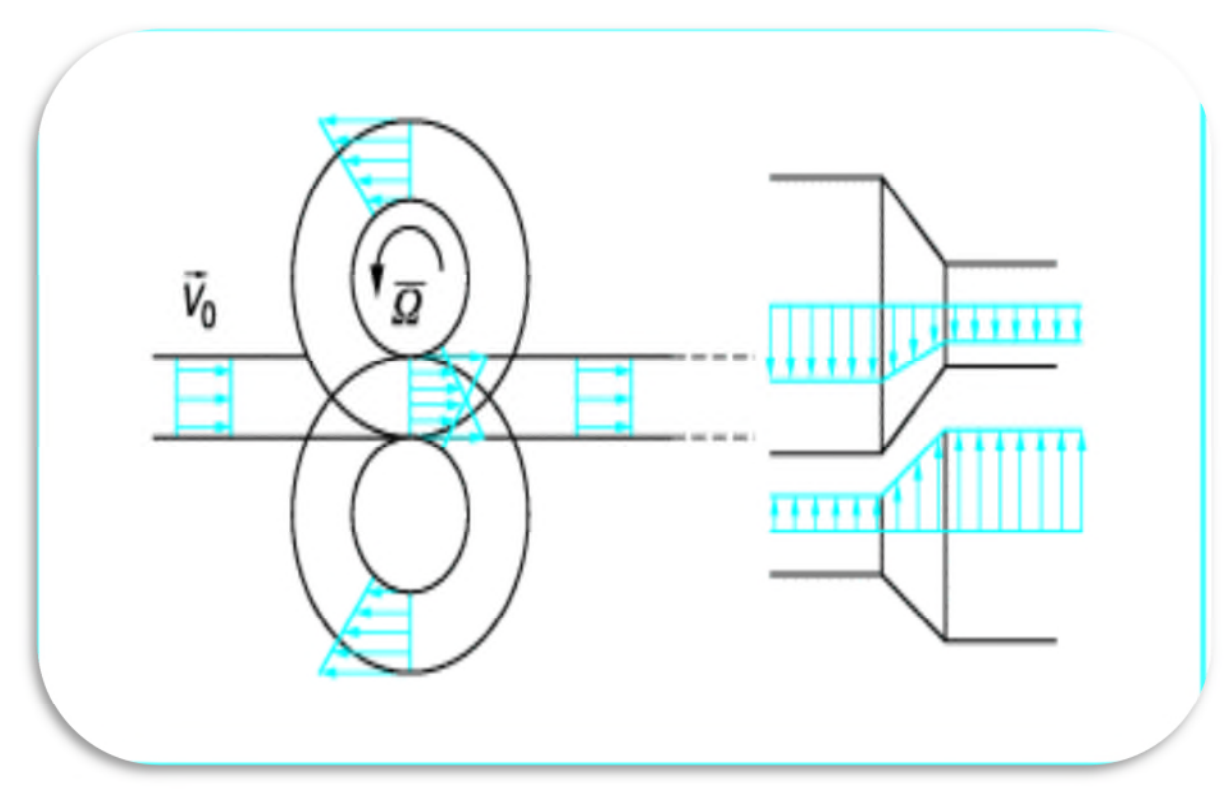

**Figure II-9:** Répartition des vitesses de la tôle et des galets **[11]**.

On peut, bien entendu, réduire l'intensité des frottements en lubrifiant les contacts. Toutefois, pour certains types de profil, il existe une solution pour diminuer de façon plus sensible ces frottements dommageables pour les revêtements fragiles. Elle consiste à fractionner l'empilement des galets d'un même arbre, à éliminer les parties coniques des galets et à choisir arbitrairement une classe de galets dont les points de contact sont à un rayon donné. Cette classe de galets restera solidaire de la rotation de l'arbre, les autres classes seront montées sur des roulements **[11]**.

## **II-4. Conclusion**

Ce deuxième chapitre nous a donc permis d'approfondir de plus notre savoir sur le processus de profilage de tôles, ajoutant à ça ; ces connaissances nous seront indispensables pour continuer notre étude sur la profileuse dans le chapitre suivant.

#### **III-1.Introduction**

Dans ce chapitre, nous allons commencer notre étude par la présentation d'un cahier de charges de la profileuse. Puis on va parler du choix de matériaux et les dimensions des différentes parties de la profileuse à savoir : le châssis, les galets, les engrenages, les arbres. Et après on va finaliser notre étude par les calculs et la modélisation.

## **III-2. Cahier de charges de la profileuse de tôles**

Une profileuse a 6 galets (de diamètre  $D_{int}=56,50$ mm, de longueur L=104mm) pour profiler une tôle (d'épaisseur=1mm, de longueur L= 1000mm, de largeur l=104mm)

Longueur de la profileuse= 1450 mm

Largeur de la profileuse= 1000 mm

Puissance= 1,5 KW

Type de profilé= profilé en

#### **III-3. Choix de matériaux**

Pour chaque composante de la profileuse de tôles, on a associé un matériau convenable suivant différents caractéristiques ;

 Le châssis : on a pris comme matériau l'acier normalisé AISI 4340 pour les raisons suivantes :

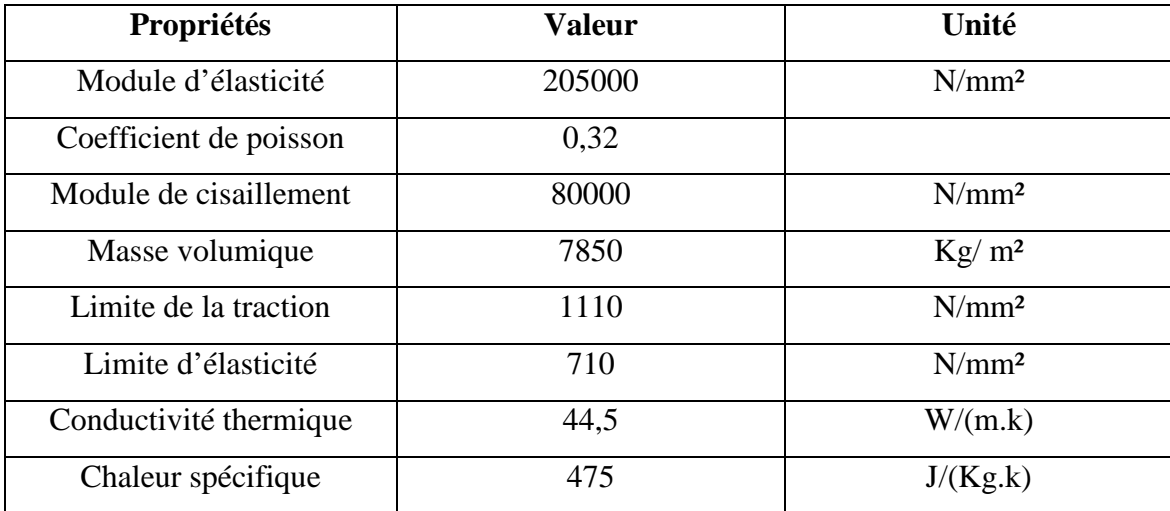

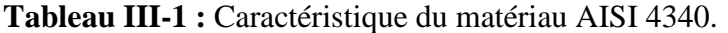

Les engrenages : on a pris comme matériaux l'acier XC48 pour les raisons suivantes :

| Propriétés             | Valeur | Unité             |
|------------------------|--------|-------------------|
| Module d'élasticité    | 210000 | N/mm <sup>2</sup> |
| Coefficient de poisson | 0.28   |                   |
| Module de cisaillement | 79000  | N/mm <sup>2</sup> |
| Masse volumique        | 7800   | $Kg/m^2$          |
| Limite de la traction  | 750    | N/mm <sup>2</sup> |
| Limite d'élasticité    | 580    | N/mm <sup>2</sup> |
| Conductivité thermique | 14     | W/(m.k)           |
| Chaleur spécifique     | 440    | J/(Kg.k)          |

**Tableau III-2 :** Caractéristique du matériau C 45(XC 48).

Ajoutant à ça le matériau C 45 a les propriétés suivantes :

- Bonne usinabilité
- Bonne résistance aux chocs
- Dureté après trempe : 55 HRC
- Les arbres : on a pris l'acier 42CD4 pour les raisons suivantes :

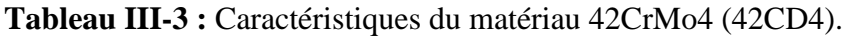

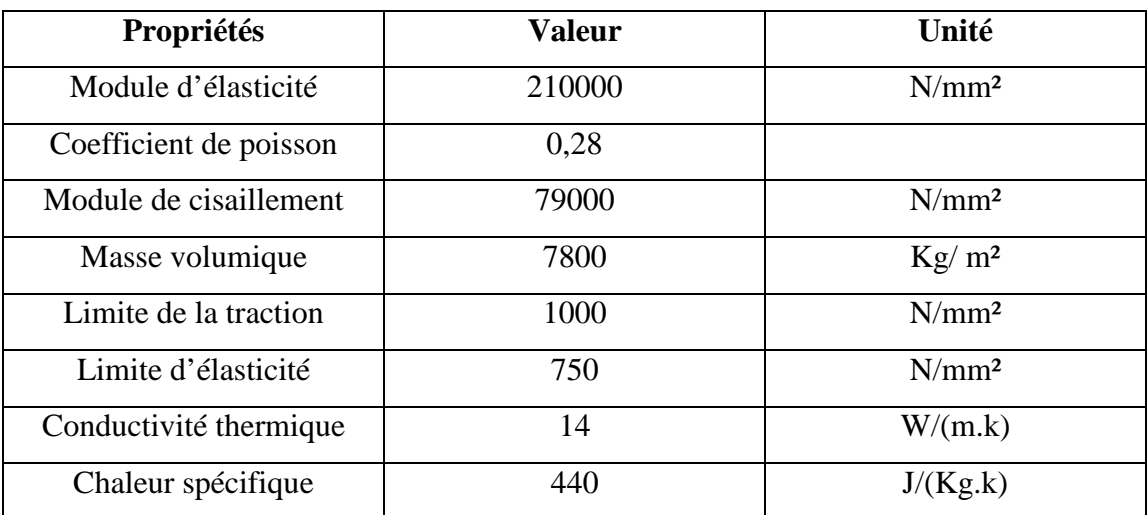

En outre, le matériau 42CD4 a les propriétés suivantes :

- Bonne trempabilité à l'huile
- Bonne résistance aux surcharges à l'état trempé
- Dureté après trempe : 27 à 48 HRC
- Pour les galets de profilage, on a pris comme matériau l'acier  $Z200C12(X210CR12)$ pour les raisons suivantes :

| Propriétés             | <b>Valeur</b> | Unité             |
|------------------------|---------------|-------------------|
| Module d'élasticité    | 210000        | $N/mm^2$          |
| Coefficient de poisson | 0,3           |                   |
| Module de cisaillement | 76923,08      | $N/mm^2$          |
| Masse volumique        | 8000          | $Kg/m^2$          |
| Limite de la traction  | 1000          | N/mm <sup>2</sup> |
| Limite d'élasticité    | 850           | $N/mm^2$          |
| Conductivité thermique | 0, 46         | W/(m.k)           |

**Tableau III-4 :** Caractéristiques du matériau Z200C12(X210CR12).

 Pour la tôle qui va être soumise au profilage, on a pris comme matériau l'acier asthénique inoxydable Z7CN 18-9 (X5CrNi 18-10) pour les raisons suivantes :

**Tableau III-5 :** Caractéristiques du matériauZ7CN 18-9 (X5CrNi 18-10).

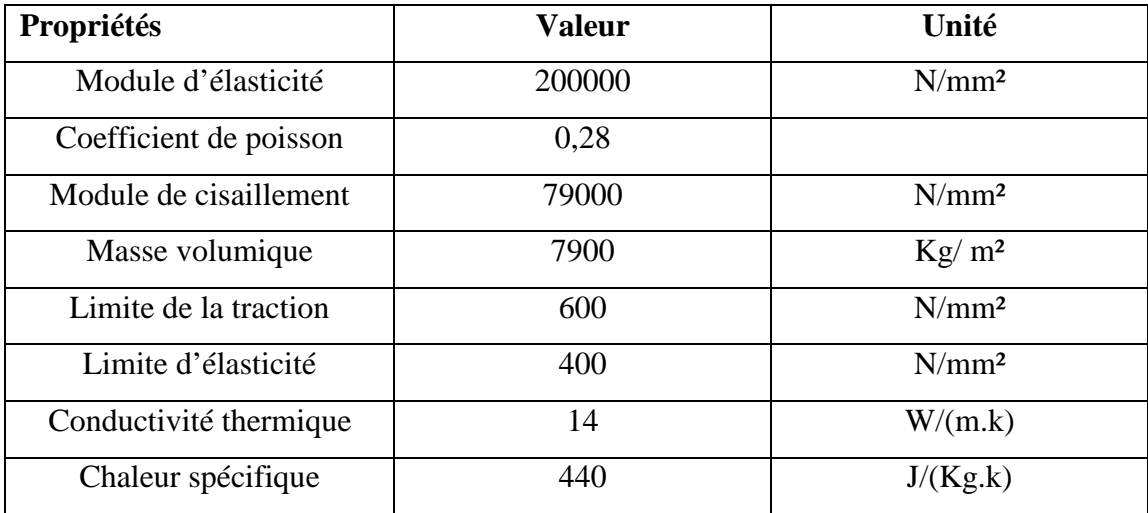

.

#### **III-4. Calcul des paramètres de conception**

#### **III-4-1. Analyse de la géométrie de rouleau**

Les géométries de rouleaux sont reconstituées par des matrices de nœuds et la connectivité du maillage de la surface de contact de bande-rouleau. Ces matrices sont créées par les données du contact de bande-rouleau concave ou convexe obtenu avec la méthode de relaxation. Chaque rouleau de formage est décrit en coordonnées cylindriques, où la coordonnée d'axe coïncide avec l'axe 0y (Figure III-10) **[12]**.

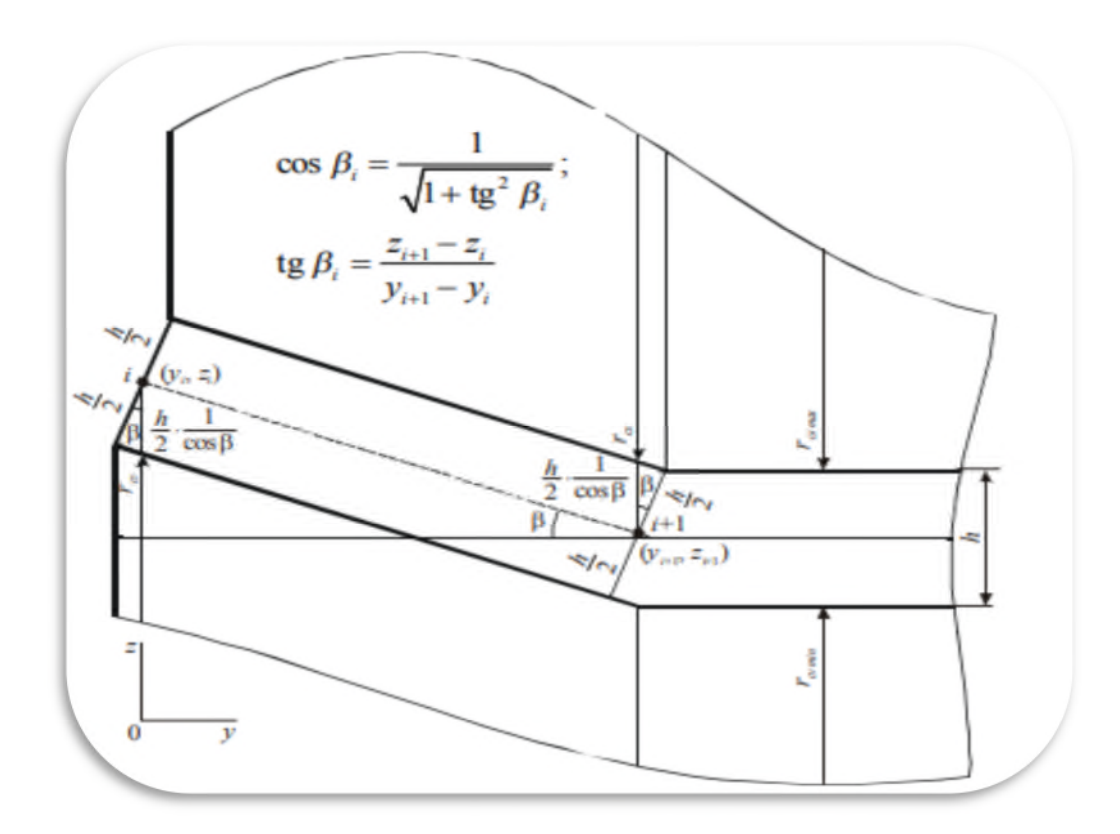

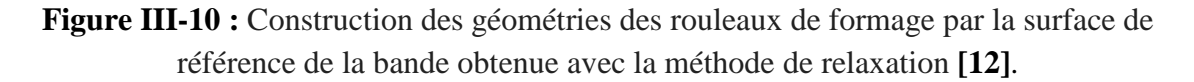

Les rayons de roulis de formage sont calculés à chaque point yi de l'axe par les formules (1) et  $(2)$ :

**rcxi = rcx max + (zmin - zi) – h / (2 .cos βi)………………………………...(1)**

**rcvi= rcv min +(z<sup>i</sup> -zmin) – h / (2 .cosβ<sup>i</sup> ) ………………………………...(2)**

Où rcxi et rcvi sont les rayons des rouleaux de formage convexes et concaves respectivement en un point.

La surface d'un élément de maillage quadrilatéral d'un contact de bande est calculée par l'expression (3) obtenue à partir d'une formule bien connue de produit vectoriel de diagonales pour l'élément de maillage quadrilatéral

**S =1/2 . √ (y<sup>1</sup> .z<sup>2</sup> – y<sup>2</sup> .z1) 2 +(x<sup>2</sup> .z<sup>1</sup> –x1.z2) 2 + (x1. y<sup>2</sup> - x<sup>2</sup> .y1) 2 …………………….. (3)**

Où xi, yi et zi sont des composantes de la représentation vectorielle de la nième diagonale de l'élément de maillage  $(i = 1, 2)$ .

La zone de projection d'un élément de maillage quadrilatéral sur le plan 0xy est exprimée par la formule (4) :

**S xy = 1/2. ǀ x1 . y<sup>2</sup> – x<sup>2</sup> . y<sup>1</sup> ǀ ………………………………………………………………. (4**) On trouve un volume d'un rouleau de formage comme une somme de n volumes élémentaires délimités entre des plans perpendiculaires à l'axe du rouleau (voir la figure III-10). Le volume élémentaire est déterminé par la formule (5):

**V<sup>i</sup> = π/3. (r 2 <sup>i</sup> + ri . ri+1 + r<sup>2</sup> i+1) . ( yi+1 - yi) …………………………….(5)**

## **III-4-2. Calcul du moment fléchissant**

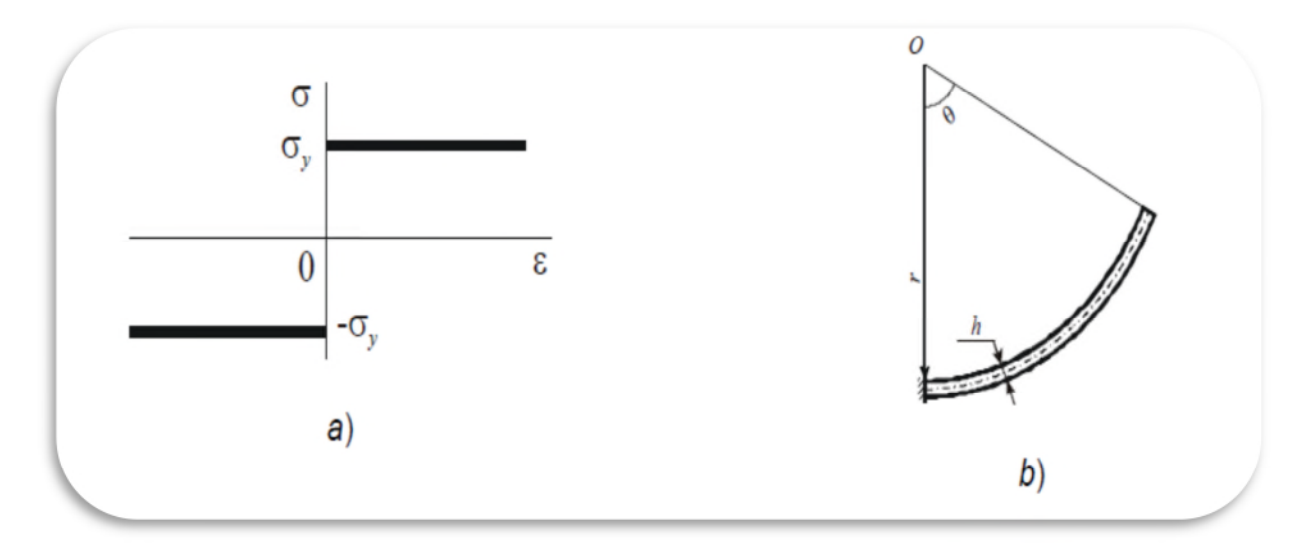

**Figure III-11 :** a)exemple de relation contrainte-déformation et b) le modèle analytique de rayon de courbure **[11].**

Le moment fléchissant est calculé par la formule(6) suivante :

D'après **[12]** :

$$
M_p = \int_{-\frac{h}{2}}^{\frac{h}{2}} \sigma_y \cdot z \, dz = \int_{0}^{\frac{h}{2}} \sigma_y \cdot z \, dz - \int_{-\frac{h}{2}}^0 \sigma_y \cdot z \, dz = \frac{1}{2} \cdot z^2 \cdot \sigma_y \Big|_{-\frac{h}{2}}^{\frac{h}{2}} - \frac{1}{2} \cdot z^2 \cdot \sigma_y \Big|_{-\frac{h}{2}}^0 = \frac{h^2}{4} \cdot \sigma_y
$$

Avec :

h : l'épaisseur de la tôle. σ : La limite d'élasticité.

h= 1mm et  $\sigma$ = 400 N/mm<sup>2</sup>

Alors le moment de flexion par unit de longueur est : M  $_p = 100$  N/mm<sup>2</sup>

La bande formant un angle minimum β<sub>i</sub> est calculé comme la différence entre l'angle de la courbe de la tôle avant et après la zone de contact galet-tôle.

#### **III-4-3. Calcul de la force de mise en forme**

La force de mise en forme est calculée par la formule suivante :

D'après **[13]**

On a :

 $\mathbf{F_f} = (C_f \cdot \mathbf{M_p} \cdot \theta) / | \mathbf{z_{2max}} - \mathbf{z_{2min}} - \mathbf{z_{1max}} - \mathbf{z_{1min}} | \cdot (\mathbf{x_{max}} - \mathbf{x_{min}})$ 

Où :

 $z_{1min}$ ,  $z_{1max}$  sont les coordonnées minimales et maximales de Z du contact de la tôle avant La formation ;

z2min, z2max sont les coordonnées minimales et maximales de Z du contact de la tôle après la formation ;

xmin, xmax sont les coordonnées minimales et maximales des nœuds dans la zone de pliage de la tôle ;

 $C_f$  est un coefficient empirique de la résistance dynamique à la formation.
La dépendance de la limite élastique à la vitesse de déformation a un caractère exponentiel pour l'acier **[13]**. Ce fait nous permet d'exprimer le coefficient empirique de résistance dynamique à la formation en utilisant la formule :

 $Cf = 1 + \exp(k_1 \cdot \theta + k_2) \cdot v_f$ 

Où  $k_1 = 1.5$  and  $k_2 = -4.5$  sont les coefficients empiriques;

v<sup>f</sup> est la vitesse de formage.

Ces valeurs conviennent aux conditions de mise en forme choisies par Suzuki et Al **[14].**

Avec des vitesses de formage allant jusqu'à 0,5 m / s. Nous proposons une petite vitesse pour diminuer les problèmes de frottements. Soit donc la vitesse de formage que nous proposons est de :  $v_f = 0.17 \text{ m/s}.$ 

En effet, pour calculer les forces de formage données par la formule de calcul de mise en forme, nous avons discrétisés la zone de plie en cinq éléments. Le calcul sera fait sur les trois étapes de formage.

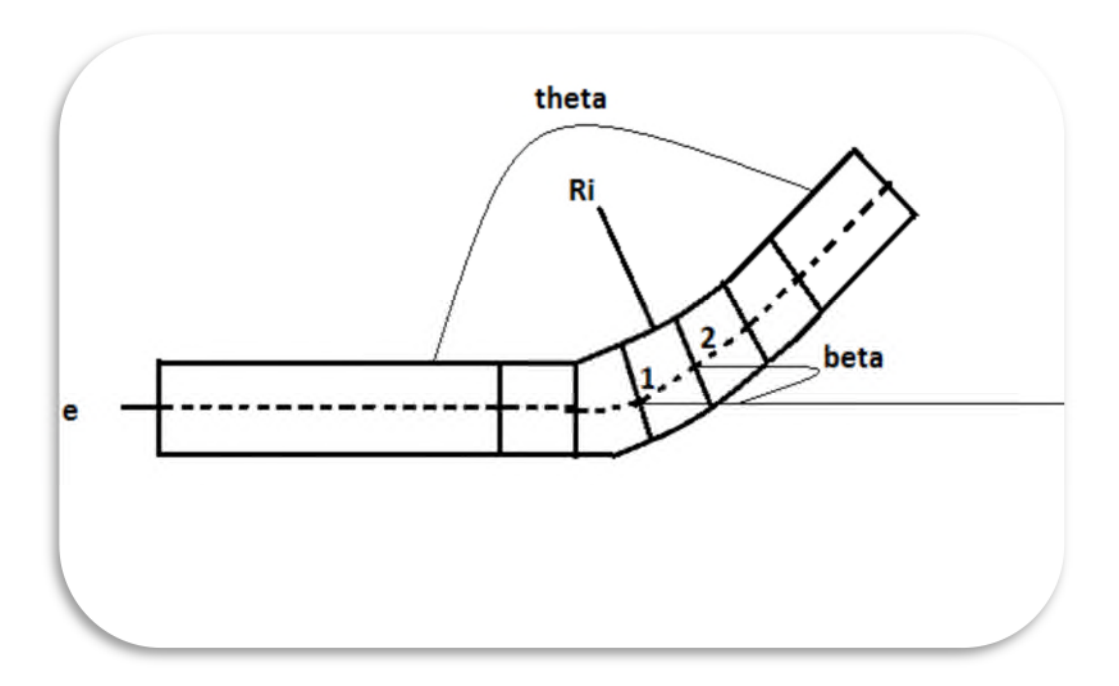

**Figure III-12 :** Maillage de5 éléments avec un angle beta entre 2 nœuds **[11].**

Après maillage on détermine les coordonnées des nœuds sur les facettes et inferieurs de la tôle avant et après le passage par les galets et on va calculer l'angle βi qui est entre 2 éléments dans le maillage. Les coordonnées sont en mm. Donc voilà les résultats obtenus dans le tableau suivant :

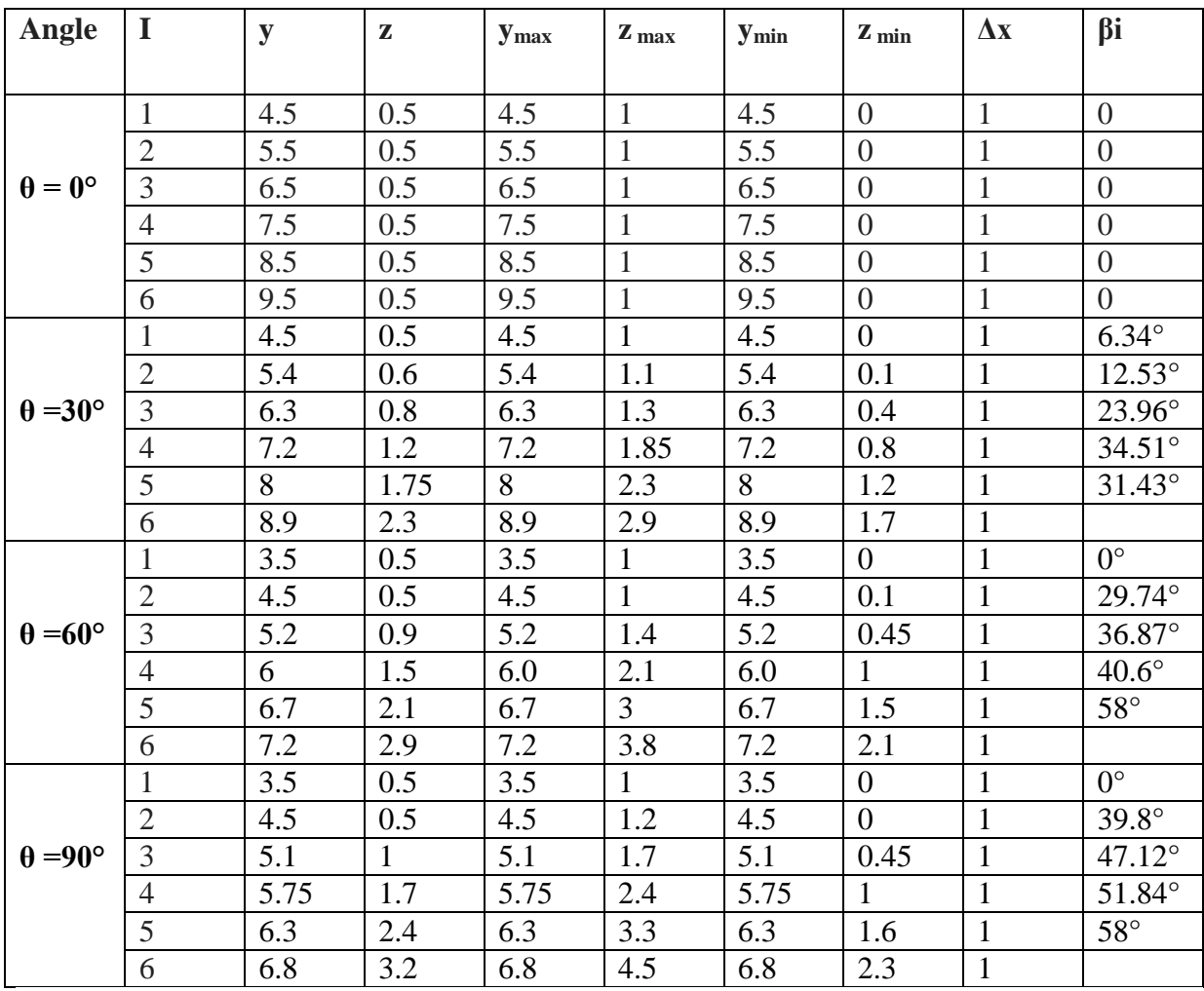

**Tableau III-6:** Les coordonnées et les angles pour les 3 étapes de formage.

Pour la force de formage appliquée on a deux composantes une tangentielles et l'autre est normale donc :

 $\mathbf{F}_{fT}$  = -  $\mathbf{F}_{f}$  **cos**  $\theta$  et  $\mathbf{F}_{fN} = \mathbf{F}_{f} \sin \theta$  sont les formules de la force de formage.

D'après **[13]**, on a :  $\mathbf{F_f} = (C_f \cdot \mathbf{M_p} \cdot \theta) / | \mathbf{z_{2max}} - \mathbf{z_{2min}} - \mathbf{z_{1max}} - \mathbf{z_{1min}} | \cdot (\mathbf{x_{max}} - \mathbf{x_{min}})$ 

Le tableau suivant donne les résultats de calcul des efforts et leurs décompositions :

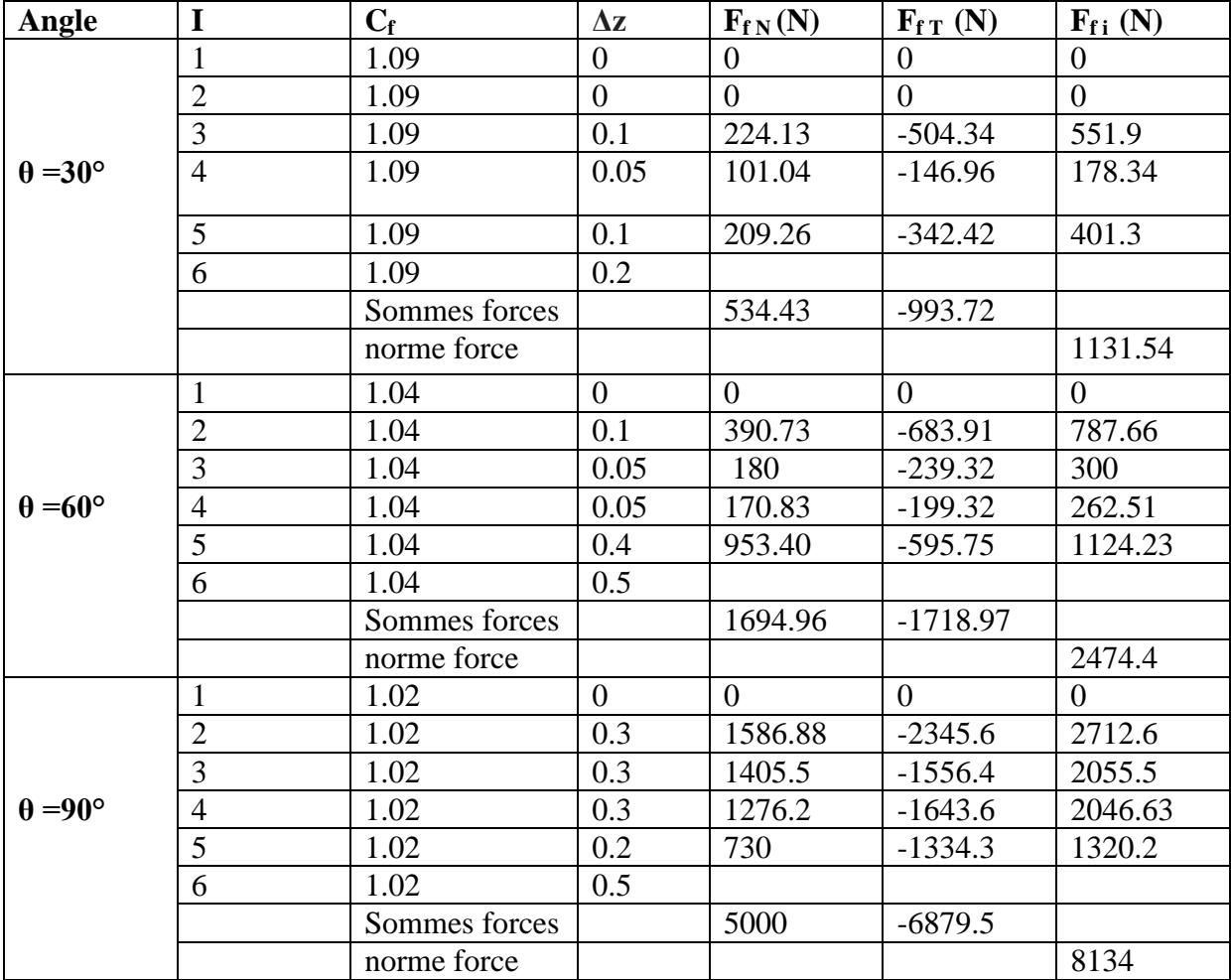

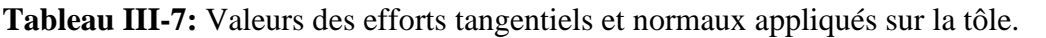

## **III-4-4. Détermination du diamètre de l'arbre**

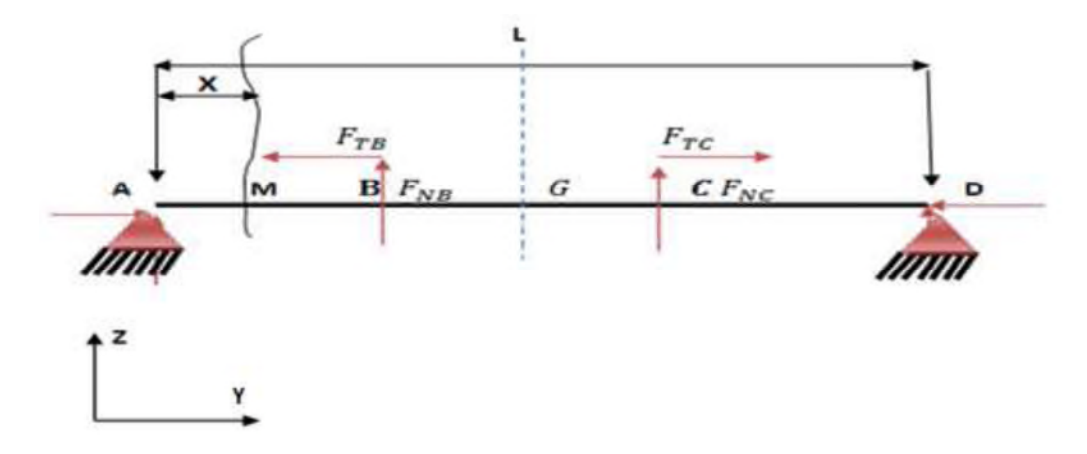

**Figure III-13 :** Modélisation de l'arbre pour tronçon AB **[11].**

On va commencer par déterminer les réactions on niveaux des appuis. Puisque notre système est symétrique, on va étudier la moitié, on va choisir arbitrairement la partie située à gauche.

Au point A, on a le torseur des efforts intérieurs a deux composantes d'actions sur les roulements axiale et radiale :

$$
\tau_{A} = \begin{bmatrix} \mathbf{X} & \mathbf{0} \\ \mathbf{Y} & \mathbf{0} \\ \mathbf{Z} & \mathbf{0} \end{bmatrix}_{A}
$$

Au point B, le torseur des efforts intérieur est :

$$
\boldsymbol{\tau}_{B} = \begin{bmatrix} -\mathbf{F}_{TB} & \mathbf{0} \\ \mathbf{F}_{NB} & \mathbf{0} \\ \mathbf{0} & \mathbf{0} \end{bmatrix}_{B}
$$

Pour ramener les 2 torseurs au même point A, on va appliquer la formule des moments :

$$
\overrightarrow{M_A} = \overrightarrow{M_B} + \overrightarrow{AB} \wedge \overrightarrow{R}
$$

Donc :

$$
R = \begin{vmatrix} -F_{TB} \\ F_{NB} \\ 0 \end{vmatrix} \quad \text{et} \quad M_B = 0
$$
  

$$
\overrightarrow{M_A} = (L/2) \overrightarrow{x} A \begin{vmatrix} -F_{TB} \overrightarrow{x} \\ F_{NB} \overrightarrow{y} \\ 0 \end{vmatrix} = F_{NB} . L/2 \overrightarrow{z}
$$

$$
\boldsymbol{\tau}_{B} = \begin{bmatrix} F_{TB} & 0 \\ -F_{NB} & 0 \\ 0 & F_{NB} \cdot L / 2 \end{bmatrix}_{A}
$$

A l'équilibre on va appliquer PFS :  $\sum_{i=1}^{n} \tau i = 0$ 

Donc :  $X = -F_{TB}$  et  $Y = F_{NB}$ 

$$
\tau_{A} = \begin{bmatrix} -\mathbf{F}_{TB} & \mathbf{0} \\ \mathbf{F}_{NB} & \mathbf{0} \\ \mathbf{0} & \mathbf{0} \end{bmatrix}_{A}
$$

Pour le tronçon AB on a :

$$
\{\tau_{\text{coh}}\} = \{\tau_B\}
$$

$$
\{\tau_{\text{coh}}\} = \{\tau_A\}_{M}
$$

On a le torseur des efforts intérieurs au point A est :

$$
\tau_{A} = \begin{bmatrix} -\mathbf{F}_{TB} & \mathbf{0} \\ \mathbf{F}_{NB} & \mathbf{0} \\ \mathbf{0} & \mathbf{0} \end{bmatrix}_{A}
$$

Pour le ramener au point M, on va appliquer :

$$
\overrightarrow{\mathbf{M}_{\mathbf{M}}} = \overrightarrow{\mathbf{M}_{\mathbf{A}}} + \overrightarrow{\mathbf{M}} \mathbf{A} \Lambda \overrightarrow{\mathbf{R}}
$$

**Donc :**

$$
\overrightarrow{MA} = \begin{vmatrix} -x \\ 0 \\ 0 \end{vmatrix}
$$
 et M<sub>AZ</sub> = 0  
\n
$$
\overrightarrow{MM} = -x \overrightarrow{X} \Lambda
$$

$$
\begin{vmatrix} -F_{TB} \overrightarrow{X} \\ F_{NB} \overrightarrow{Y} \\ 0 \end{vmatrix} = -x FNB \overrightarrow{Z}
$$
  
\n
$$
M_{fz} = -x F_{NB} \overrightarrow{Z} \text{ et } M_t = 0
$$

**Donc :**

$$
\{\tau_{\mathbf{M}}\} = \begin{bmatrix} \mathbf{F}_{\mathbf{T}\mathbf{B}} & \mathbf{0} \\ -\mathbf{F}_{\mathbf{N}\mathbf{B}} & \mathbf{0} \\ \mathbf{0} & \mathbf{0} \end{bmatrix}_{\mathbf{M}}
$$

Au point X=0  $M_{fz}$  =0 et pour le point B X= 288,5 mm on a  $M_{fz}$  = 288,5. F<sub>NB</sub>

Pour le tronçon BG, on a :

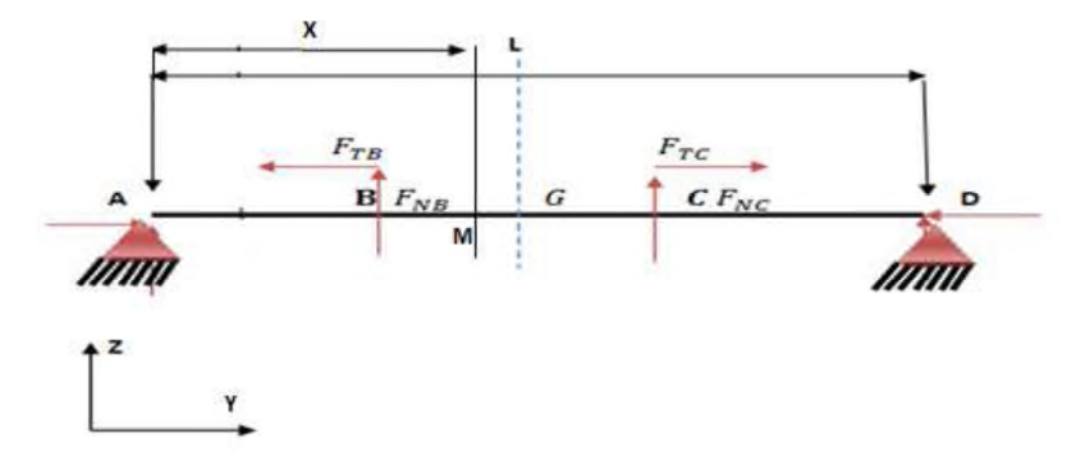

**Figure III-14 :** Modélisation de l'arbre pour tronçon BG **[11].**

On a :

 ${\tau_{\text{coh}}}$ } = **-**  ${\tau_{\text{g}}}$  ${\tau_{\text{coh}}}$   $\}M = -{\tau_A}{\tau_B}$   $\}M$ 

On a le torseur au point A est :

$$
\tau_{A} = \begin{bmatrix} -\mathbf{F}_{TB} & \mathbf{0} \\ \mathbf{F}_{NB} & \mathbf{0} \\ \mathbf{0} & \mathbf{0} \end{bmatrix}_{A}
$$

Et on a le torseur des efforts intérieurs au point B ramené au point A est :

$$
\boldsymbol{\tau}_{B} = \begin{bmatrix} \mathbf{F}_{\mathbf{T}B} & \mathbf{0} \\ -\mathbf{F}_{\mathbf{N}B} & \mathbf{0} \\ \mathbf{0} & \mathbf{F}_{\mathbf{N}B} \mathbf{0} \end{bmatrix}
$$

$$
\begin{bmatrix} \tau_{\text{coh}} \end{bmatrix} M = \begin{bmatrix} -F_{\text{TB}} & 0 \\ F_{\text{NB}} & 0 \\ 0 & 0 \end{bmatrix} \begin{bmatrix} F_{\text{TB}} & 0 \\ -F_{\text{NB}} & 0 \\ 0 & F_{\text{NB}} \end{bmatrix} = \begin{bmatrix} 0 & 0 \\ 0 & 0 \\ 0 & -F_{\text{NB}} \end{bmatrix} \begin{bmatrix} 0 & 0 \\ 0 & 0 \\ 0 & -F_{\text{NB}} \end{bmatrix}
$$

Pour le ramener au point M, on va appliquer :

$$
\overrightarrow{M_{M}} = \overrightarrow{M_{A}} + \overrightarrow{MA} \Lambda \overrightarrow{R} = -F_{NB} \cdot L/2
$$
  
Donc :  

$$
\left\{\tau_{\text{ooh}}\right\}_{M} = -\begin{bmatrix} 0 & 0 \\ 0 & 0 \\ 0 & -F_{NB} \cdot L/2 \end{bmatrix}_{M}
$$

Le calcul des efforts permet de remonter aux contraintes, donc la vérification de la résistance à l'usure.

Voilà les diagrammes obtenus pour les deux tronçons AB et BG :

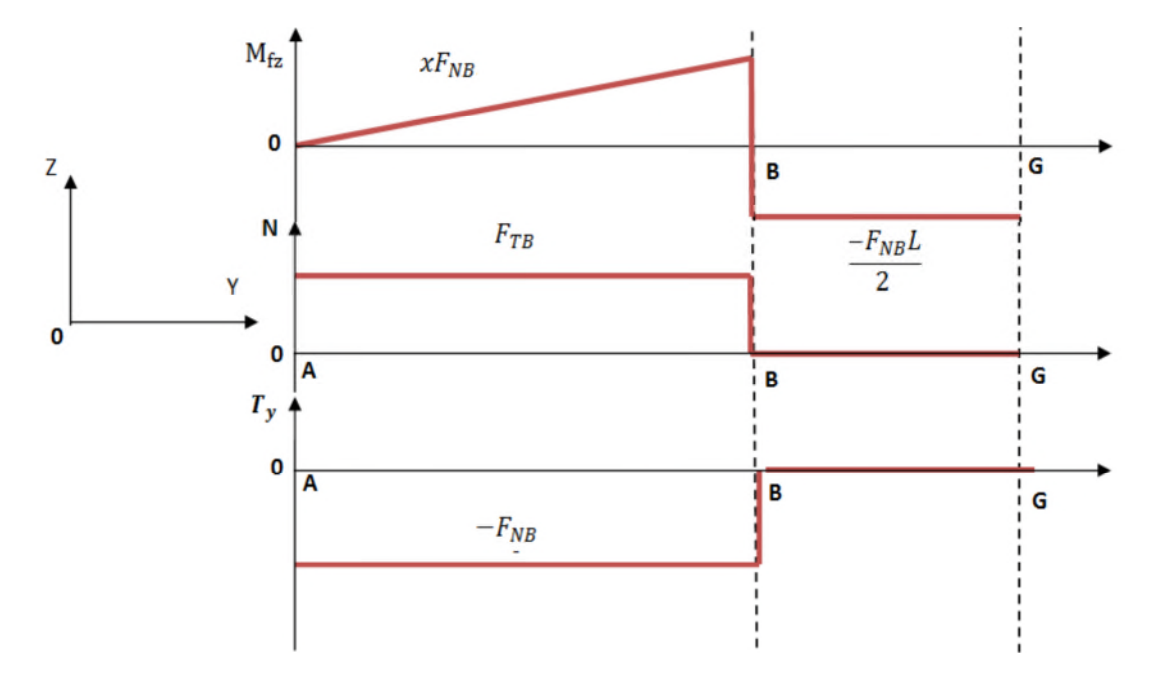

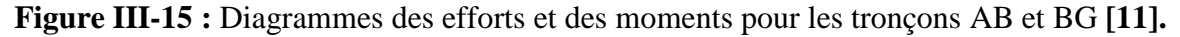

### **Conclusion**

D'après le diagramme on a :

Le moment fléchissant maximal est en point B égale à :  $F_{NR}$ . L/2 ou y=L/2= 288,5mm.

L'effort normal maximal est en point B égale à : -  $F_{NB}$  ou y= 288,5 mm.

L'effort tranchant normal maximal est au point B égal à :  $F_{TB}$  ou y= 288,5 mm.

Dans la section la plus sollicités (au point B), donc dans cette zone on va déterminer le diamètre minimal en utilisant la condition limite pour les contraintes normales.

D'après **[15]** on a :

 $I(G,Z) / |R| \geq M_{if} / \sigma_p$ 

**I**(G,Z) /  $|R| = \pi$  **. d**<sup>3</sup>  $\sigma_{\rm p} = \sigma_{\rm e} / s$ 

On a le moment par cette condition s'écrit alors :

 $M_{\text{if}} = 1/2$  [  $|M \text{fz}| + \sqrt{M_{\text{fz}}^2 + M_{\text{t}}^2}$  ] Donc : **d**<sup>3</sup>  $\geq 16$  **. s**  $/ \pi$  **.**  $\sigma_e$  **[ IMfz**I +  $\sqrt{M_{fz}}^2 + M_t^2$  **]** 

d 
$$
\geq
$$
 (16. s/ $\pi$ .  $\sigma_e$ [ $|\mathbf{Mfz}| + \sqrt{\mathbf{M_{fz}}^2 + \mathbf{M_t}^2}$ ])<sup>3/2</sup>

D'où :

**d**  $\geq$  ( **16**  $\cdot$  **s**  $/$   $\pi$   $\cdot$   $\sigma_e$  [ **2**  $|Mfz|$  ] )  $^{3/2}$  $M_t=0$ AN :  $\sigma_e$  = 750 N/mm<sup>2</sup>, on choisit s= 2, M<sub>fz</sub> = 288,5. F<sub>NB</sub>

Le diamètre minimal pour l'arbre est :

**Tableau III-8** : Valeurs du diamètre

| $\theta$ (degré) | FNB(N)     | $d$ (mm) |
|------------------|------------|----------|
| 30               | $-993.7$   | 30       |
| 60               | $-1718.97$ | 36       |
|                  | $-6879.5$  | 55       |

On choisit donc l'arbre qui a la plus grande valeur d'où **d= 55 mm.**

**III-4-5. Calcul de la distance entre deux têtes consécutives**

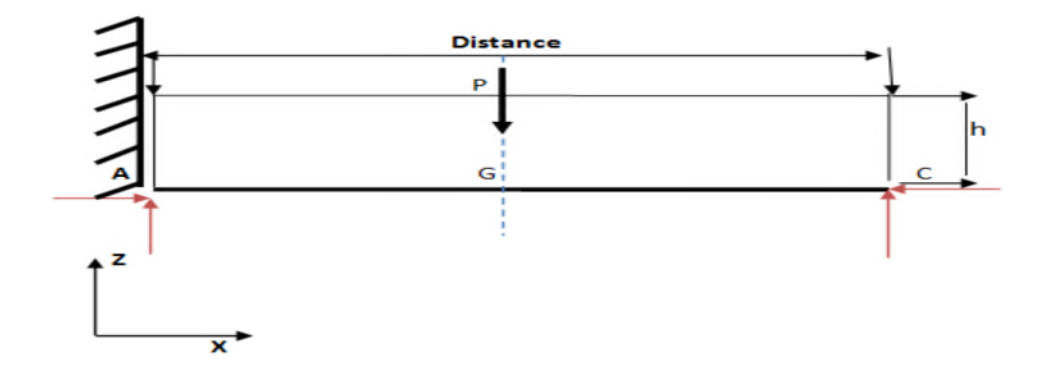

**Figure III-16 :** Modélisation de la tôle entre deux têtes consécutives **[11].**

Pour calculer la distance entre deux têtes consécutives on va considérer la tôle qui passe entre deux couples de galet comme un système qui s'appuie sur les deux galets. Pour arriver a l'autre couple, il va subir son poids comme action donc on va étudier et appliquer notre connaissance en RDM et en particulier la flexion d'où :

d'après **[15]** , on a la flèche en flexion est :

$$
z = -Mfz / E, I_{GZ} \quad \text{avec} \quad I_{GZ} = b, h^3 / 12
$$

Au point d'appui A on a le torseur des efforts intérieurs est :

$$
\boldsymbol{\tau}_{A} = \begin{bmatrix} \mathbf{X} \\ \mathbf{Y} \\ \mathbf{Z} \end{bmatrix} \begin{bmatrix} \mathbf{M}_{xA} \\ \mathbf{M}_{yA} \\ \mathbf{M}_{zA} \end{bmatrix}_{A}
$$

On a comme force concentrée en B le poids P donc au point B on a le torseur des efforts intérieurs est :

$$
\tau_{\mathbf{B}} = \begin{bmatrix} 0 & 0 \\ -\mathbf{P} & 0 \\ 0 & 0 \end{bmatrix}_{\mathbf{B}}
$$

Pour amener tous les 2 torseurs au même point A on va appliquer la formule des moments donc :

$$
\overrightarrow{M_A} = \overrightarrow{M_B} + \overrightarrow{AB} \Lambda \overrightarrow{R}
$$
  
R = 
$$
\begin{bmatrix} 0 \\ -P \\ 0 \end{bmatrix} \qquad \text{et } M_B = 0
$$

 $\overrightarrow{M_A} = (d/2) \cdot \overrightarrow{x} \Lambda (-P) \cdot \overrightarrow{y} = (-P, d/2) z^*$ 

A l'équilibre on a :  $\sum_{i=1}^{n} \tau i = 0$ 

Donc :

$$
Y = -P \text{ et } M_{ZA} = -P \text{. d} / 2
$$

$$
\tau_A = \begin{bmatrix} 0 & 0 \\ -P & 0 \\ 0 & -P \text{. d} / 2 \end{bmatrix}
$$

## **D'où :**

$$
M_{fz} = - P \cdot d /
$$

Pour obtenir la flèche de flexion on va procéder à la méthode d'intégration :

 $z = -Mfz / E$ .  $I_{GZ} = -P$ . d / 2. E.  $I_{GZ}$ 

**z**=  $(-P \cdot d / 2 \cdot E \cdot IGZ) x^2 + a x + b$ 

a et b sont les conditions limites à l'encastrement

On a les conditions limites pour encastrement sont :

Pour  $z=0$  on a  $b=0$ 

A  $z=0$  on  $a:z'=0$  on  $a:$ 

 $(-P. d / E . I_{GZ}) x + a = 0$ 

on remplace dans l'équation donc a=0

donc :

$$
z= (-P.d/2.E.IGZ)x^2
$$

Ona :

$$
\{\tau_{ooh}\}=-\{\tau_g\}
$$

On a le torseur au point A :

$$
\tau_{A} = \begin{bmatrix} 0 & 0 \\ -P & 0 \\ 0 & -P \cdot d / 2 \end{bmatrix}_{A}
$$

Pour le ramener au point M on va utiliser :

$$
\overrightarrow{M_{M}} = \overrightarrow{M_{A}} + \overrightarrow{MA} \overrightarrow{\Lambda R}
$$
\n
$$
\overrightarrow{R} = \begin{bmatrix} -x \\ 0 \\ 0 \\ 0 \end{bmatrix} \qquad \text{et } M_{AZ} = -P \cdot d / 2
$$

$$
\overrightarrow{M_M} = (-P. d / 2) \overrightarrow{z} - x \times \Lambda (-P) \overrightarrow{y} = (-P. d / 2) \overrightarrow{z} + (x. P) \overrightarrow{z}
$$

#### $M_M = P(x - d / 2)$

#### **Donc :**

$$
\{\tau_M\}=\begin{bmatrix}0&0\\0&\\+P&0\\0&P(x-d/2)\end{bmatrix}_M
$$

Donc on remplace dans l'équation on trouve :

$$
M_{fzM} = P(x - d / 2)
$$

Par intégration de **z** =  $\cdot$  Mfz / E  $\cdot$  I<sub>GZ</sub> on trouve que **z** = ( $P(x - d / 2) / 2 \cdot E \cdot I_{GZ}$ )  $x^2$ 

On  $a: z_{max}$  pour  $x=d$  donc :

 $z_{\text{max}} = (P(x - d / 2) / 2 \cdot E \cdot I_{GZ}) \cdot d^2$ 

 $z_{\text{max}} = (P/4 \cdot E \cdot I_{\text{GZ}}) \cdot d^3$ 

**Avec :**  $I_{GZ} = b \cdot h3 / 12 = d \cdot e^3 / 12$ 

**z**<sub>max</sub> = **P** .  $d^3$  . 12 /4 . **E** .  $d$  .  $e^3 = 3$  . **P** .  $d^2$  / **E** .  $e^3$ 

Pour avoir  $z_{\text{max}} = 2 \text{mm}$ , on a P= 10N, E= 210 Gpa, e= 1 mm

$$
\mathbf{d} = [\mathbf{z}_{\text{max}} \cdot \mathbf{E} \cdot \mathbf{e}^3 / 3 \cdot \mathbf{P}]^{1/2}
$$

AN : d=  $(2, 200, 10^3, 1^3 / 3, 4)^{1/2}$ 

**d = 187 mm**

#### **III-4-6. Vitesse de rotation**

Pour calculer vitesse de rotation on va se baser sur le calcul déjà fait sur le diamètre et la vitesse linaire qu'on a choisi au début donc :

On a la vitesse angulaire de l'arbre est :  $\omega = v/r$ **on a : r=d/2** Donc :  $\omega = 2v/d$ **AN**:  $\omega$  = 2. 0,17/ (55. 10<sup>-3</sup>) **ω = 6,02 rad/s.**

D'où la vitesse de rotation de l'arbre est :

 $N= 30$ . ω /  $\pi$ AN : N= 30 .  $6,02/\pi$ **N= 58 tr/min.**

## **III-4-7. Calcul de la puissance**

On a la puissance instantanée vaut  $P = F$ . v pour chaque force donc :

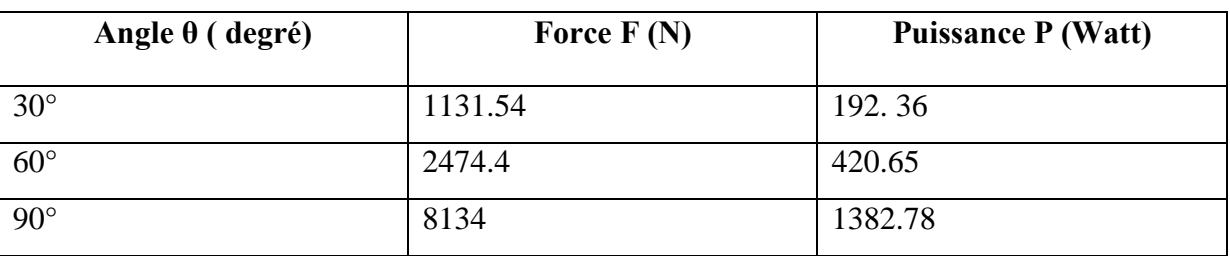

**Tableau III-9:**Valeurs de la puissance pour les 3 angles.

 **Conclusion :** compte tenu de 3 valeurs de puissances pour les différents angles on va choisir la plus grande valeur de puissance qui correspond à un angle de 90°.

## **III-4-8. Calcul du couple**

On a la relation entre le couple et la puissance instantanée est sous la forme suivante :

 $P = C \cdot \omega$ 

**D'où :** C= P/ ω

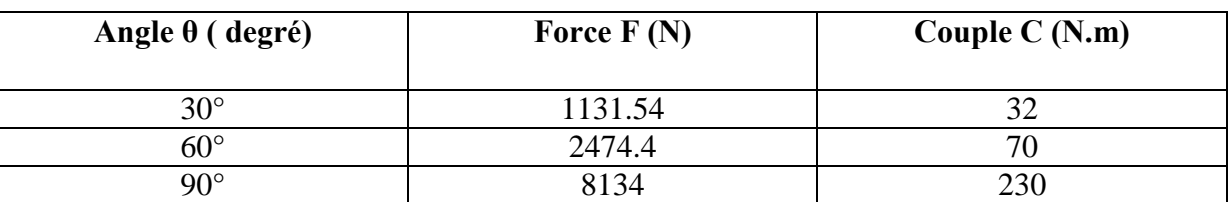

**Tableau III-10:** Valeurs du couple pour les 3 angles.

### **III-4-9. Choix de roulements**

Pour choisir le roulement qui supporte notre effort normal et tangentiel on va prendre comme effort celui de l'angle de 90°.

La démarche qu'on va adopter pour choisir un roulement adéquat pour notre arbre est la suivante : nous avons commencé par une donnée d'entré qui est le diamètre intérieur de l'arbre, à partir de ce dernier on va chercher dans les catalogues de roulements sur la base de ce diamètre et on va prendre le plus proche à notre diamètre théorique et pour chaque diamètre intérieur ils existent un ensemble de diamètre d'alésage, on va prendre le plus petit diamètre extérieur et on va précéder par une vérification de notre charges par rapport au charges statiques et dynamiques de ce roulement qu'il faut être supérieur aux premiers.

Dans le cas de cette machine, j'ai choisi le roulement à bille et à contact radial de diamètre intérieur d= 55mm et de diamètre extérieur D= 90 mm **[16].**

### **III-4-10. Choix d'engrenages**

Dans ce cas, j'ai choisit des engrenages à dentures droites avec Z1= 48 et Z2= 48 **[17].**

## **III-5. Modélisation des composantes de la machine**

Le dessin et la conception sont réalisés avec le logiciel Solid Works 2014, les dimensions que j'ai prises sont celles d'une profileuse de tôles existante déjà **[11].** J'ai apporté juste des modifications sur les dimensions des galets.

### **III-5-1. Modélisation de l'arbre**

L'arbre est une pièce qui sert comme axe de galet. Il est fabriqué en matériau 42CD4.

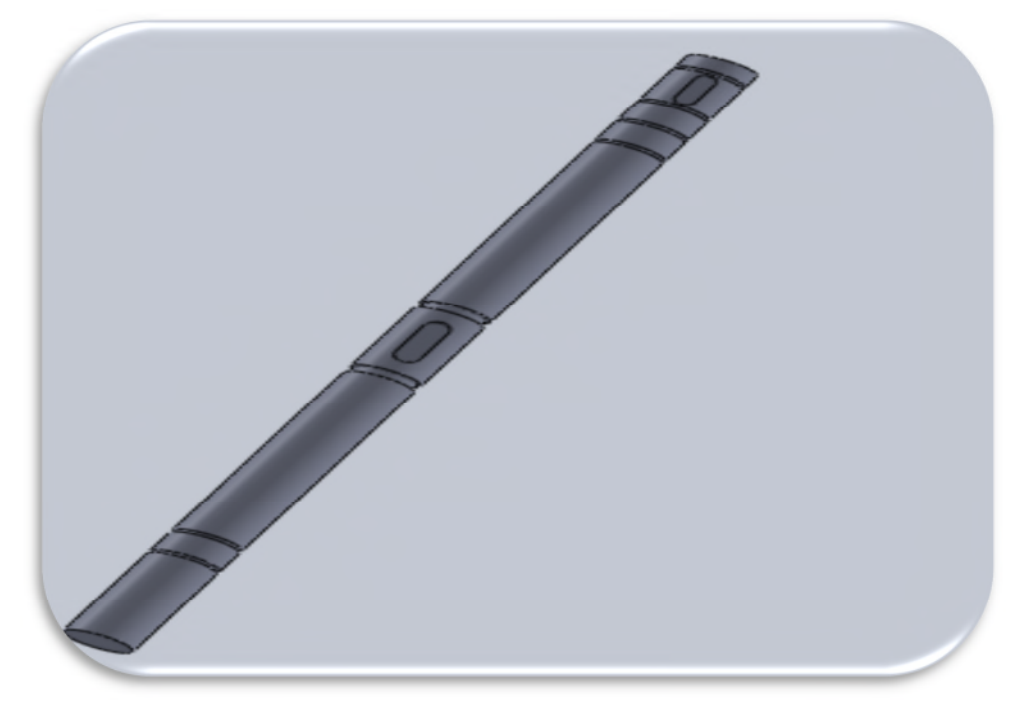

**Figure III-17 :** Modélisation de l'arbre.

# **III-5-2. Modélisation des galets**

Les galets représentent la partie active de la machine. Ils sont responsables du pliage et de la mise en forme de la tôle.

**Galets d'un angle de 30° :**

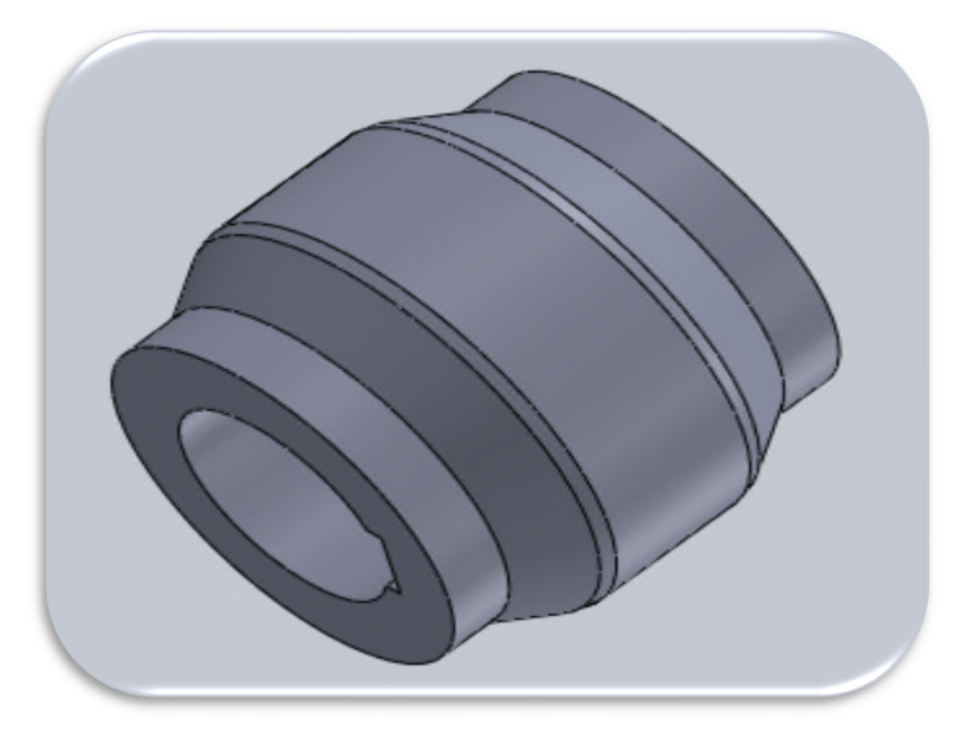

**Figure III-18 :** Modélisation du galet supérieur (30°).

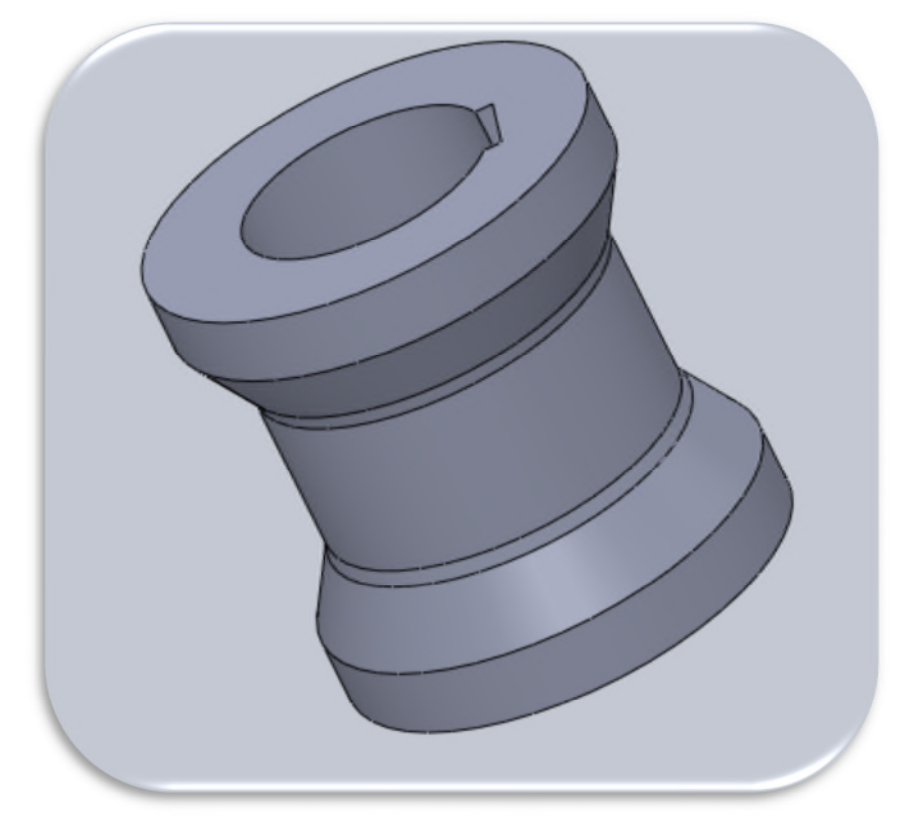

**Figure III-19 :** Modélisation du galet inférieur (30°).

**Galets d'un angle de 60° :**

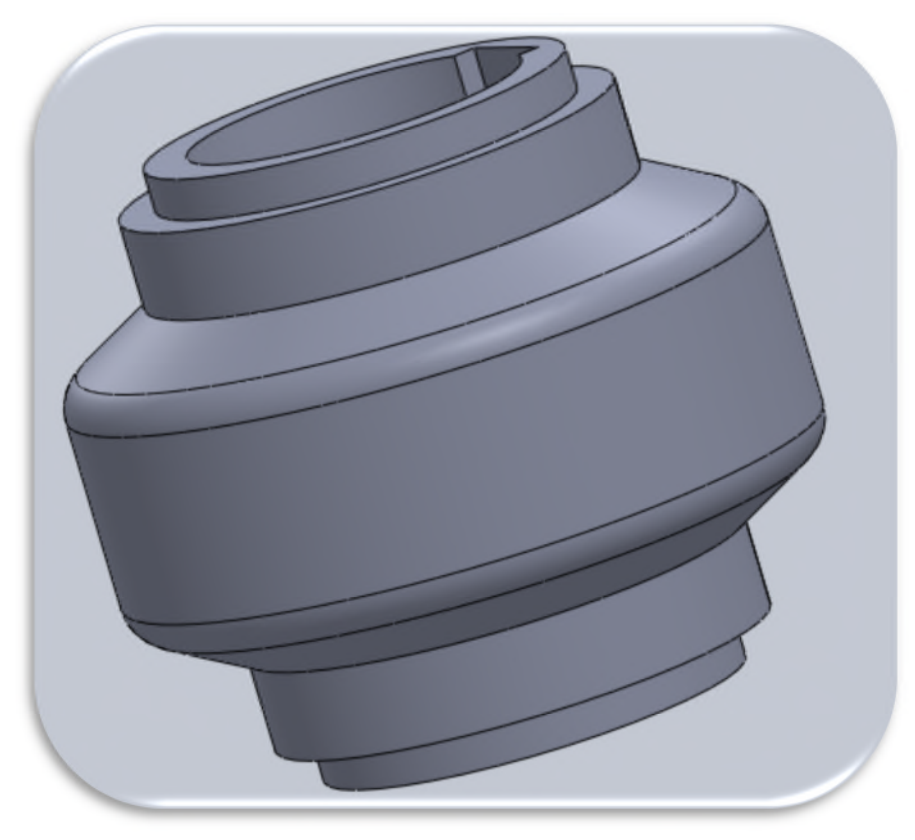

**Figure III-20 :** Modélisation du galet supérieur (60°).

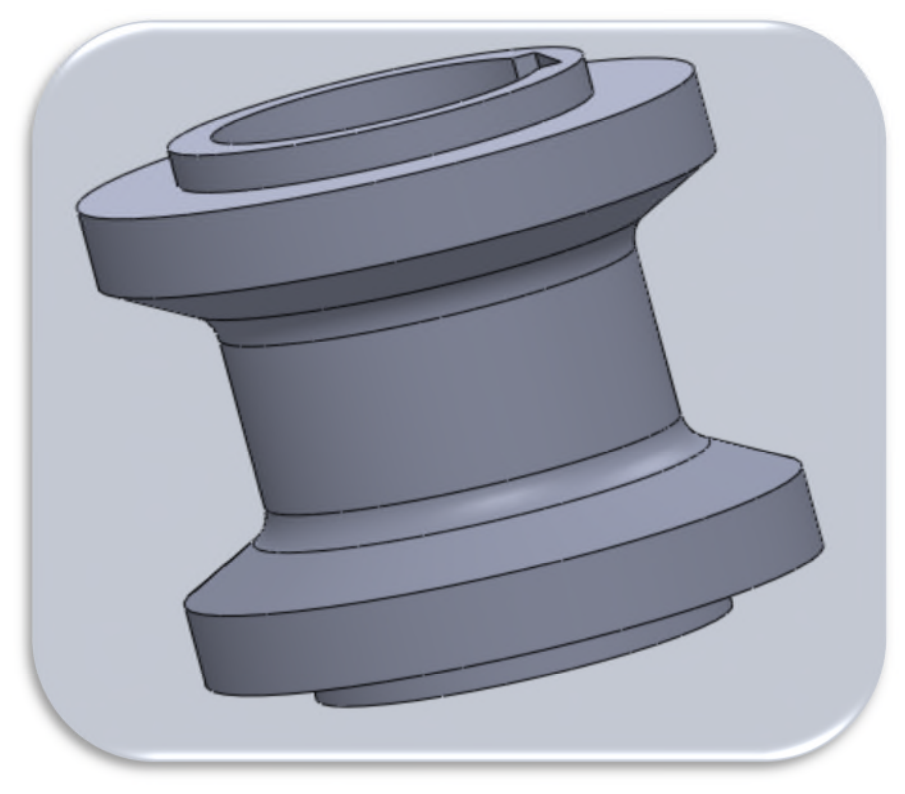

**Figure III-21:** Modélisation du galet inférieur (60°).

**Galets d'un angle de 90° :**

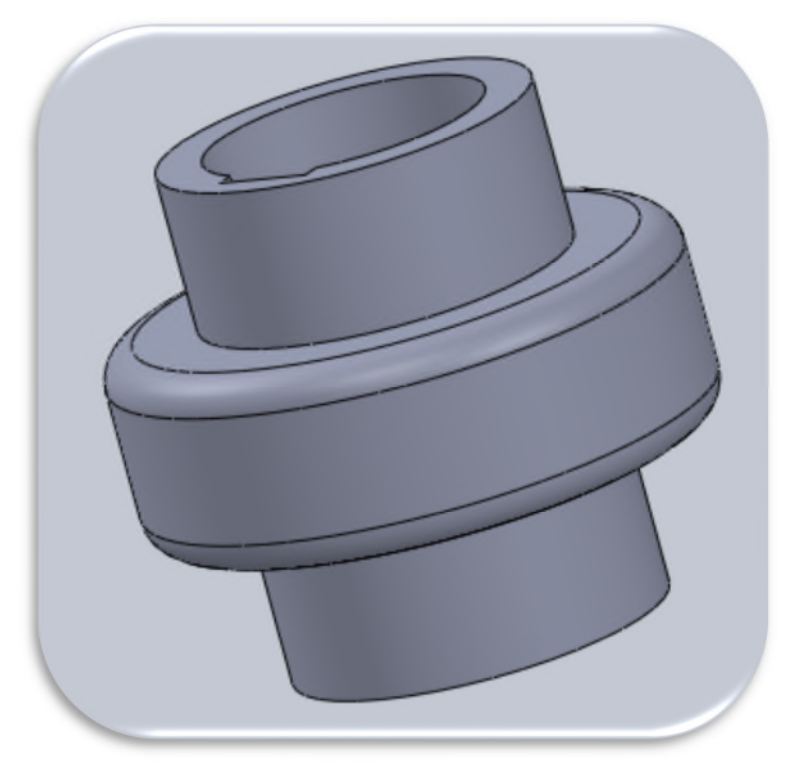

**Figure III-22 :** Modélisation du galet supérieur (90°).

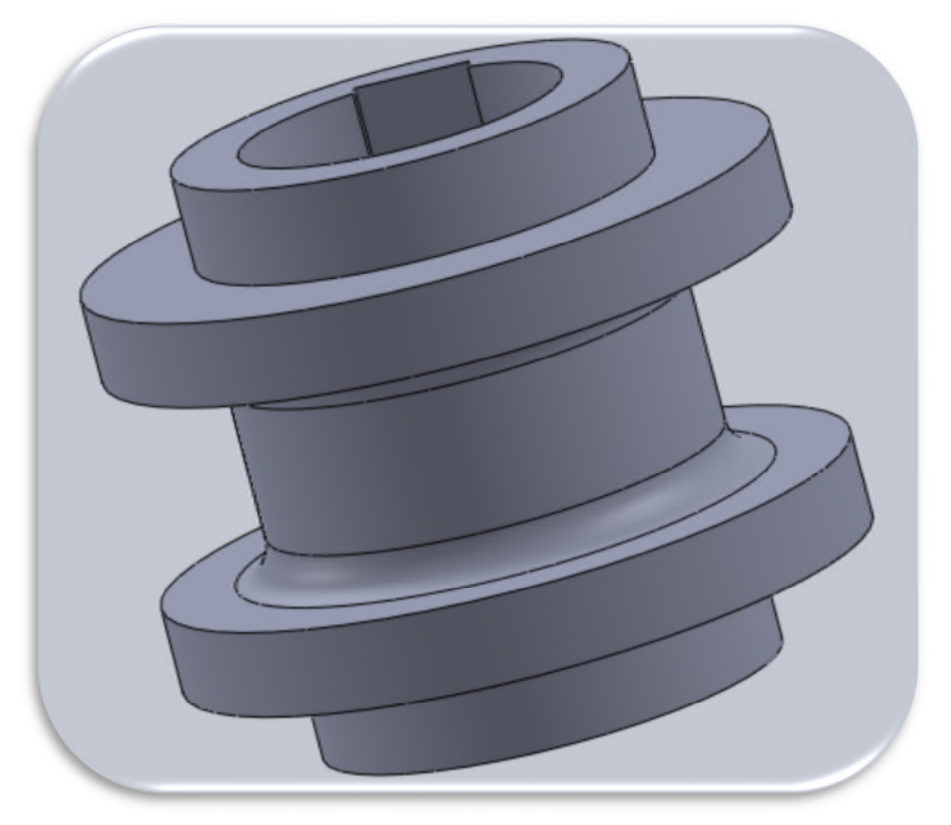

**Figure III-23 :** Modélisation du galet inférieur (90°).

# **III-5-3. Modélisation du support d'arbre**

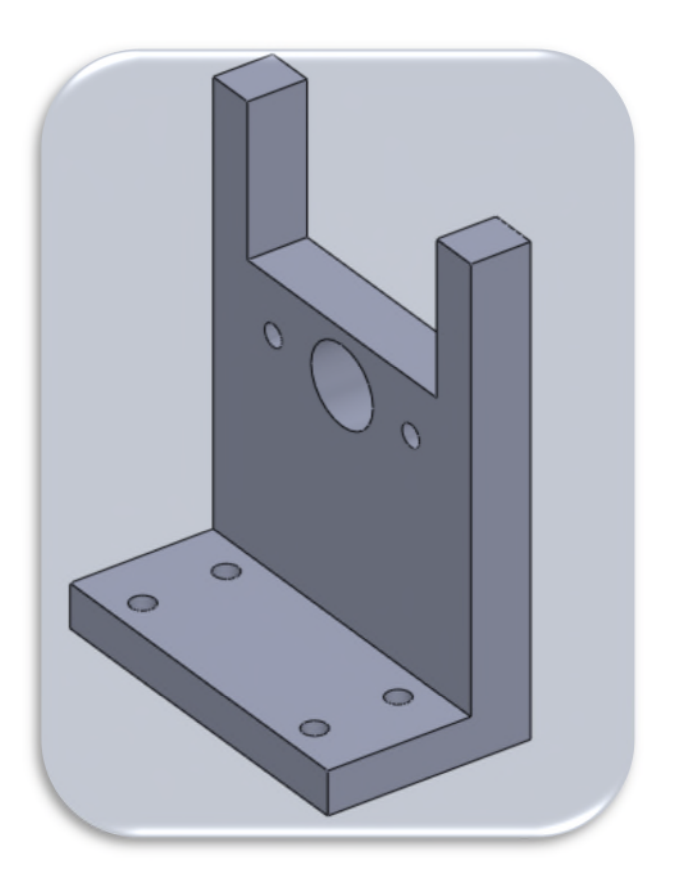

**Figure III-24 :** Modélisation du support d'arbre.

## **III-5-4. Modélisation des engrenages**

Les engrenages sont des pièces qui servent pour la transmission du mouvement. Ils sont montés sur des arbres. Les engrenages sont fabriqués en l'acier XC48.

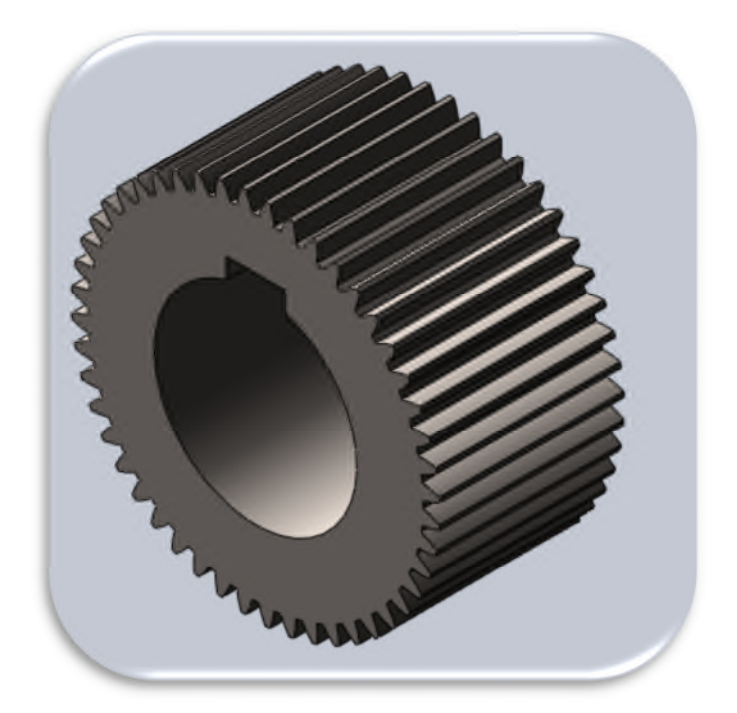

**Figure III-25 :** Modélisation de l'engrenage.

# **III-5-5. Modélisation de la pièce d'insert**

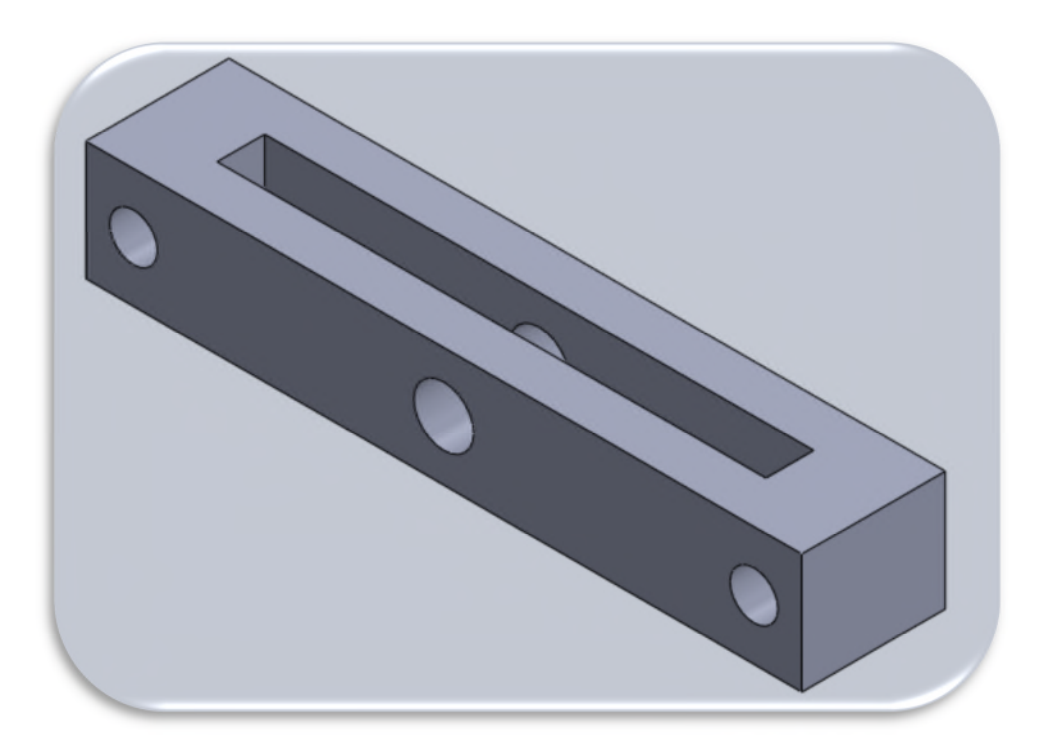

**Figure III-26 :** Modélisation de la pièce d'insert.

# **III-5-6. Modélisation de la pièce du châssis**

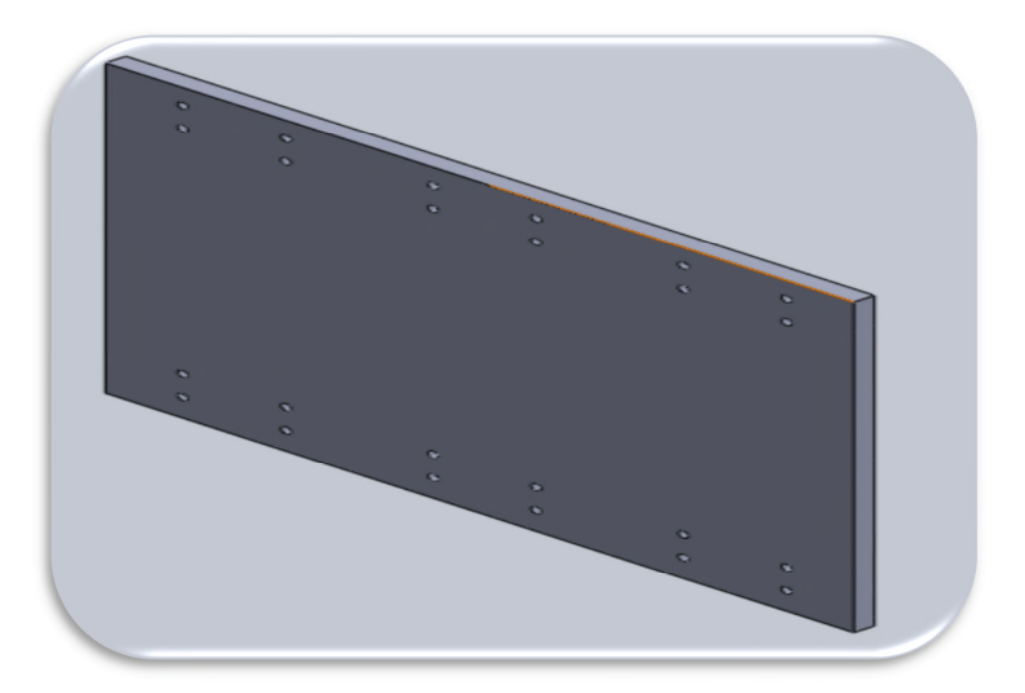

**Figure III-27 :** Modélisation de la pièce du châssis.

## **III-5-7. Modélisation des boulons**

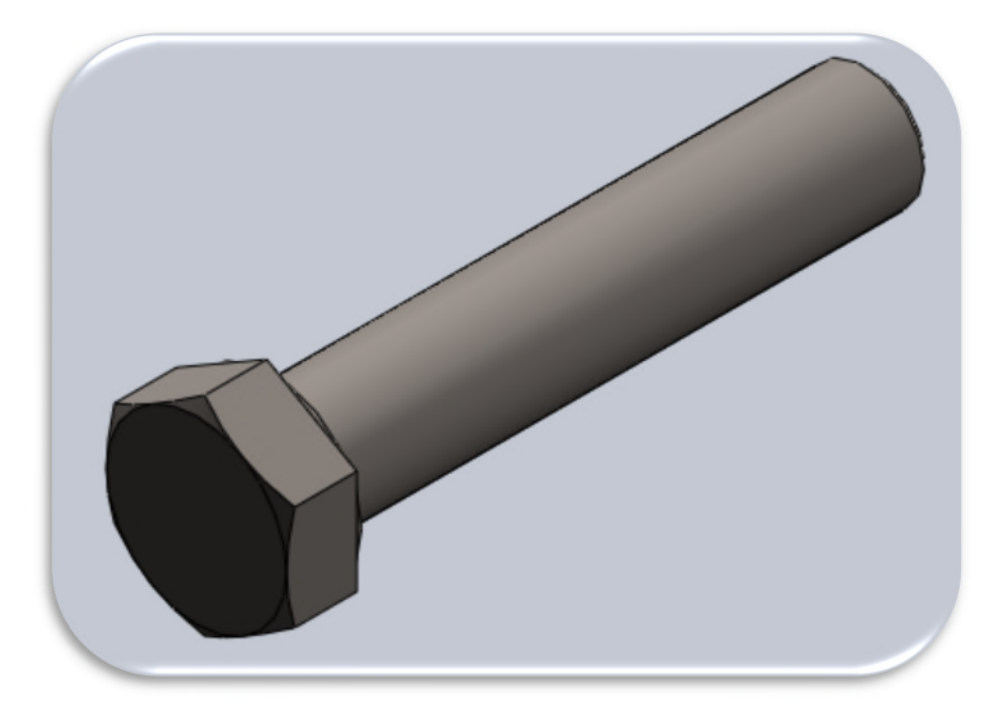

**Figure III-28 :** Modélisation du boulon.

# **III-5-8. Modélisation du circlips**

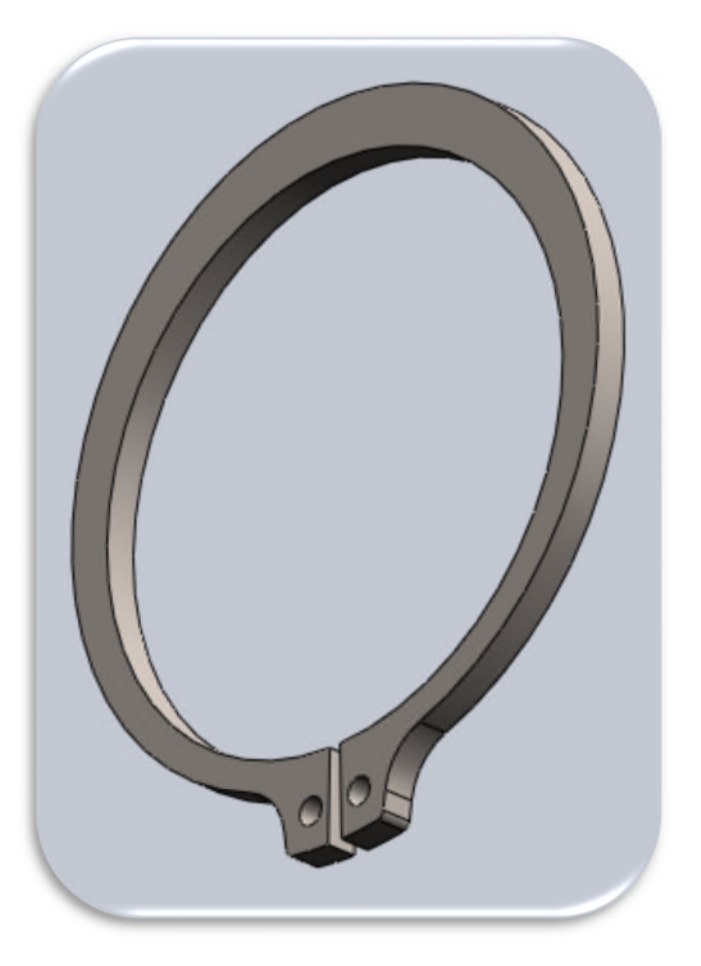

**Figure III-29 :** Modélisation du circlips.

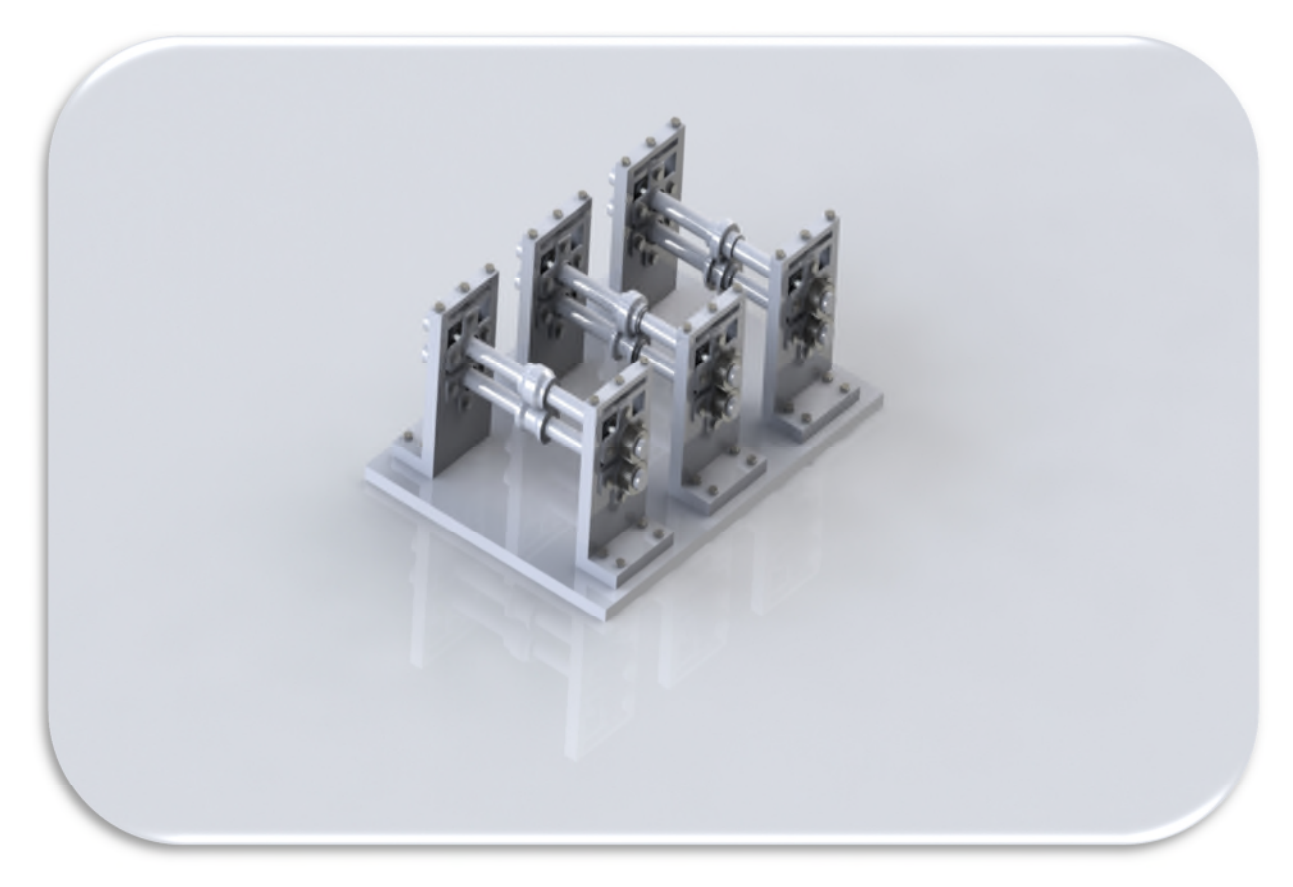

# **III-5-9. Modélisation de la machine complète (l'assemblage final)**

**Figure III-30 :** Modélisation de la machine complète (l'assemblage final).

### **III-6. Conclusion**

Le choix de matériaux, les dimensions, les calculs et la modélisation qu'on a traité au long de ce chapitre nous seront indispensables pour entamer le dernier chapitre de notre travail dont l'intitulé est la simulation numérique.

## **IV-1. Introduction**

Dans ce chapitre nous allons faire la simulation numérique de la partie active de la profileuse, plus exactement les galets cités dans le chapitre précédent.

## **IV-2. Intérêt de la simulation numérique**

La simulation numérique a fait des progrès considérables dans les dernières années, grâce à l'augmentation de la capacité de calcul sur ordinateur et de stockage des données. La simulation numérique par la méthode des éléments finis est la plus répandue. Elle permet de traiter des problèmes non linéaires associés au comportement du matériau, à la géométrie et au frottement.

La méthode des éléments finis est une méthode numérique largement employée en raison des avantages qu'elle présente: elle est une méthode générale qui permet d'aborder une gamme large de problèmes, et elle utilise des programmes qui offrent a priori la possibilité d'effectuer des calculs jusqu`au niveau de précision voulu.

Les logiciels commerciaux disposent d'interfaces graphiques qui permettent facilement d'analyser et de visualiser les résultats. La simulation constitue donc un instrument incontournable pour l'analyse des causes des problèmes qui surgissent dans les procédés de mise en forme par déformation plastique, et pour les prévenir.

Il existe de nombreux logiciels spécialisés qui utilisent la méthode des éléments finis, tels que : ABAQUS, DEFORM, CATIA, LS-DYNA-3D, NASTRAN, ADINA, ANSYS etc.

Indifféremment du programme de calcul utilisé la simulation par la méthode des éléments finis se réalise en trois phases : la génération du fichier de données (préprocesseur), le lancement du calcul proprement dit (processeur) et l'exploitation des résultats (postprocesseur), Figure (IV-27).

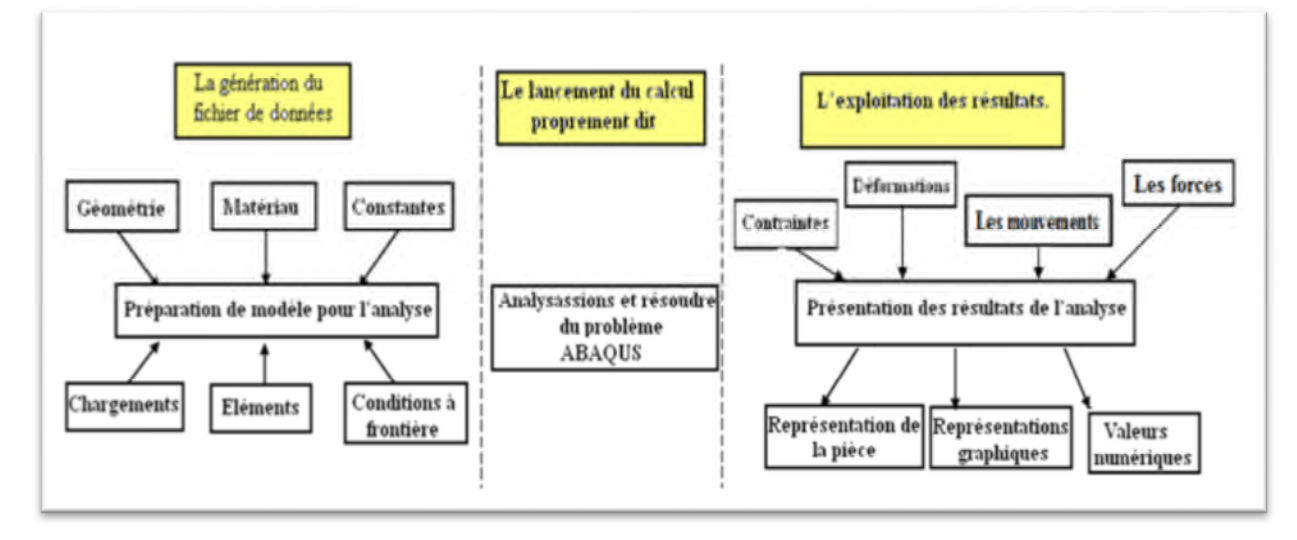

**Figure IV-31 :** Schéma général d'un calcul par la méthode des éléments finis.

Les simulations par la méthode des éléments finis ont été développées en grand nombre au cours des 20 dernières années pour analyser et étudier le comportement des matériaux dans les procédés industriels de formage par déformation plastique.

Les simulations numériques utilisent des modèles théoriques, souvent complexes, pour représenter les phénomènes réels. Si leur utilisation est généralement plus économique et flexible que les expériences réelles, les validations sont toujours nécessaires pour confronter les résultats à l'expérience.

Du point de vue de l'utilisateur, la simulation numérique des processus de déformation plastique utilise une modélisation des éléments impliqués dans le processus de formage : semi-produit, éléments du système technologique, et des conditions aux limites appliquées ; cette étape est suivie par la simulation numérique, au cours de laquelle on obtient l'évolution pendant le processus de diverses grandeurs : les contraintes et les déformations du corps déformé, l'écoulement du matériau, la forme et les dimensions finales du produit. L'analyse du processus devient possible à partir de la phase de post-traitement, l'analyse consistant en :

- l'identification des problèmes qui apparaissent pendant le processus et l'établissement de leurs causes ;
- l'établissement des caractéristiques du produit réalisé : géométrie, état de déformations, contraintes résiduelles.

Ainsi, en modifiant correctement les paramètres / éléments du processus on peut optimiser les paramètres technologiques de pilotage du procédé et les éléments du système technologique (précisément, les outils) pour atteindre un objectif déterminé (la qualité ou le coût du produit, la productivité du formage) **[2]**.

#### **IV-3. Le maillage des parties actives de la machine**

#### **IV-3-1. Le maillage des galets**

Le maillage sert a subdiviser les surfaces compliquées à des éléments géométriques faciles à étudier. Il existe plusieurs types de maillage : carré, cube et triangle. Dans ce cas, nous avons utilisé le maillage tétraédrique.

### **IV-3-1-1. Le maillage des galets d'un angle de 30°**

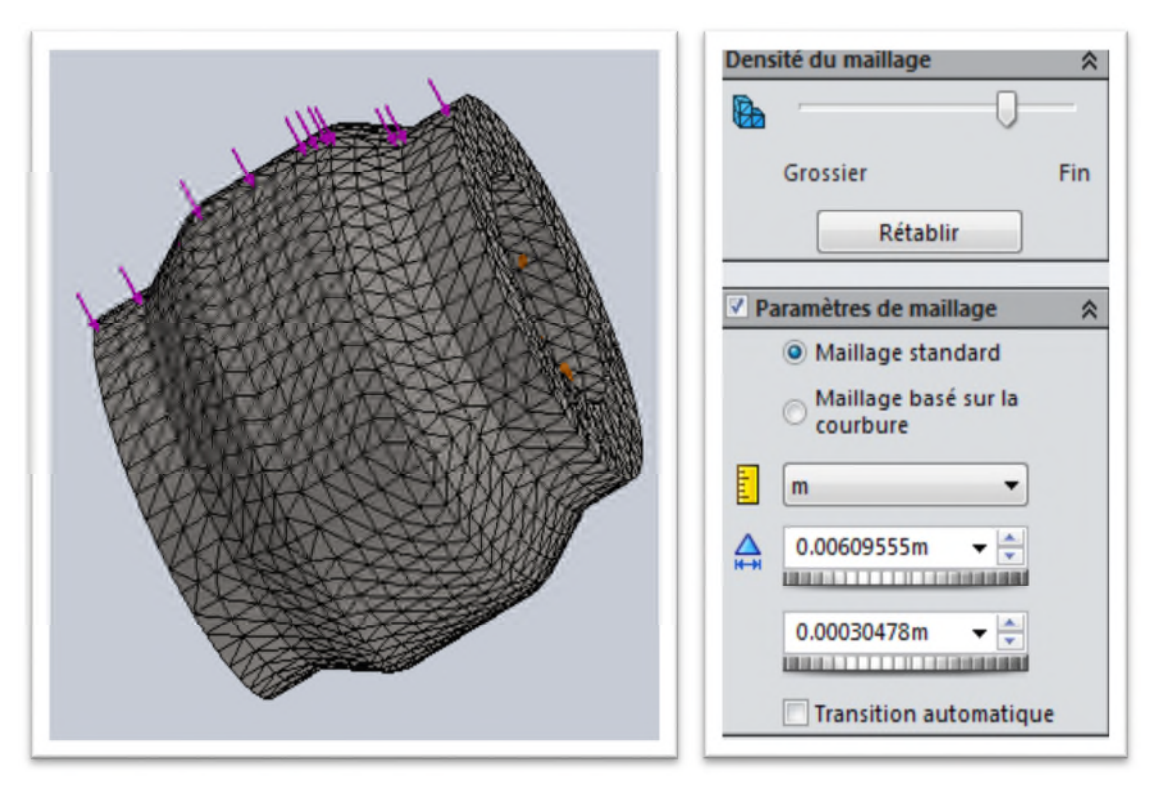

**Figure IV-32 :** Création du maillage type standard du galet supérieur (30°), à droite les caractéristiques du réglage du maillage sur le logiciel Solid Works 2014.

Le tableau suivant indique les détails de la pièce étudiée où nous remarquons particulièrement un nombre de nœuds 29790, un nombre d'éléments 19628 et l'homogénéité du maillage type standard triangulaire est au voisinage de 99%.

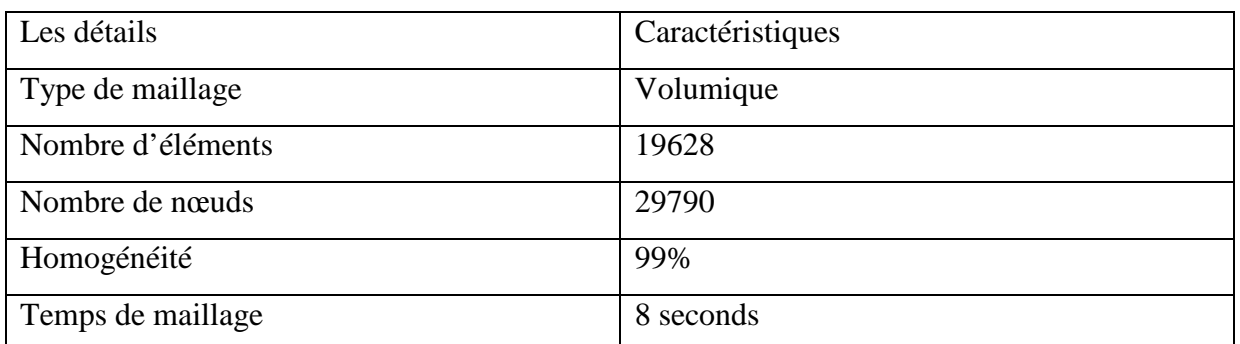

**Tableau IV-11 :** Les détails du maillage du galet supérieur d'un angle de 30°.

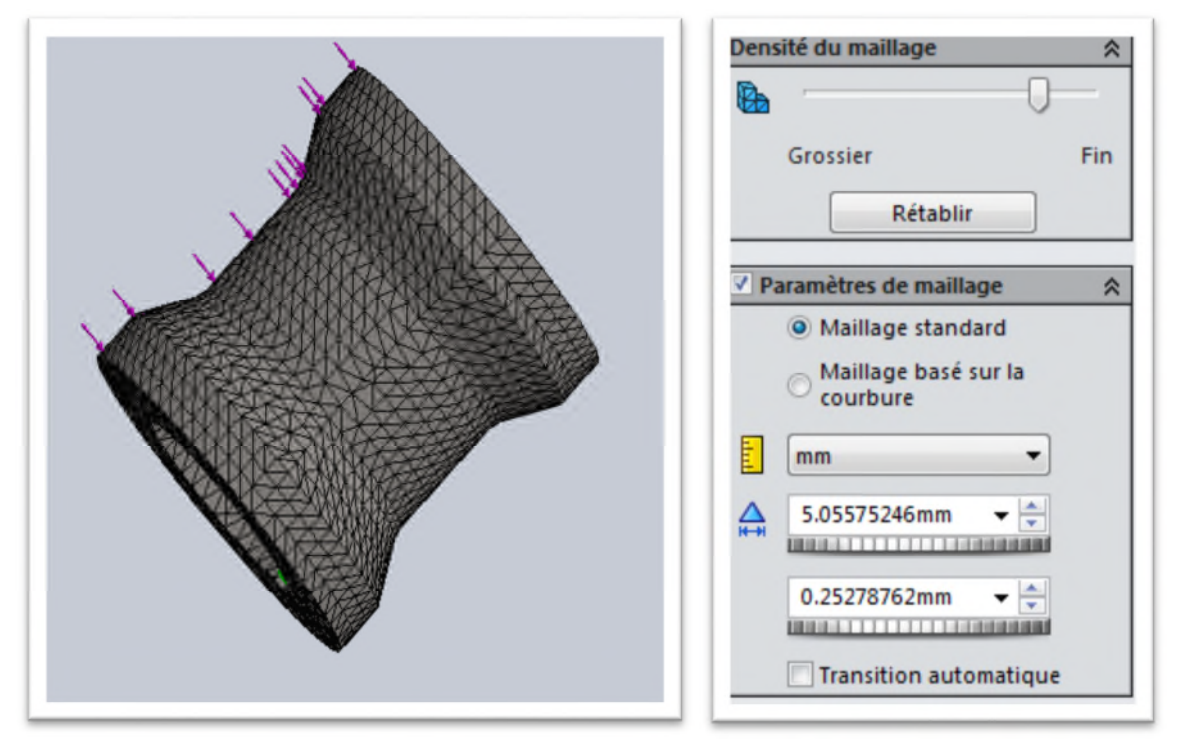

**Figure IV-33 :** Création du maillage type standard du galet inférieur (30°), à droite les caractéristiques du réglage du maillage sur le logiciel Solid Works 2014.

Le tableau suivant indique les détails de la pièce étudiée où nous remarquons particulièrement un nombre de nœuds 35757, un nombre d'éléments 23052 et l'homogénéité du maillage type standard triangulaire est au voisinage de 99%.

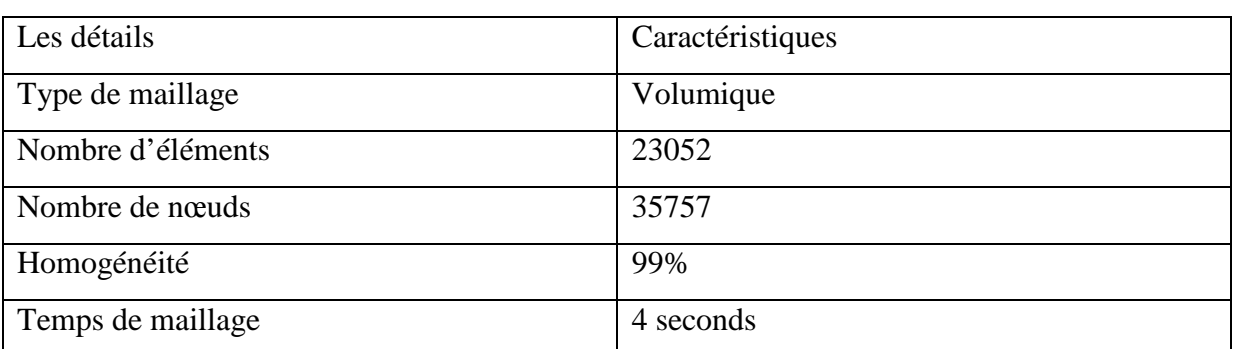

**Tableau IV-12:** Les détails du maillage du galet inférieur d'un angle de 30°.

## **IV-3-1-2. Le maillage des galets d'un angle de 60°**

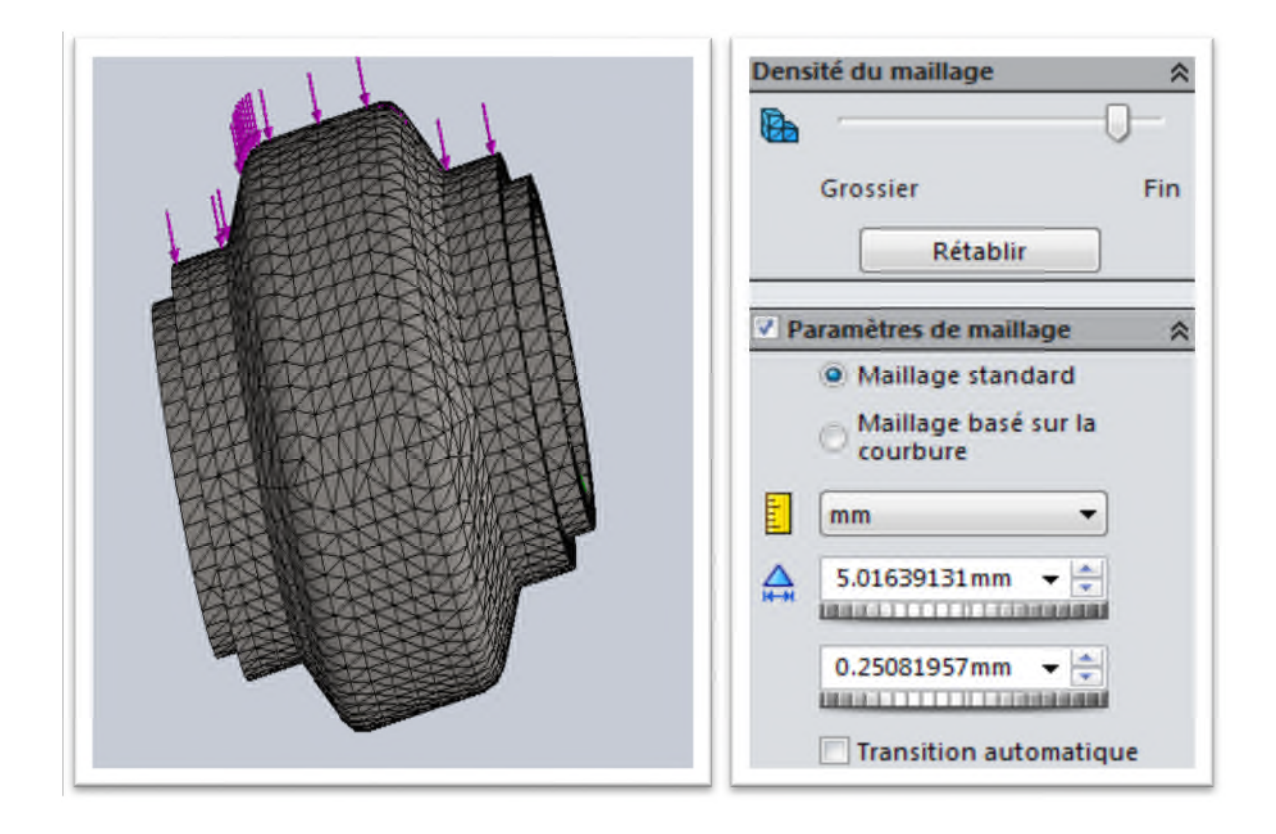

**Figure IV-34 :** Création du maillage type standard du galet supérieur (60°), à droite les caractéristiques du réglage du maillage sur le logiciel Solid Works 2014.

Le tableau suivant indique les détails de la pièce étudiée où nous remarquons particulièrement un nombre de nœuds 39861, un nombre d'éléments 26332 et l'homogénéité du maillage type standard triangulaire est au voisinage de 99%.

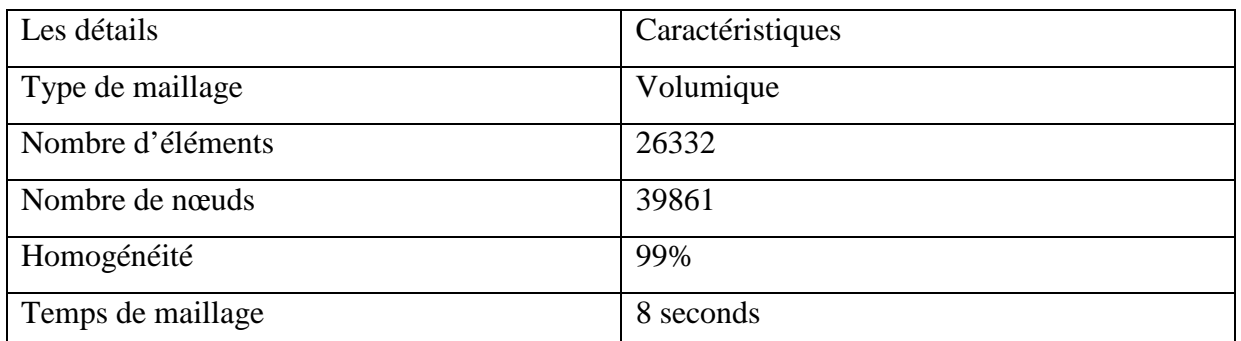

**Tableau IV-13 :** Les détails du maillage du galet supérieur d'un angle de 60°.

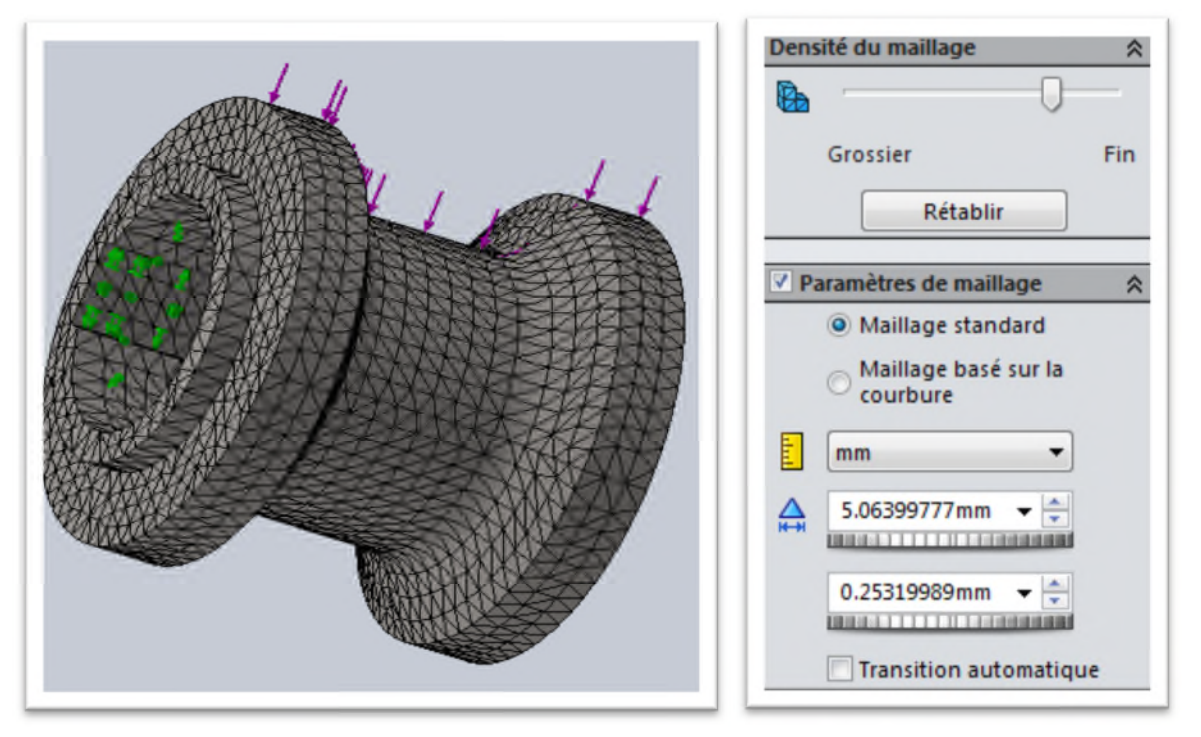

**Figure IV-35 :** Création du maillage type standard du galet inférieur (60°), à droite les caractéristiques du réglage du maillage sur le logiciel Solid Works 2014.

Le tableau suivant indique les détails de la pièce étudiée où nous remarquons particulièrement un nombre de nœuds 30471, un nombre d'éléments 19022 et l'homogénéité du maillage type standard triangulaire est au voisinage de 99%.

| Les détails       | Caractéristiques |
|-------------------|------------------|
| Type de maillage  | Volumique        |
| Nombre d'éléments | 19022            |
| Nombre de nœuds   | 30471            |
| Homogénéité       | 99%              |
| Temps de maillage | 8 seconds        |

**Tableau IV-14 :** Les détails du maillage du galet inférieur d'un angle de 60°.

**IV-3-1-3. Le maillage des galets d'un angle de 90°**

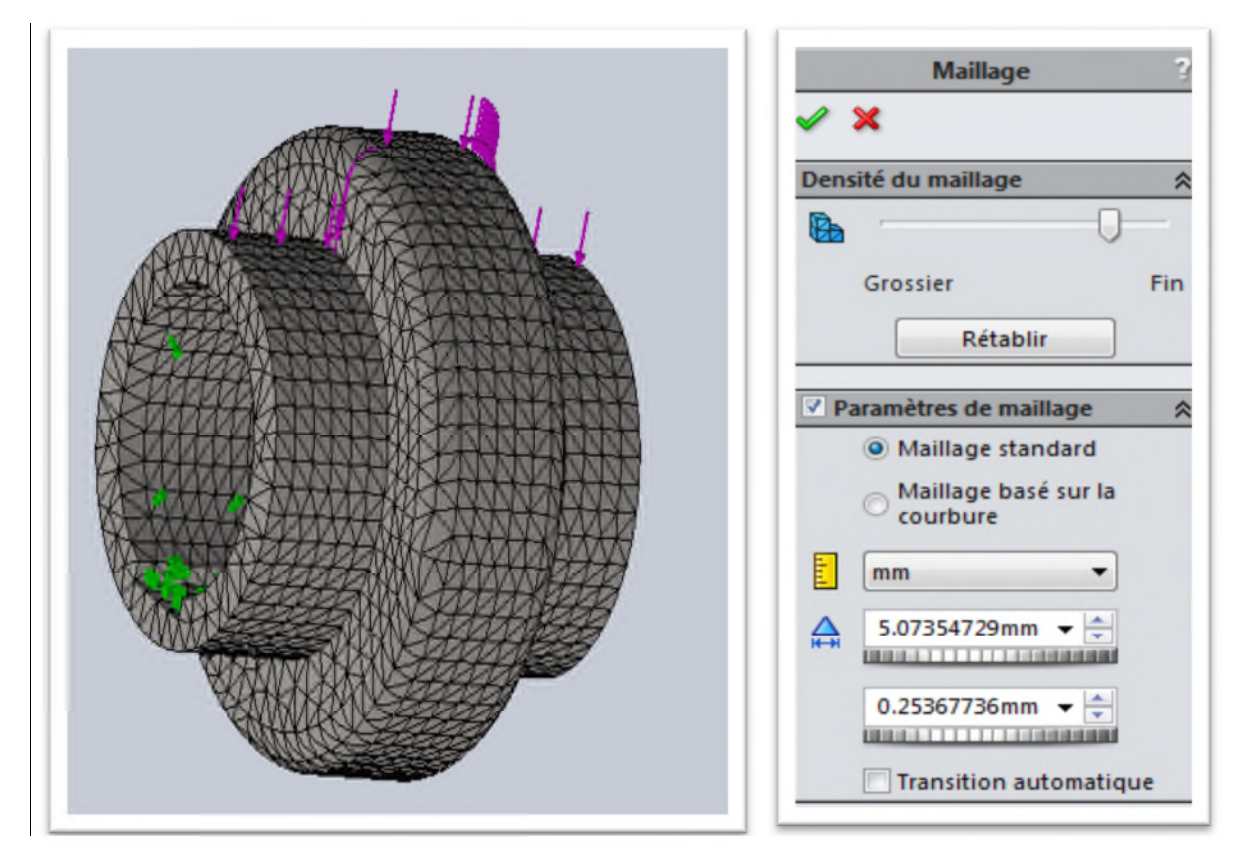

**Figure IV-36 :** Création du maillage type standard du galet supérieur (90°), à droite les caractéristiques du réglage du maillage sur le logiciel Solid Works 2014.

Le tableau suivant indique les détails de la pièce étudiée où nous remarquons particulièrement un nombre de nœuds 33898, un nombre d'éléments 21831 et l'homogénéité du maillage type standard triangulaire est au voisinage de 99%.

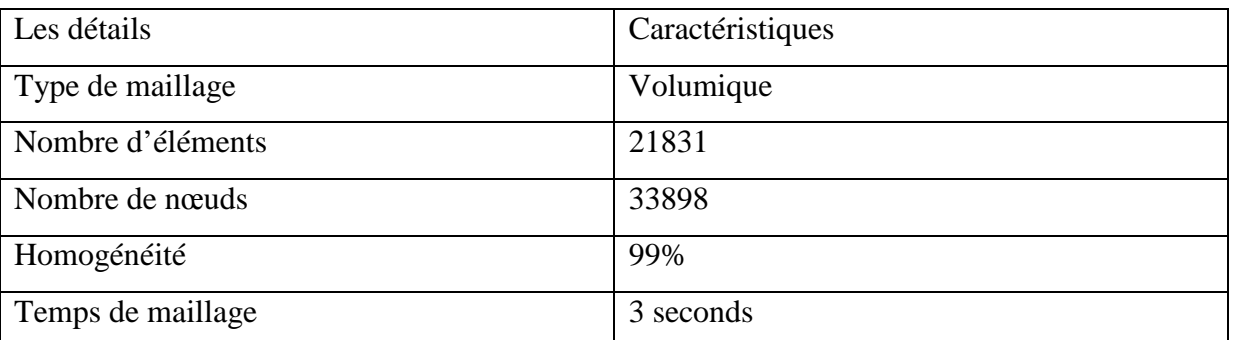

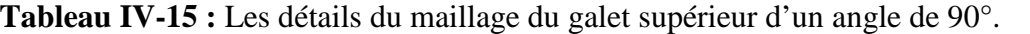

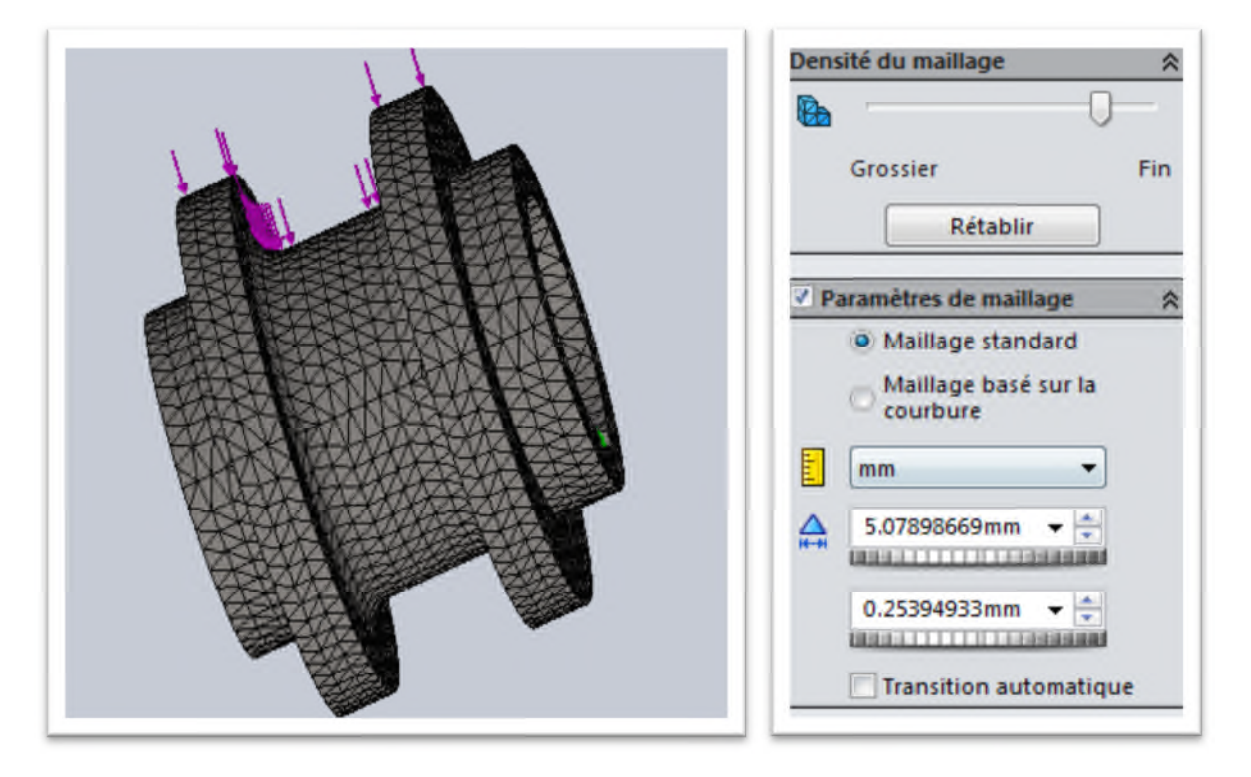

**Figure IV-37 :** Création du maillage type standard du galet inférieur (90°), à droite les caractéristiques du réglage du maillage sur le logiciel Solid Works 2014.

Le tableau suivant indique les détails de la pièce étudiée où nous remarquons particulièrement un nombre de nœuds 38021, un nombre d'éléments 23976 et l'homogénéité du maillage type standard triangulaire est au voisinage de 99%.

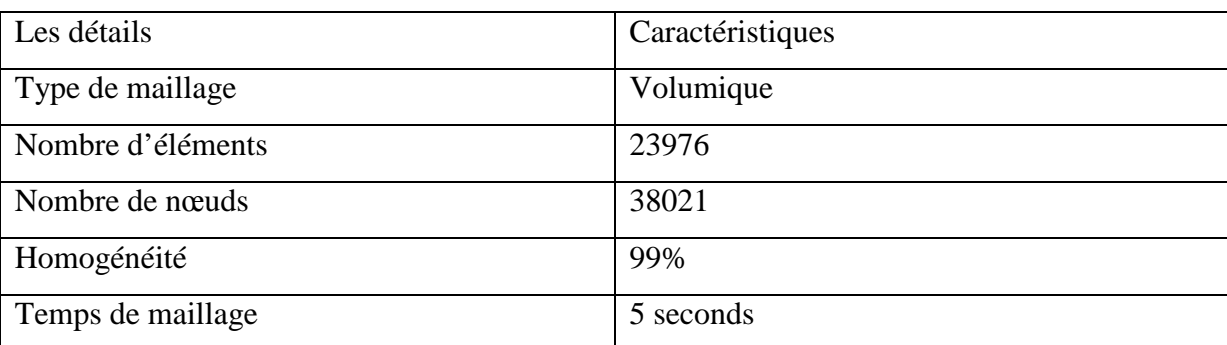

**Tableau IV-16 :** Les détails du maillage du galet inférieur d'un angle de 90°.

### **IV-4. La simulation des éléments de la machine**

On a utilisé la méthode des éléments finis (MEF), pour calculer les contraintes et les déplacements des pièces et des assemblages causés par les chargements internes et externes afin d'optimiser et de valider chaque étape de conception.

Optimiser et valider de manière efficace chaque étape de conception au moyen des outils de CAO à résolution rapide intégrés de Solid Wokrs ; simulation afin d'assurer qualité, performances et sécurité.

# **IV-4-1. Simulation des galets de profilage**

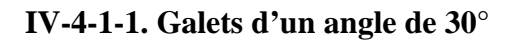

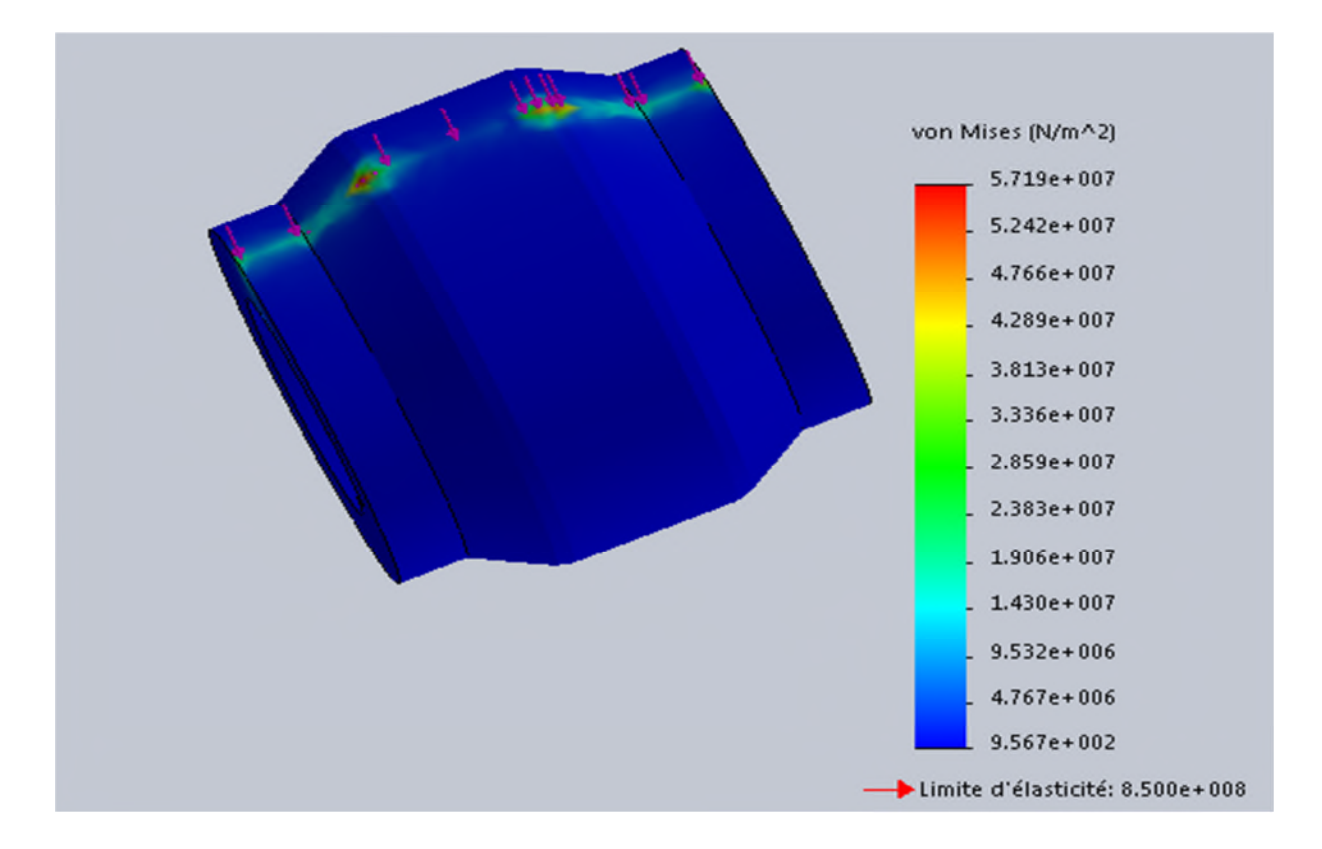

**Figure IV-38 :** Le champ de simulation du galet supérieur soumis à une force de 1131,54 N (contraintes Von Mises).

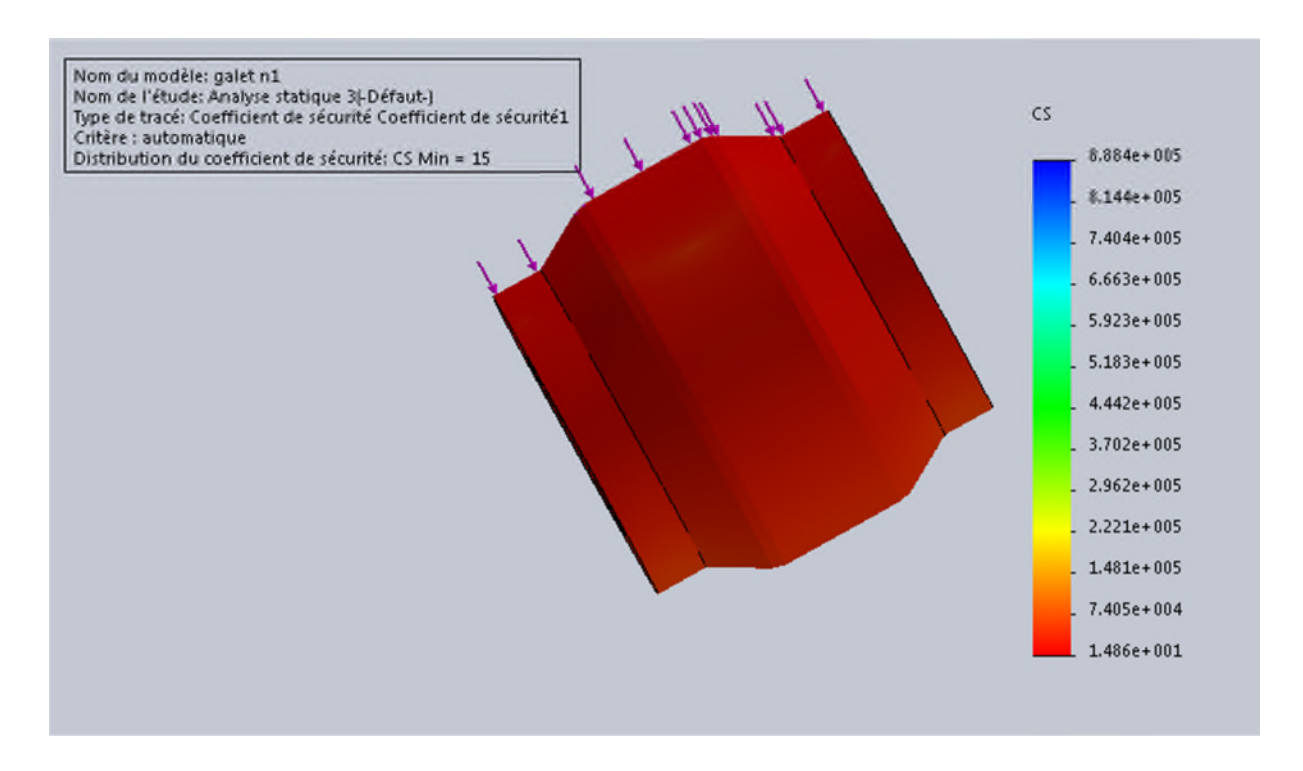

**Figure IV-39 :** Le champ de simulation du galet supérieur soumis à une force de 1131,54 N (Coefficient de sécurité).

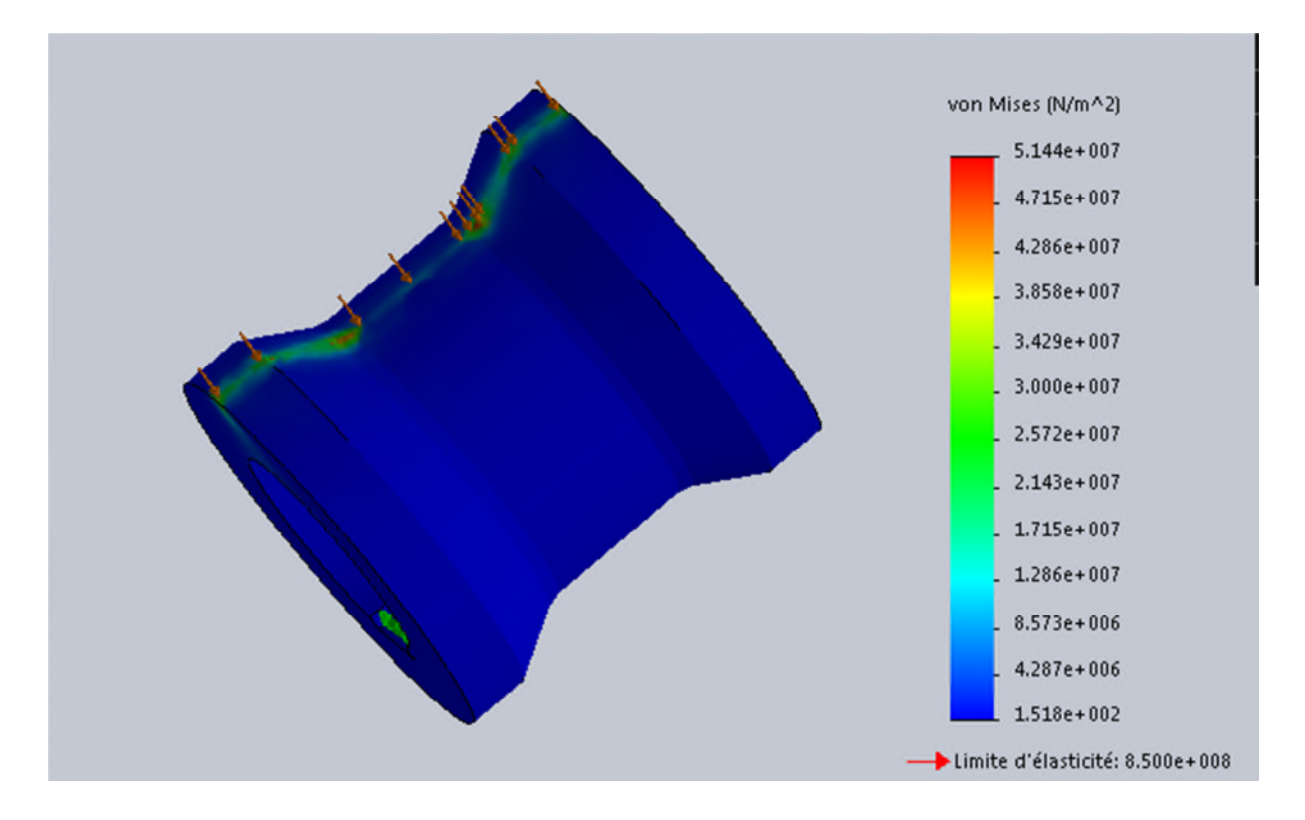

**Figure IV-40 :** Le champ de simulation du galet inférieur soumis à une force de 1131,54 N (contraintes Von Mises).

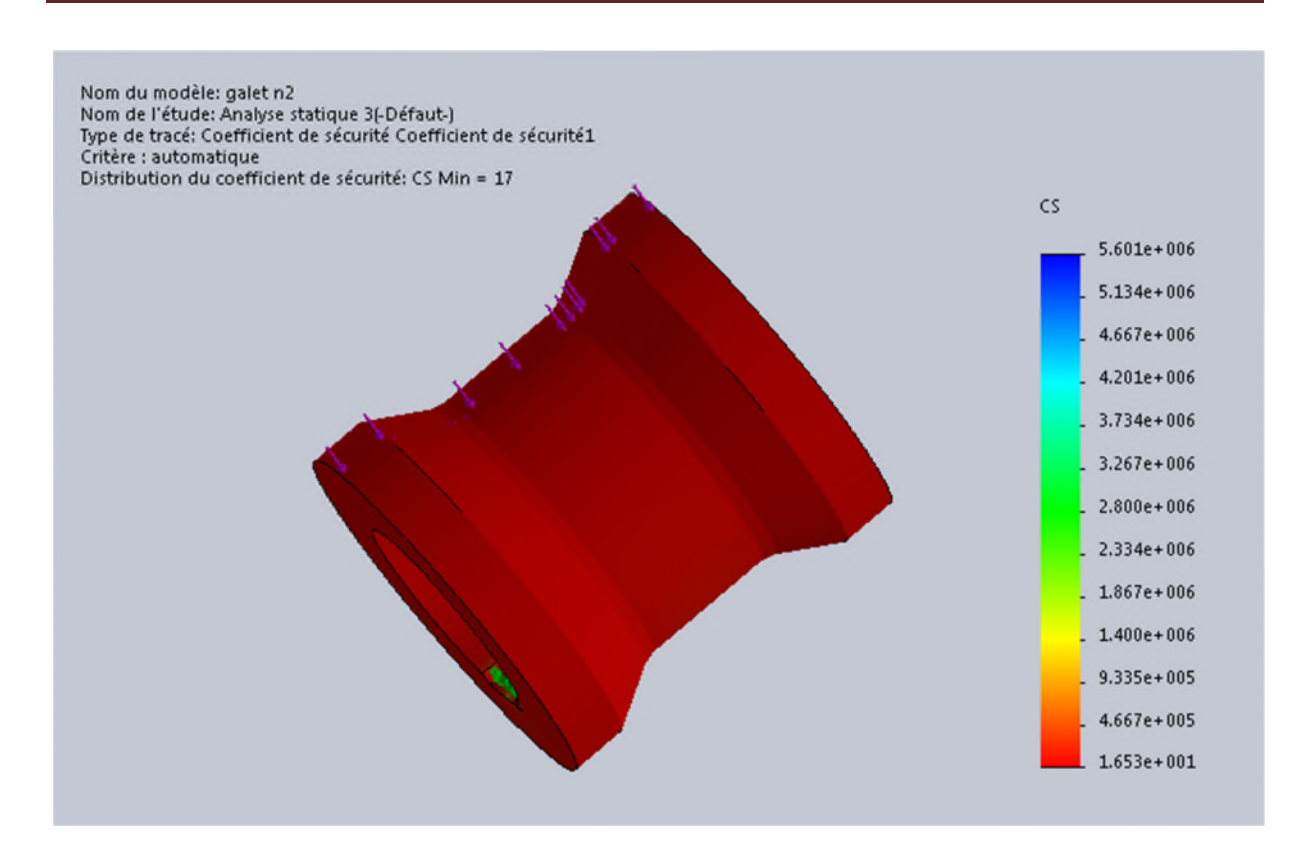

**Figure IV-41 :** Le champ de simulation du galet inférieur soumis à une force de 1131,54 N (Coefficient de sécurité).

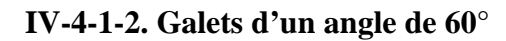

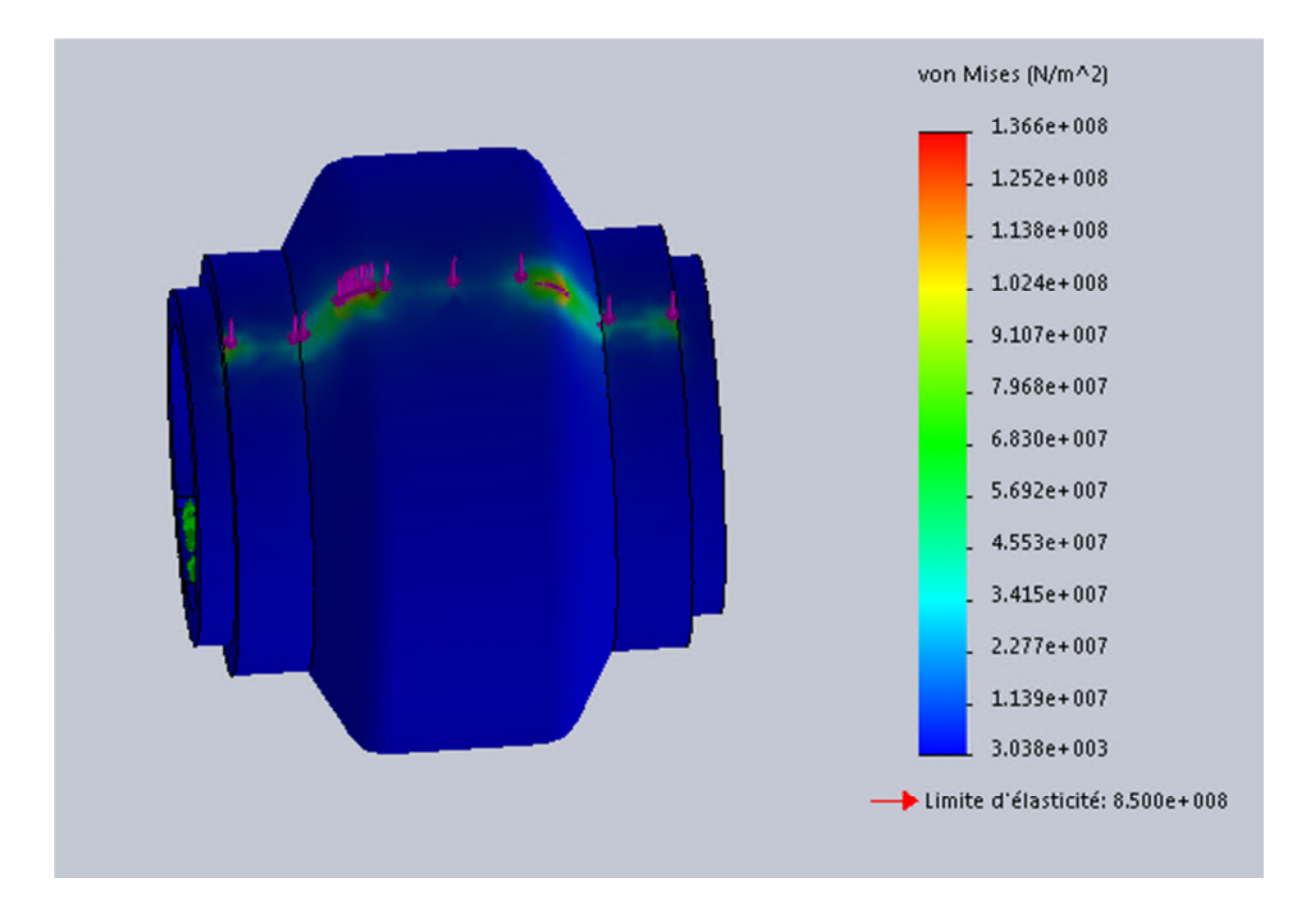

**Figure IV-42 :** Le champ de simulation du galet supérieur soumis à une force de 2474,4 N (contraintes Von Mises).

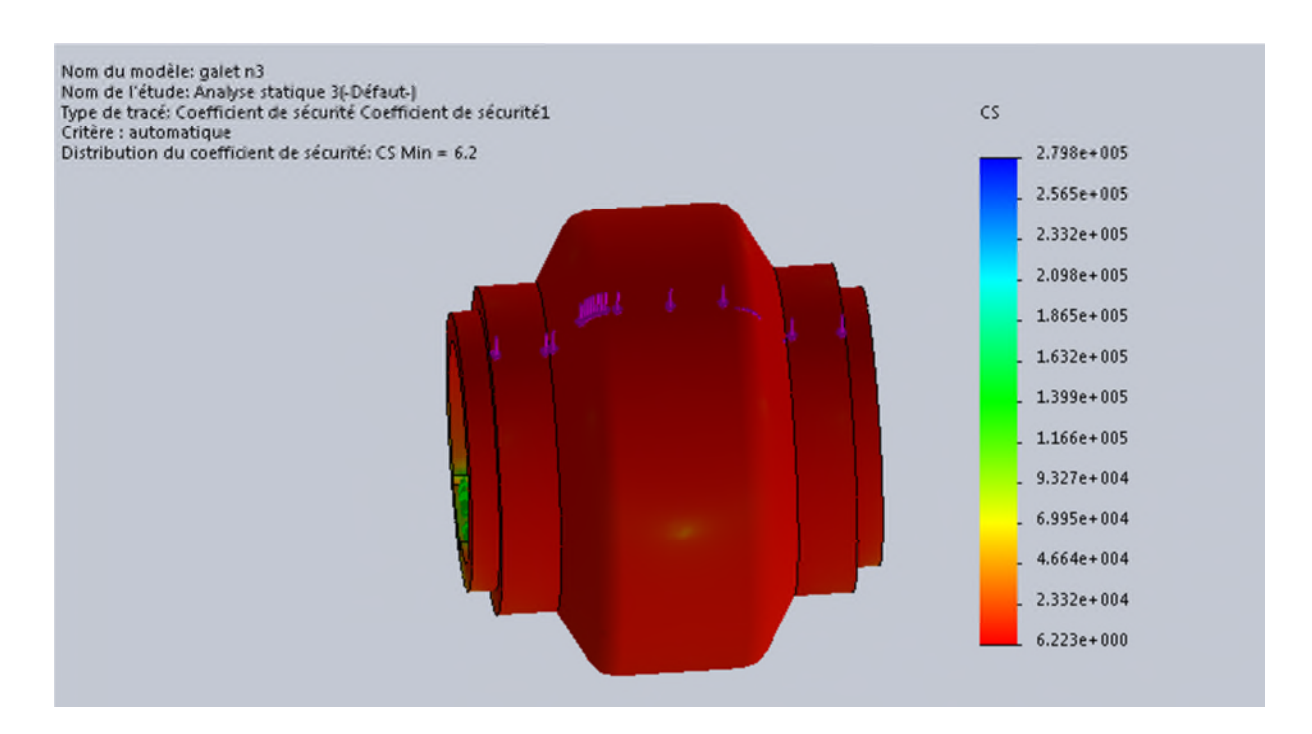

**Figure IV-43 :** Le champ de simulation du galet supérieur soumis à une force de 2474,4 N (coefficient de sécurité).
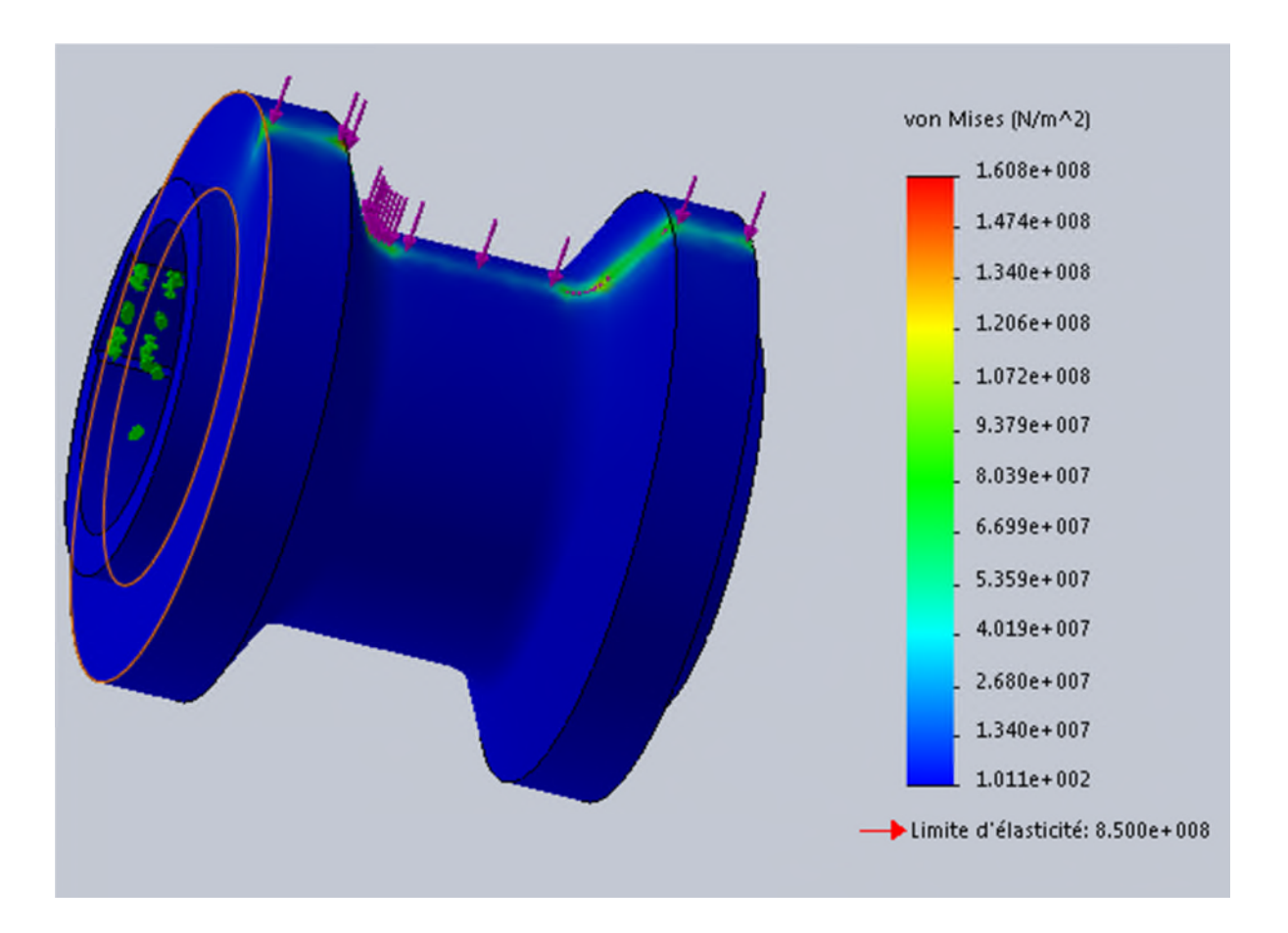

**Figure IV-44 :** Le champ de simulation du galet inférieur soumis à une force de 2474,4 N (contraintes Von Mises).

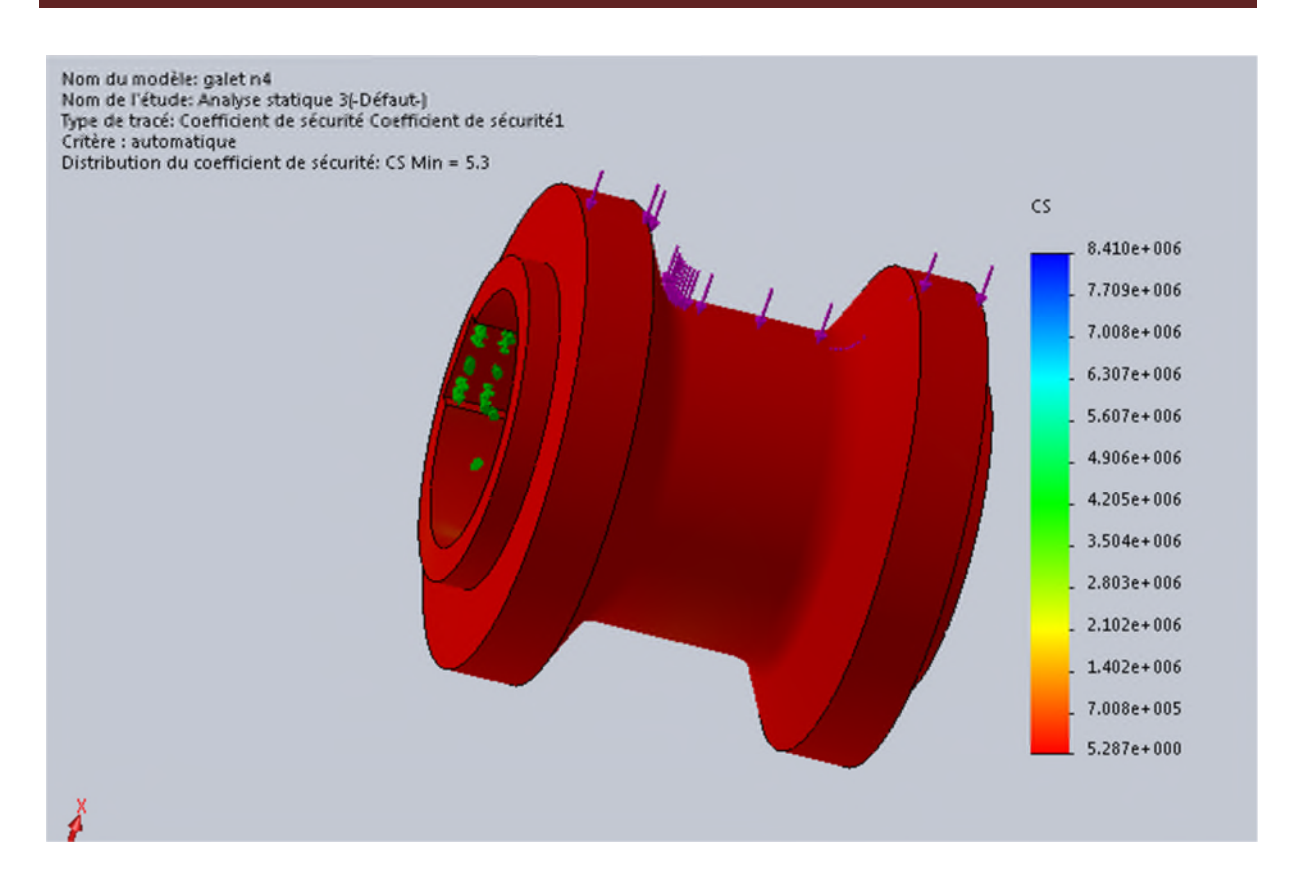

**Figure IV-45 :** Le champ de simulation du galet inférieur soumis à une force de 2474,4 N (coefficient de sécurité).

## **IV-4-1-3. Galets d'un angle de 90°**

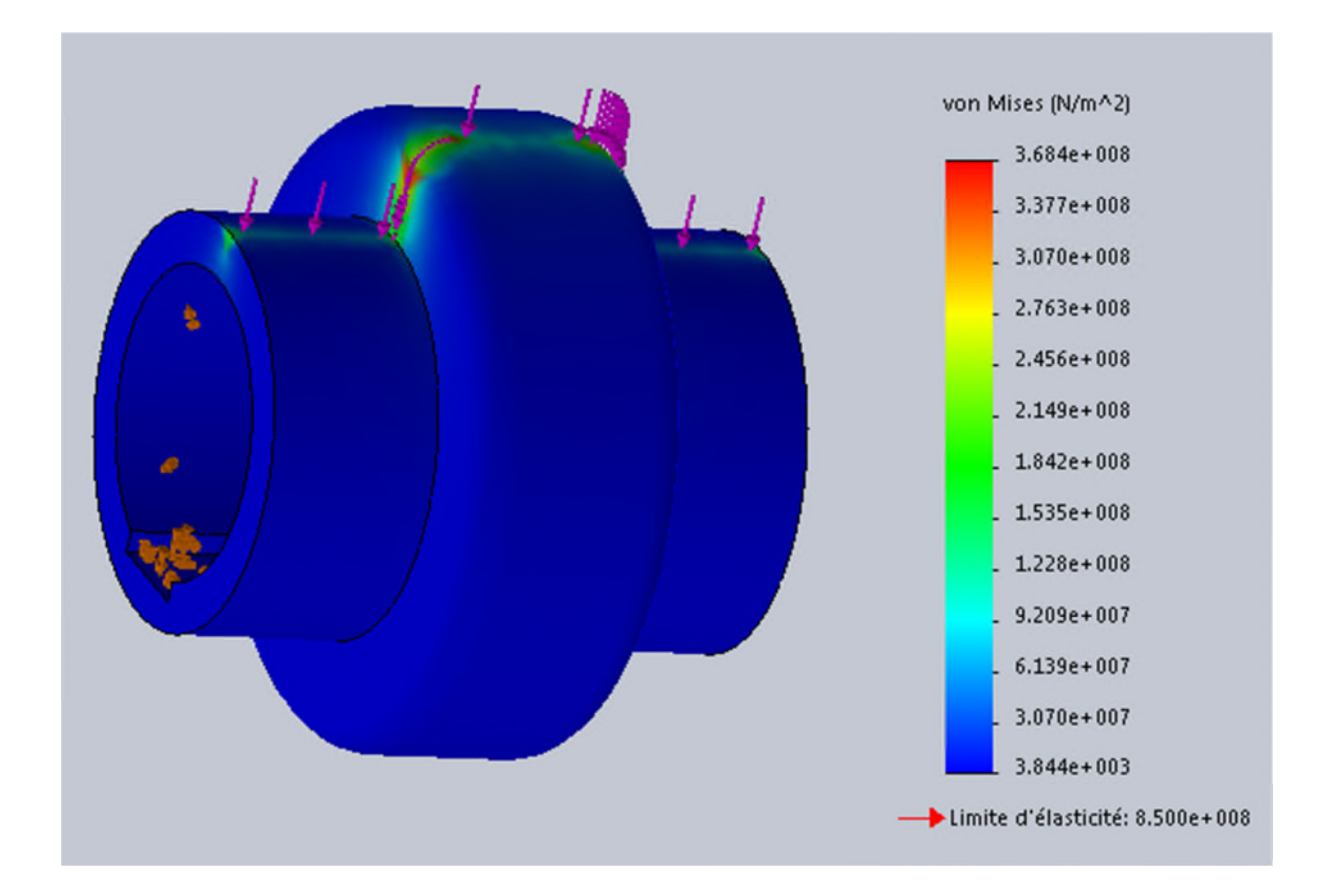

**Figure IV-46 :** Le champ de simulation du galet supérieur soumis à une force de 8134 N (contraintes Von Mises).

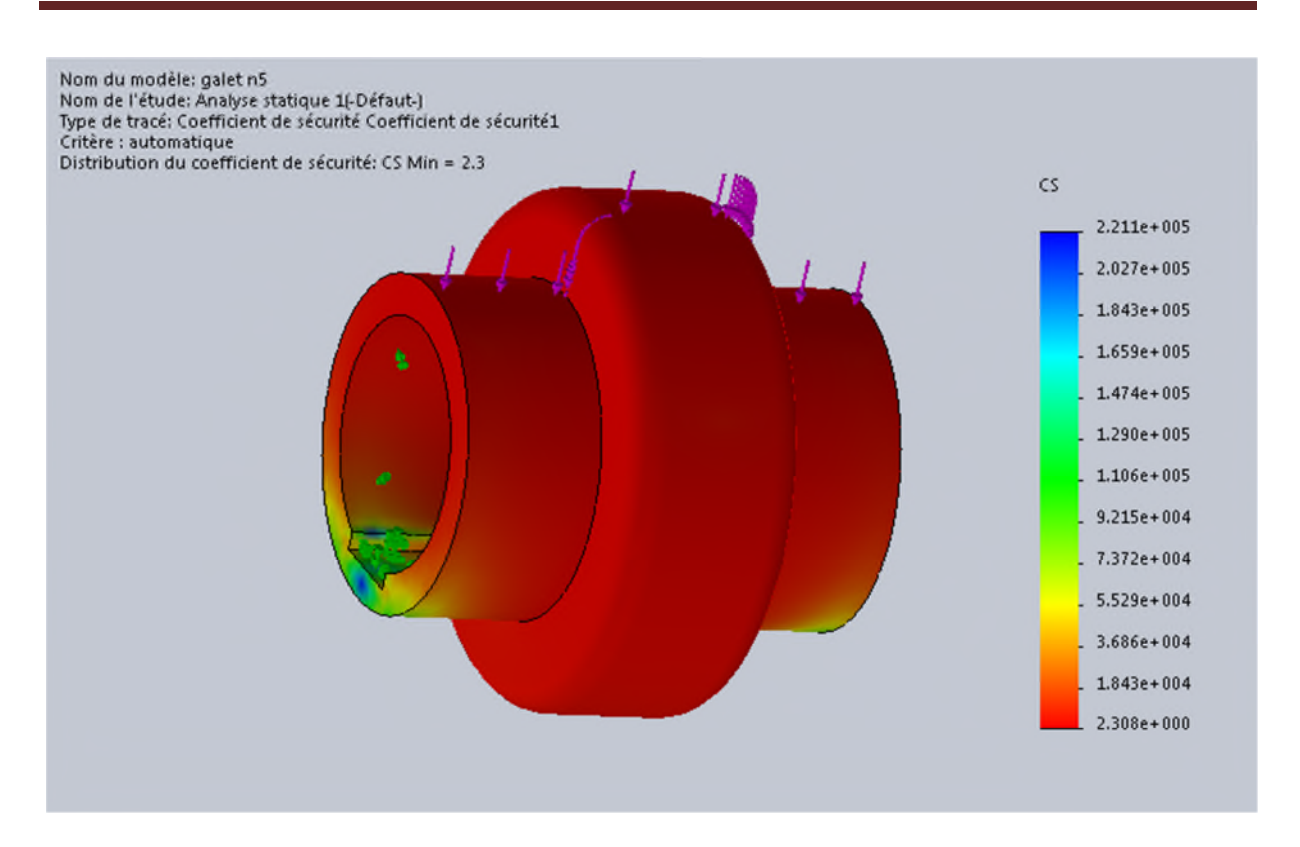

**Figure IV-47 :** Le champ de simulation du galet supérieur soumis à une force de 8134N (coefficient de sécurité).

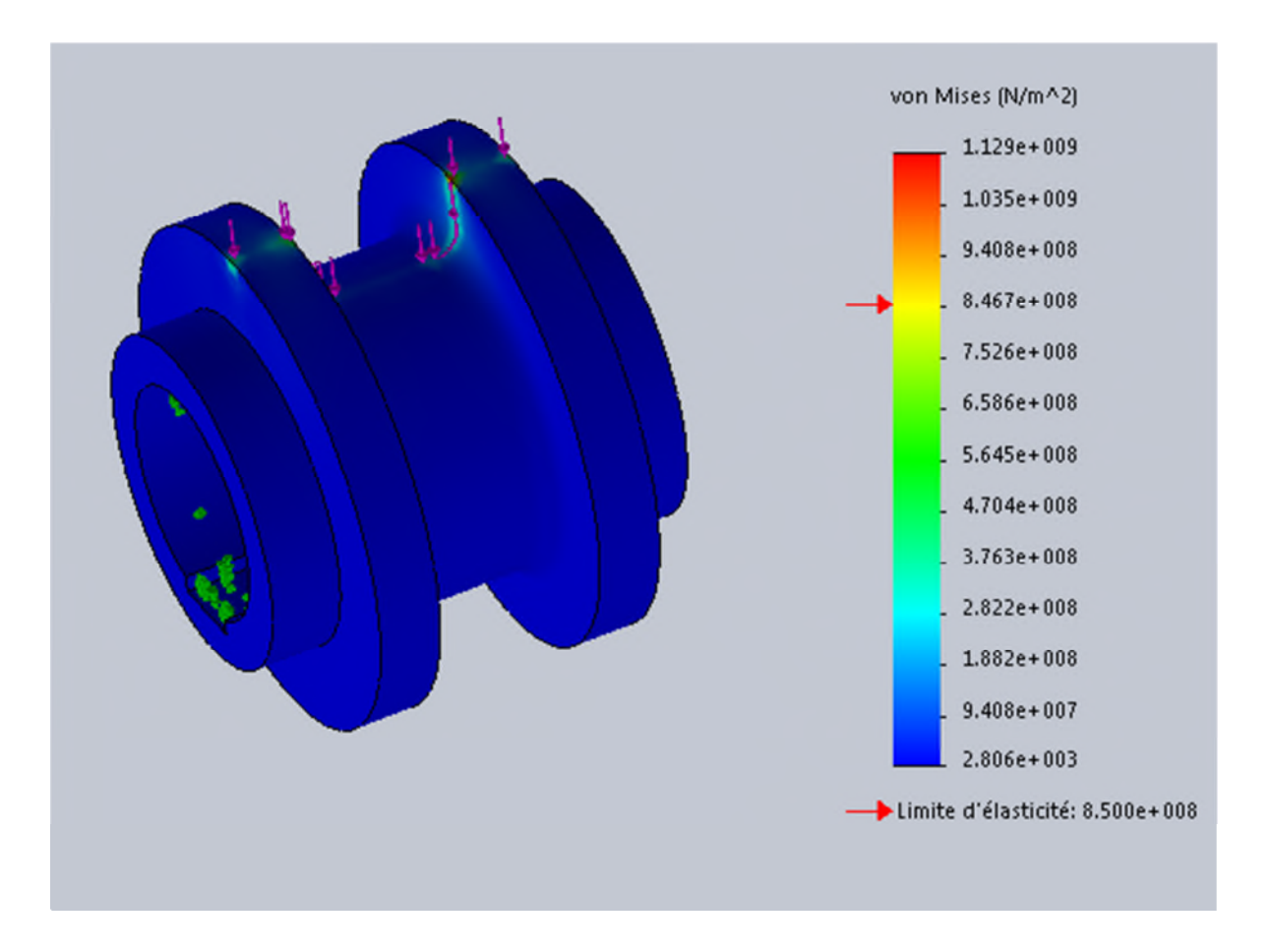

**Figure IV-48 :** Le champ de simulation du galet inférieur soumis à une force de 8134N (contraintes Von Mises).

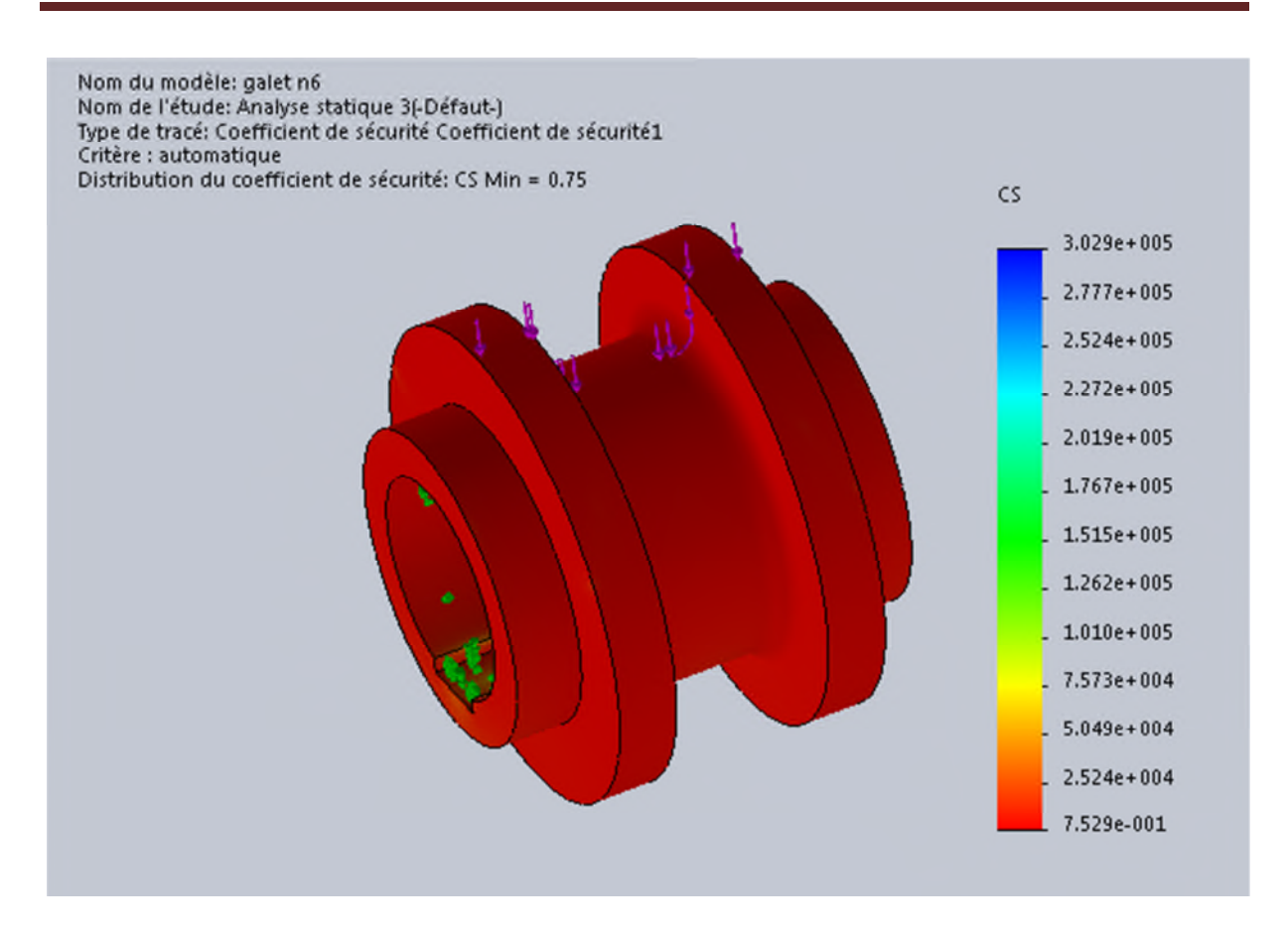

**Figure IV-49 :** Le champ de simulation du galet inférieur soumis à une force de 8134N (coefficient de sécurité).

## **IV-5. Conclusion**

Dans ce chapitre, on a fait la simulation numérique des galets de profilage en choisissant le matériau Z200C12 pour ses caractéristiques mécaniques citées dans le chapitre précédent, puis en appliquant les charges externes pour chaque couple de galets, pour obtenir au final les résultats des contraintes de Von Mises, et les coefficients de sécurité.

## **Conclusion générale**

Ce travail est une partie d'un projet qui consiste à l'étude et la conception d'une profileuse de tôles à 3 couples de galets un type de profilé précis de tôle.

L'objectif de ce travail est l'étude, dimensionnement, et conception de cette profileuse.

Pour la conception nous avons utilisé le logiciel de CAO/DAO (SolidWorks).

Les résultats d'analyse de simulation que nous avons obtenus nous on permit de valider notre modèle vu que la contrainte  $\sigma_{\text{max}}$  à laquelle est soumise nos pièces (galets de profilage) est inférieure à la limite d'élasticité.

Ce travail, nous a permis d'avoir un avant-gout de la vie d'un ingénieur vue qu'à chaque étape de conception, on fait avoir l'imagination de fonctionnement de la machine avant sa réalisation, ce qui nous a permis d'avoir l'idée pour combiner les différentes pièces de la machine. Et aussi à travers ce projet, nous avons pu comprendre le mode de fonctionnement de notre profileuse et ses objectifs.

En perspective, nous souhaitons que notre travail d'étude et de conception passe à l'étape concrète et qui est la fabrication.

[1] S.L. Semiatin, « Historical Perspective », ASM Handbook, Volume 14B Metalworking: Sheet Forming, September 2006, p. 14

[2] DECULTOT Nicolas. *Formage incrémental de tôle d'aluminium : étude du procédé à l'aide de la mesure de champs et identification de modèles de comportement.* Thèse de doctorat : Génie Mécanique, Mécanique et Matériaux. Toulouse: Université de Paul Sabatier – Toulouse 3: 2009.

[3] KHIRANI DALEL. *Répartition des déformations en étirage -pliage et leurs effets sur le retour élastique.* Mémoire de Magistère : Mécanique appliquée. Setif : Université FERHAT ABBAS : 2010.

[4]<https://www.profilage.net/profilage.html>

[5]<http://www.pro-steel.fr/profilage.html>

[6] <https://www.usinenouvelle.com/expo/profileuses-a-cardans-p212562.html>

[7] <https://www.profilage.net/galets-galet-de-profilage.html>

[8[\]http://www.euro-profilage.com/entreprises/photos/mggallay/galets-de-profilage-male](http://www.euro-profilage.com/entreprises/photos/mggallay/galets-de-profilage-male-femelle.jpg)[femelle.jpg](http://www.euro-profilage.com/entreprises/photos/mggallay/galets-de-profilage-male-femelle.jpg)

[9]<https://www.profilage.net/les-profileuses-profilage.html>

[10]<https://www.profilage.net/etude-conception-outillage-de-profilage.html>

[11] ER-RABIY MOHAMMED. *Étude et conception d'une machine de profilage des métaux***.**  Projet de fin d'études : conception mécanique et innovation. Fès : UNIVERSITÉ SIDI MOHAMMED BEN ABDELLAH – FÈS : 2013.

[12] Ding, S.C., W.J.T. Daniel, and P.A. Meehan. A New Relaxation Method for Roll Forming Problems. in III European Conference on Computational Mechanics (ECCM - 2006). 2006. Lisbon, Portugal.

[13] Pearce, R., Sheet Metal Forming. The Adam Hilger series on new manufacturing processes and materials, ed. J. Wood. 1991, Bristol, Philadelphia, New York: Adam Hilger.

[14] Suzuki, H., et al., Experimental Investigation on Cold-Roll-Forming Process II: distribution of contact pressure on interface between sheet metal and forming rolls in rollforming process through tandem mills. 1976, The Institute of Industrial Science, the University of Tokyo: Tokyo. p. 56.

[15] Mécaniques appliquées –résistances des matériaux -mécaniques des fluide thermodynamique (P. Agati ; N.Mattera).1992.

[16] Jean Louis Fanchon. Guides des sciences et technologies industrielles. April 2001.

[17] Bibliothèque Solid Works

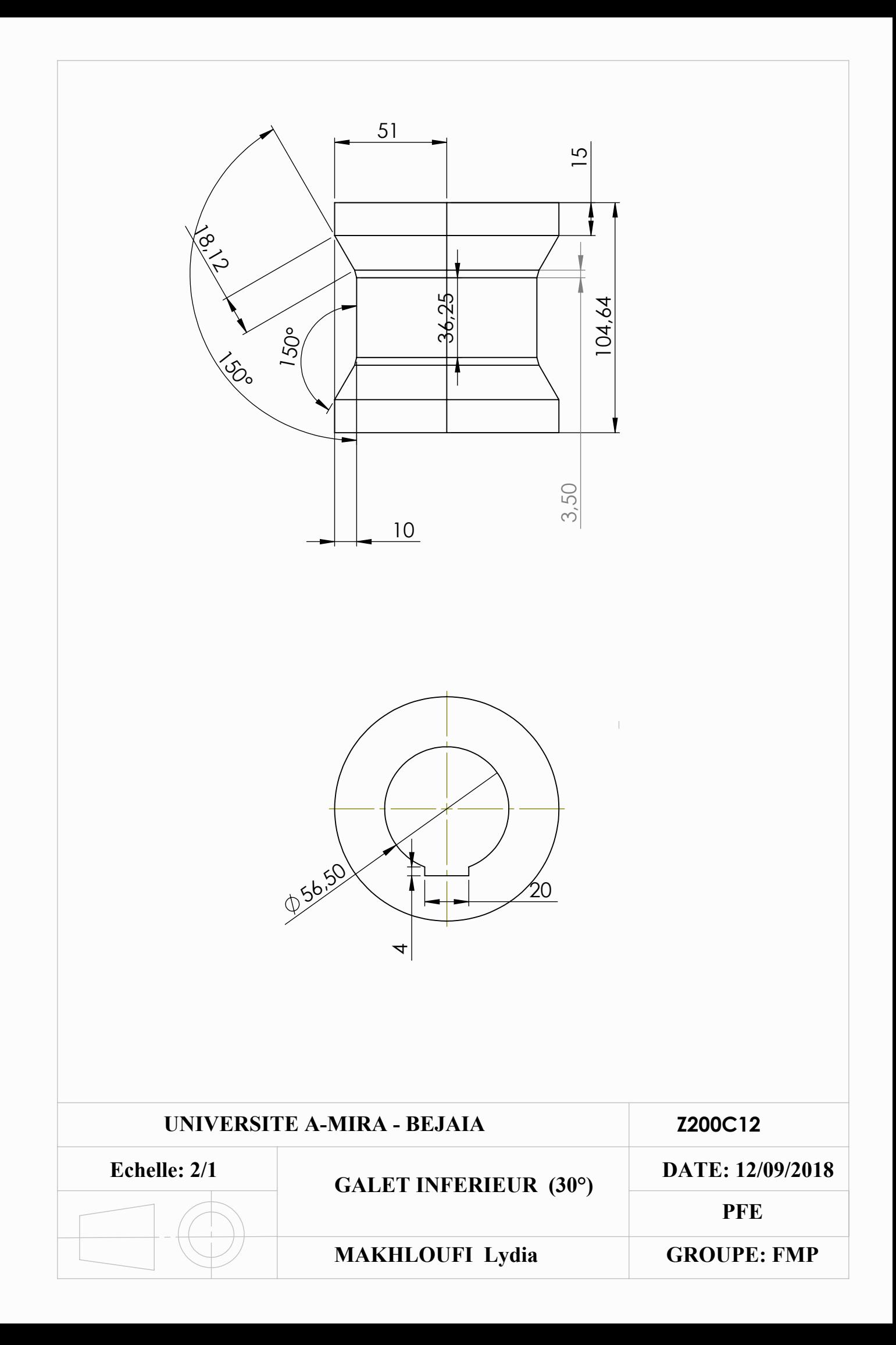

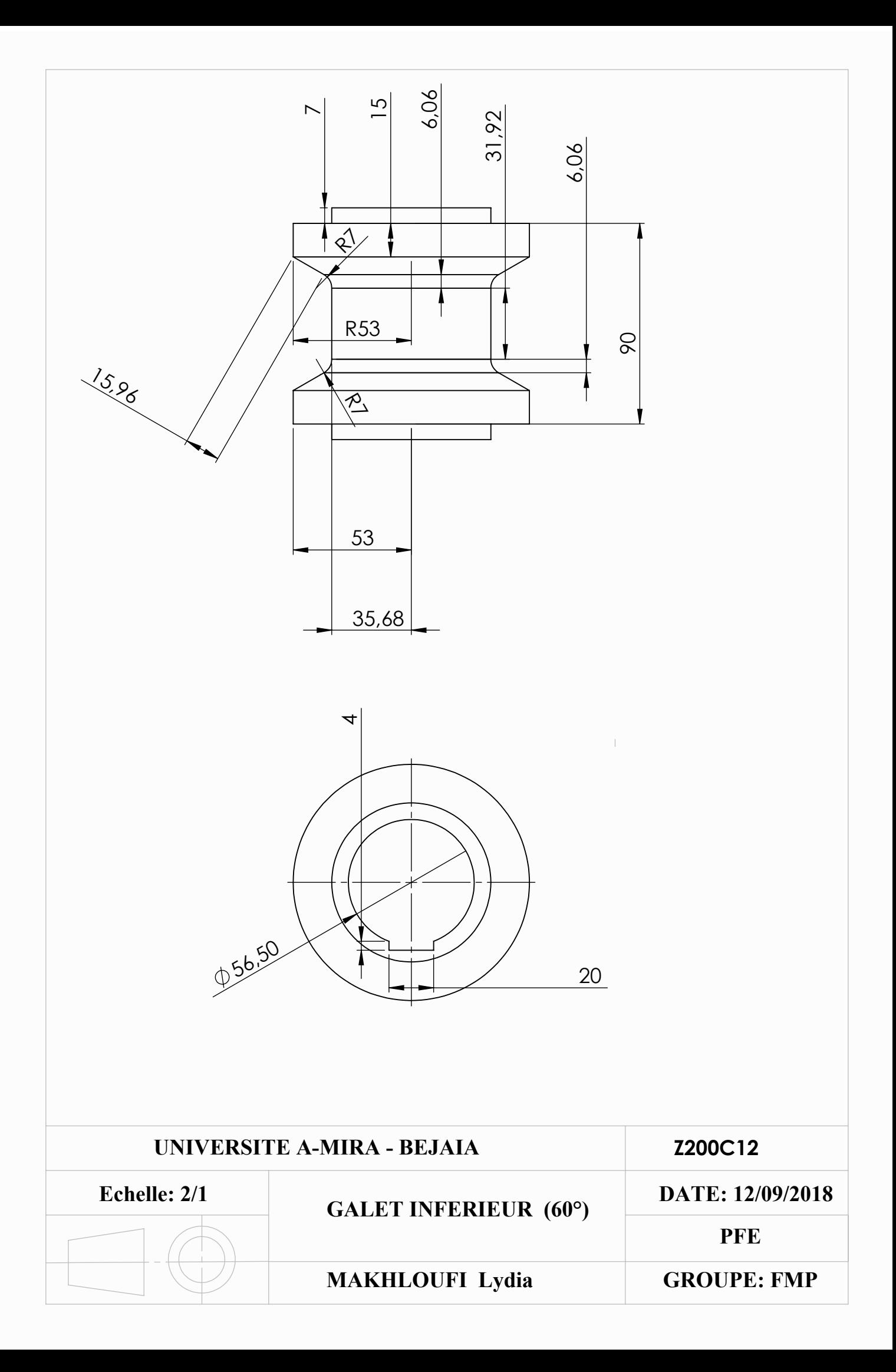

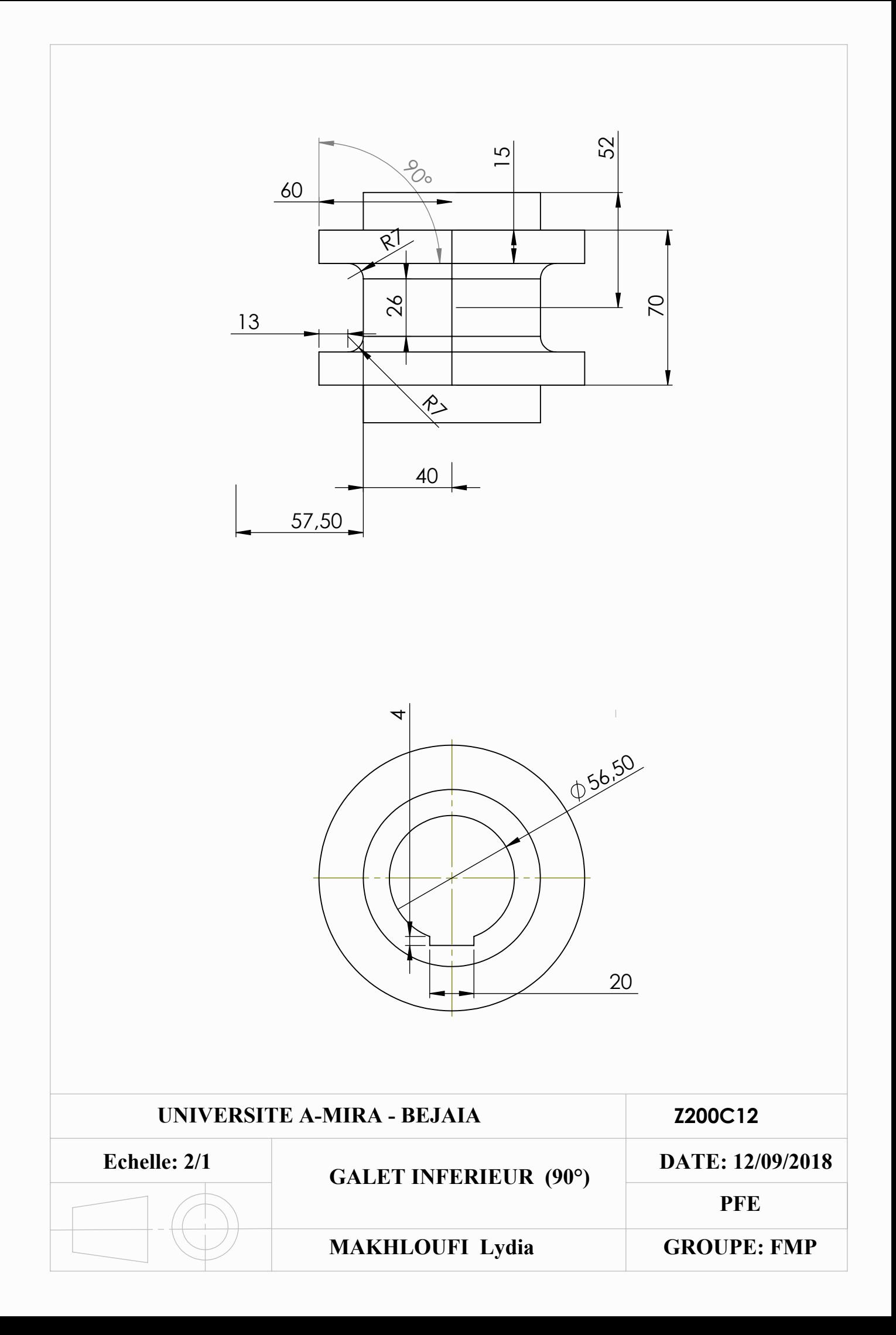

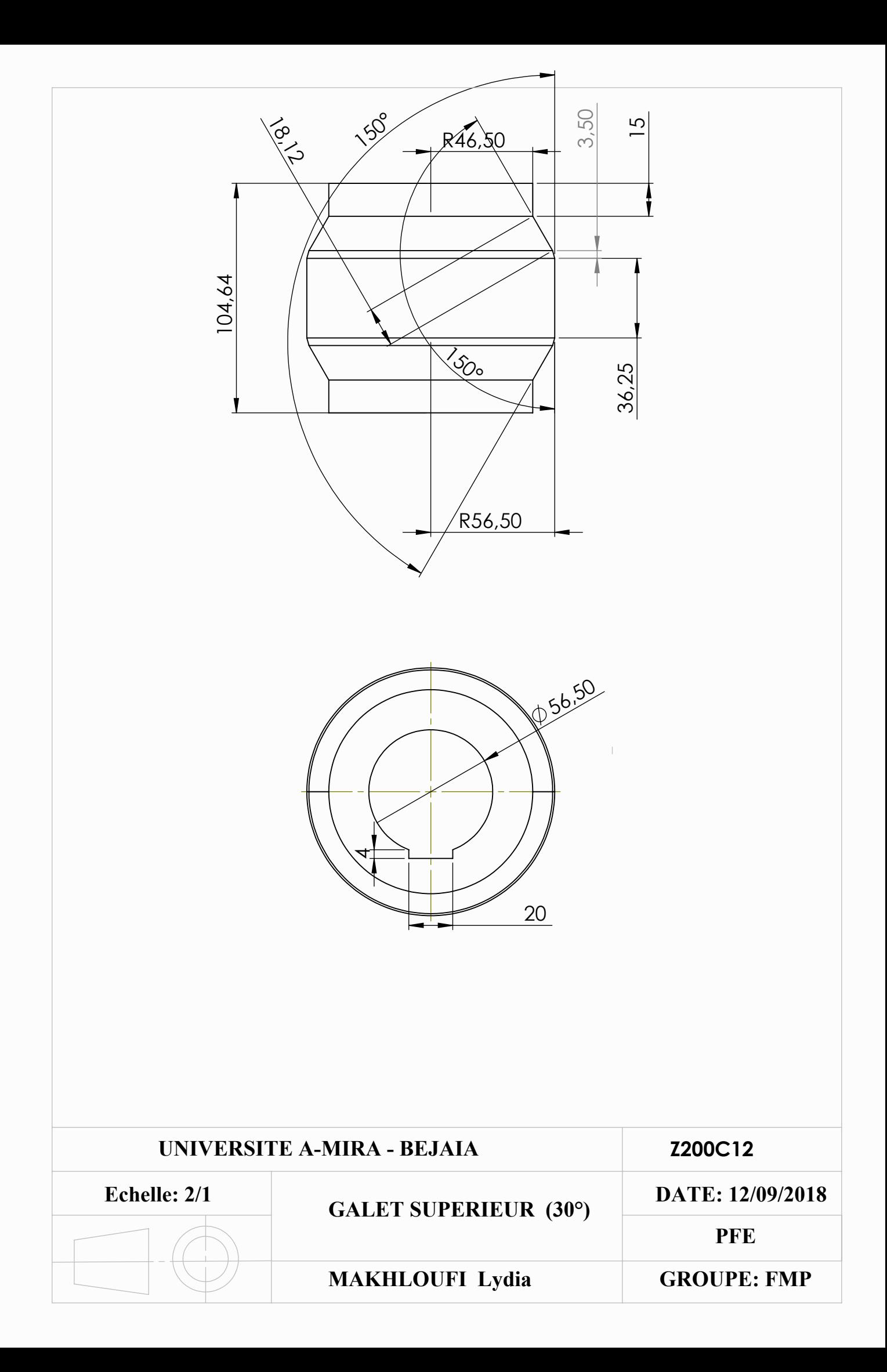

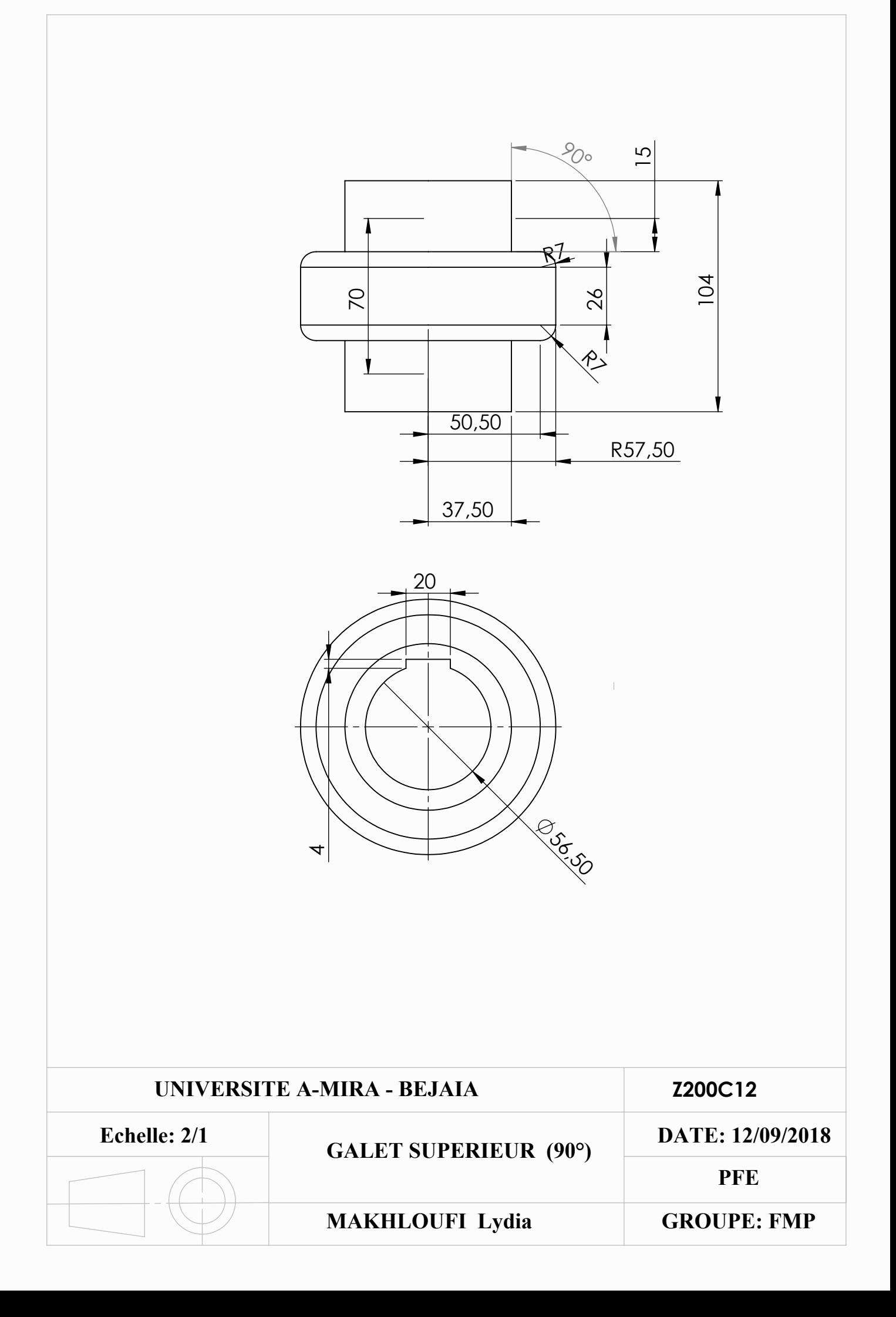

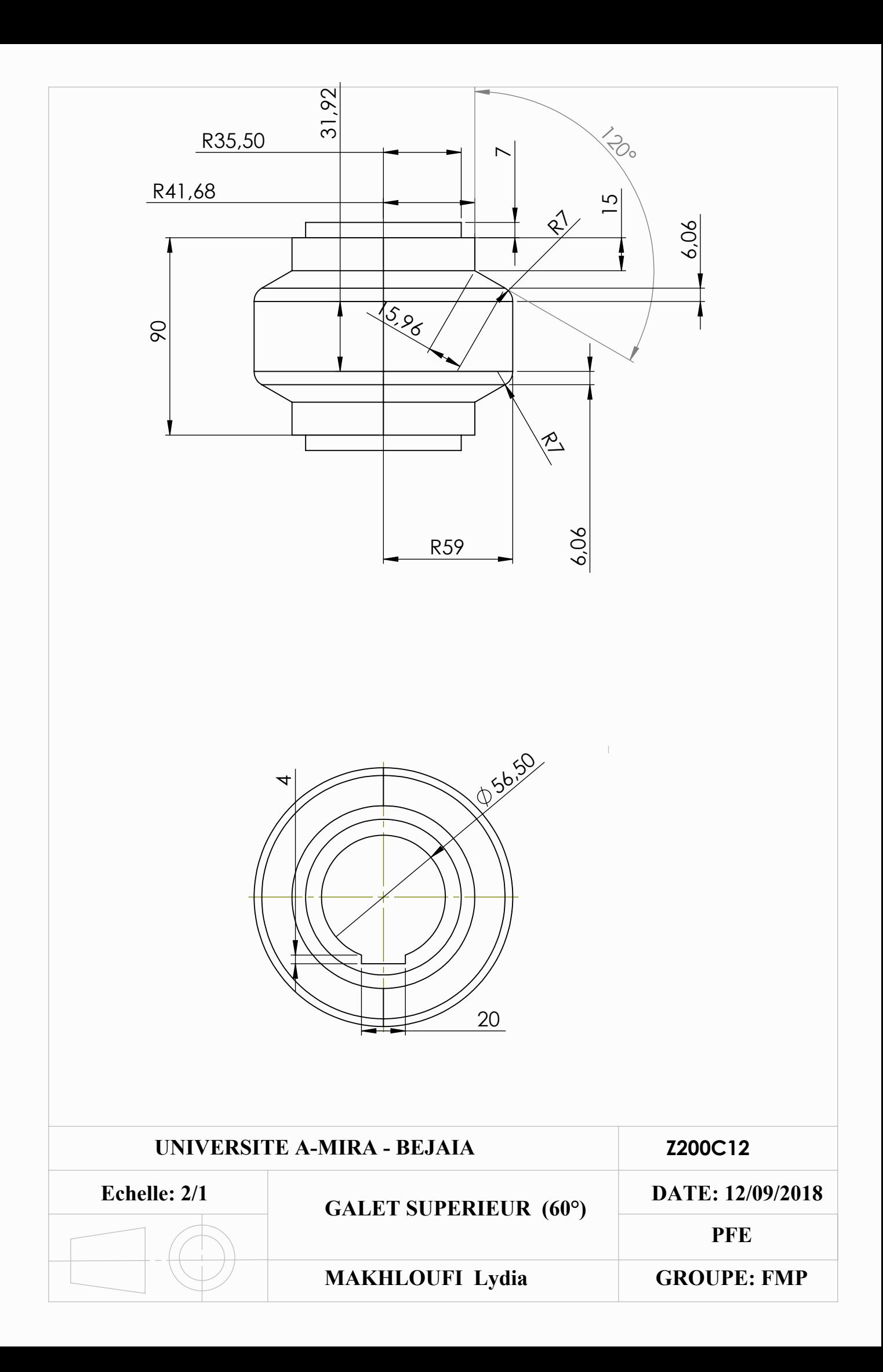